REPUBLIQUE ALGERIENNE DEMOCRATIQUE ET POPULAIRE MINISTERE DE L'ENSEIGNEMENT SUPERIEURE ET DE LA RECHERCHE SCIENTIFIQUE

 **UNIVERSITE ABOU-BEKR BELKAID - TLEMCEN**

## THÈSE

Présentée à :

FACULTE DES SCIENCES – DEPARTEMENT DE PHYSIQUE

Pour l'obtention du diplôme de :

### DOCTORAT EN SCIENCES

Spécialité : Nano physique Nanotechnologie

Par :

#### **Mr TALEB Ihsene Yasser**

Sur le thème

### **Développement Des Propriétés Optiques Et Electroniques Des Nitrures III-V, Amélioration Des Performances Des composants Optoélectroniques.**

Soutenue publiquement le 15 novembre 2018 à Tlemcen devant le jury composé de :

Mr BENYOUCEF Boumediene Professeur Université Tlemcen Président M<sup>me</sup> GHELLAI Nassera Mr CHABANE-SARI Nasr-Eddine Professeur Université de Tlemcen Examinateur M<sup>me</sup> BENSAOULA Amarya Professeur Université de Tlemcen Examinatrice Mr BENALLAL Rafik Professeur Ecole supérieur Tlemcen Examinateur Mr BASSOU Ghouti Professeur Université [Sidi Bel Abbès](https://www.google.com/url?sa=t&rct=j&q=&esrc=s&source=web&cd=1&cad=rja&uact=8&ved=2ahUKEwiyh4rzydbdAhWK_qQKHStOCtEQFjAAegQIAxAC&url=https%3A%2F%2Fwww.univ-sba.dz%2F&usg=AOvVaw2uIj3om3rd-LRWFy_pAQZr) Examinateur

Professeur Université de Tlemcen Directeur de thèse

*Unité de Recherche des matériaux et Energie Renouvelable (URMER) BP 119, 13000 Tlemcen - Algérie*

## *Remerciements*

*Je tiens à exprimer ma profonde gratitude à Mme. N. GHELLAI Professeur à l'université de Tlemcen, qui par ses enseignements et ses conseils a été un guide précieux dans l'élaboration de cette thèse.*

*Je remercie très chaleureusement M<sup>r</sup> BENYOUCEF Professeur à l'université de Tlemcen pour m'avoir fait l'honneur de présider ce jury.*

*Mes remerciements les plus élogieux à Mr CHABANE-SARI Professeur à l'université de Tlemcen, à Mme BENSAOULA Professeur à l'université de Tlemcen, Mr BENALLAL Professeur à [Ecole Supérieure en Sciences Appliquées de](https://www.google.com/url?sa=t&rct=j&q=&esrc=s&source=web&cd=4&cad=rja&uact=8&ved=2ahUKEwiP35KtydbdAhWLs4sKHfaeDHgQFjADegQICRAB&url=http%3A%2F%2Fwww.essa-tlemcen.dz%2F&usg=AOvVaw3tr3KMLE545_K4qfSZx41s)  [Tlemcen](https://www.google.com/url?sa=t&rct=j&q=&esrc=s&source=web&cd=4&cad=rja&uact=8&ved=2ahUKEwiP35KtydbdAhWLs4sKHfaeDHgQFjADegQICRAB&url=http%3A%2F%2Fwww.essa-tlemcen.dz%2F&usg=AOvVaw3tr3KMLE545_K4qfSZx41s) et Mr BASSOU Professeur à [Sidi-Bel-Abbès](https://www.google.com/url?sa=t&rct=j&q=&esrc=s&source=web&cd=1&cad=rja&uact=8&ved=2ahUKEwiyh4rzydbdAhWK_qQKHStOCtEQFjAAegQIAxAC&url=https%3A%2F%2Fwww.univ-sba.dz%2F&usg=AOvVaw2uIj3om3rd-LRWFy_pAQZr) d'avoir acceptés d'examiner ce modeste travail.* 

*Je tiens à remercier tous (tes) mes amis (es) qui m'ont aidé de près ou de loin dans la réalisation de ce travail, sans oublier tous mes étudiants.* 

*Enfin, je présente mes chaleureux remerciements à ma femme mes amis Zaki, karim, et Brahim qui m'ont beaucoup aidé dans ma thèse.*

Dédicaces

## A

Mes parents pour leur amour, leurs encouragements et leur soutien.

Ma femme pour son soutien et encouragement

Mes frères Omar, Riad.

Mes sœurs : Lamia, Smahen,

Mes neveux : Meriem Amina, Sara, Sofiane Rayane Hicham et samah

Toute la famille Taleb

Tous (tes) ceux (celles) qui me sont chers (es)

## Sommaire

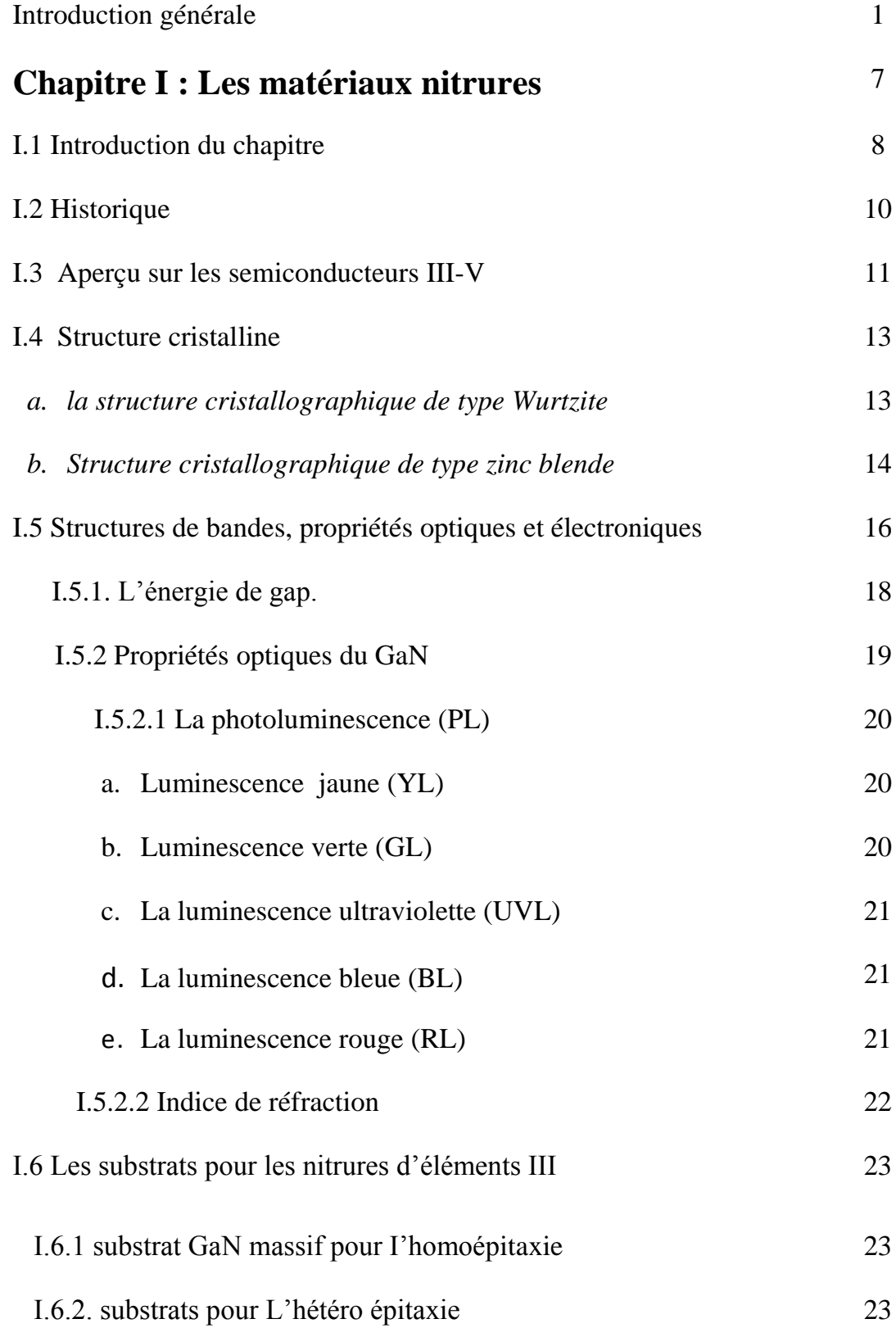

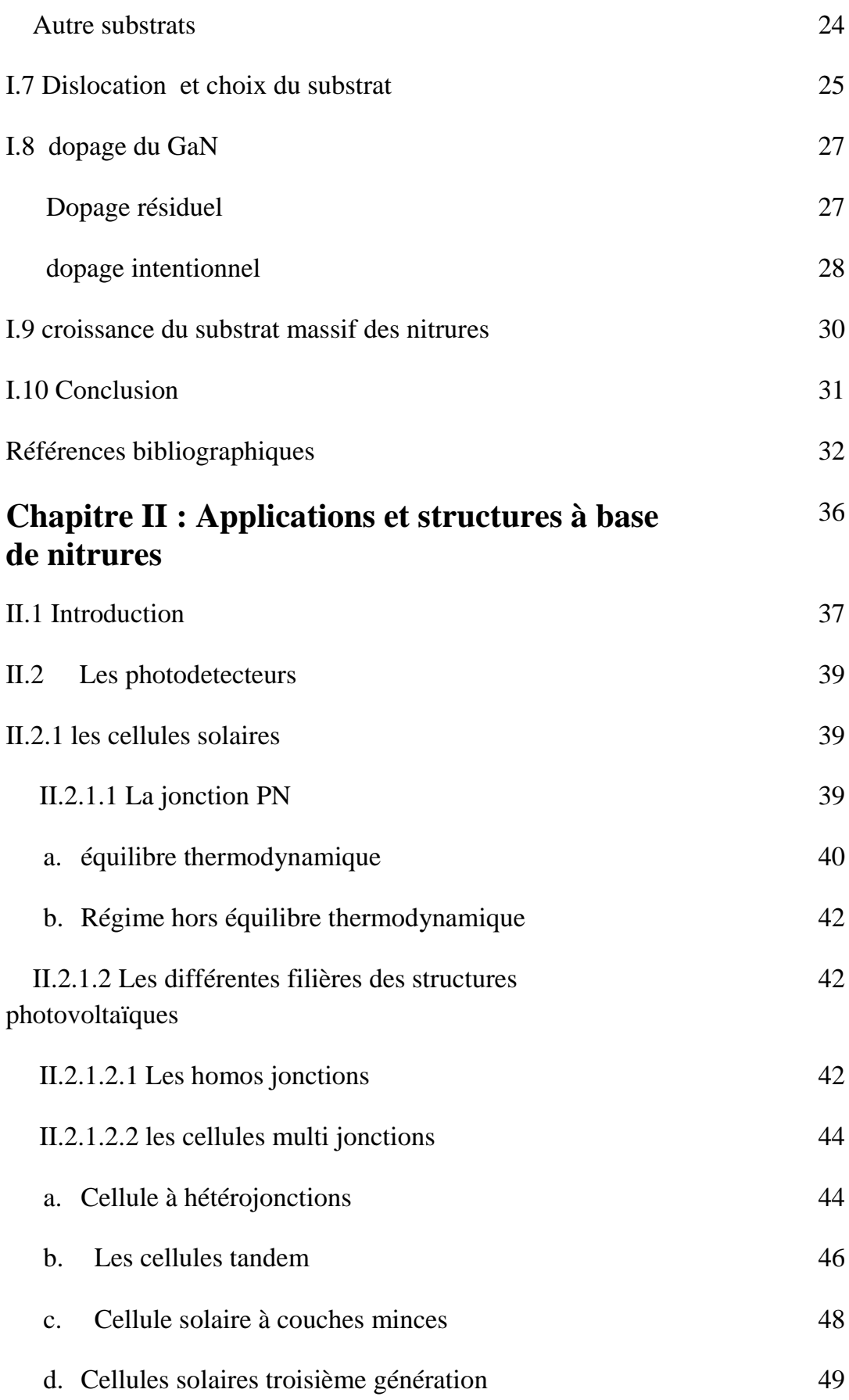

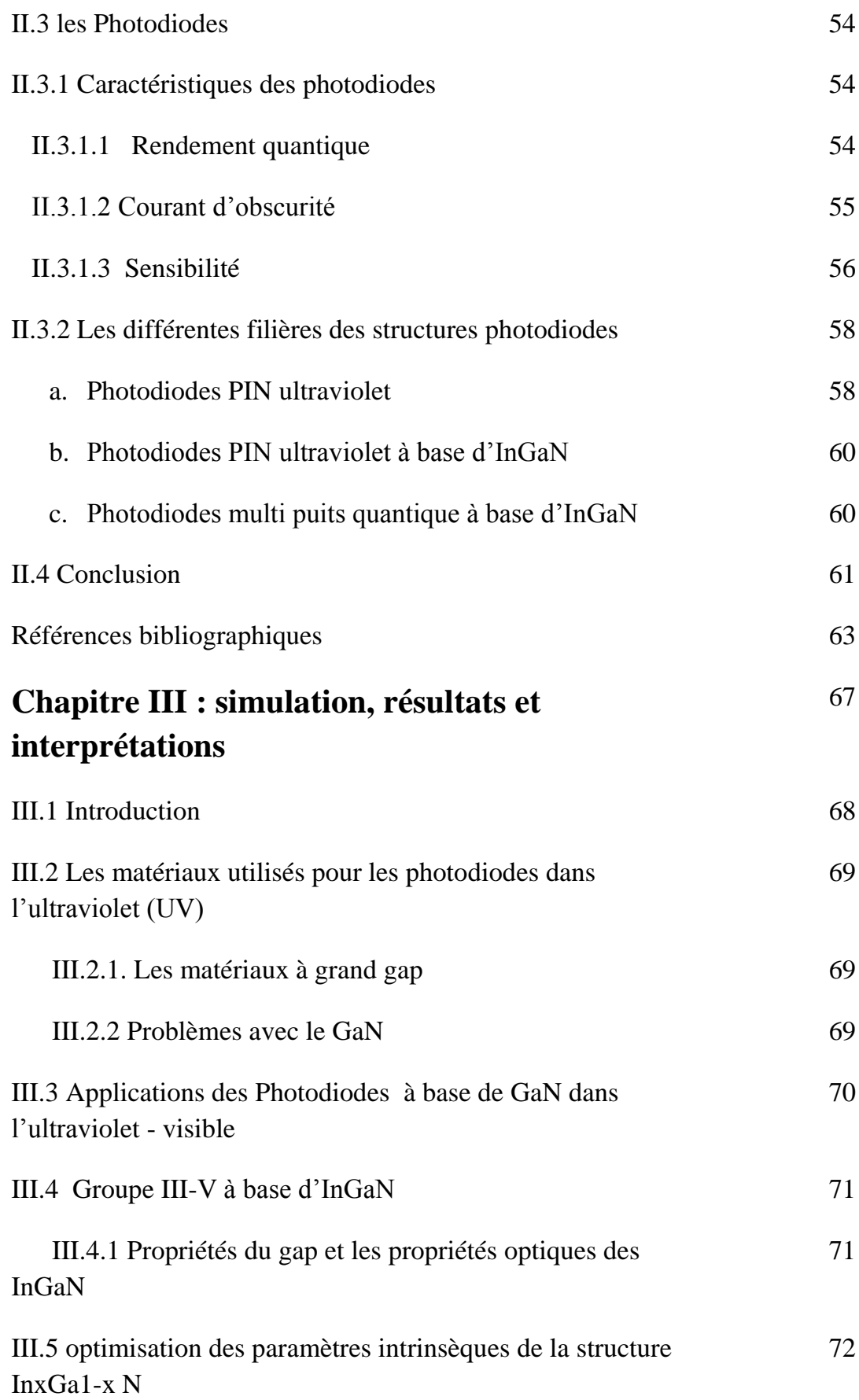

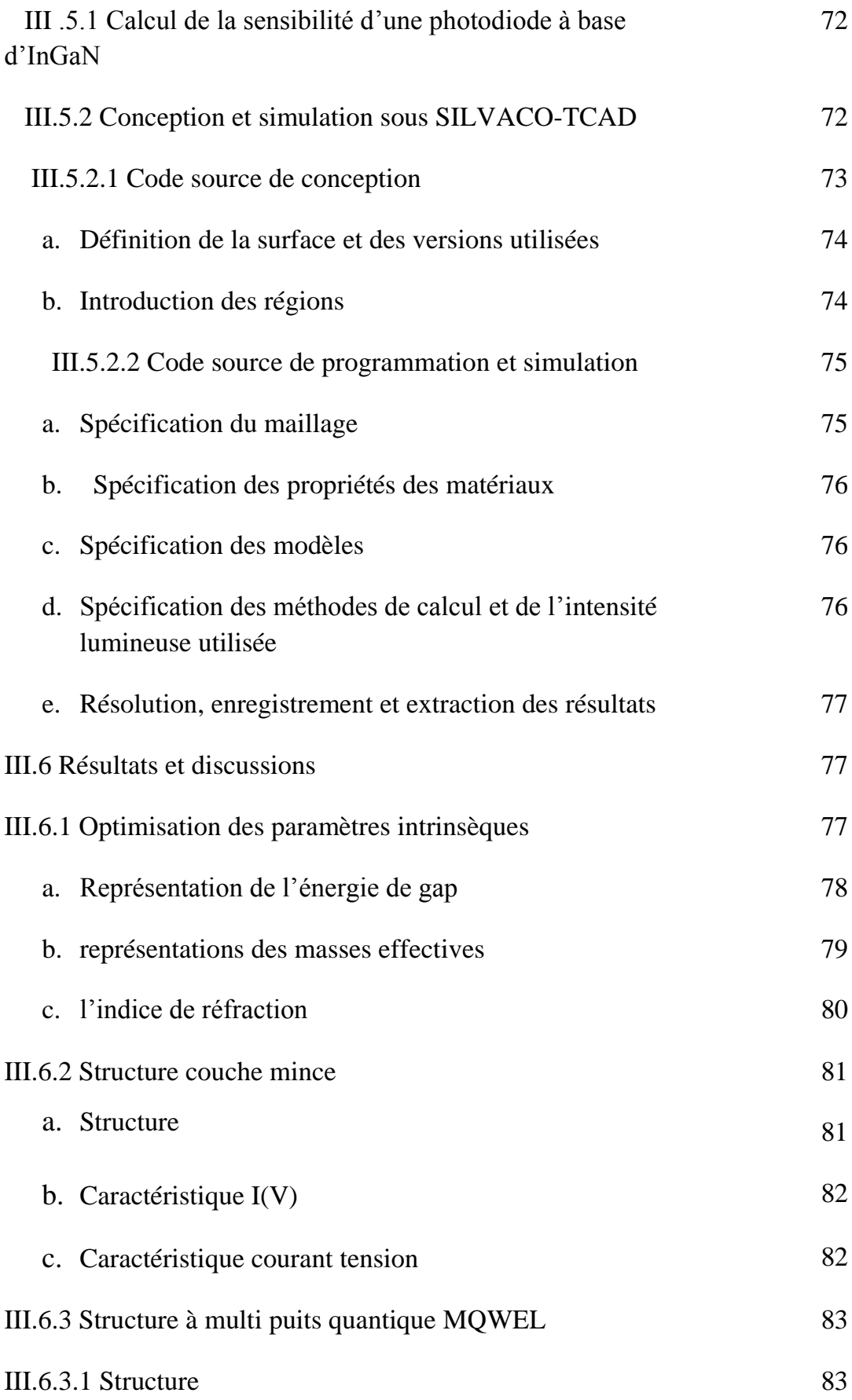

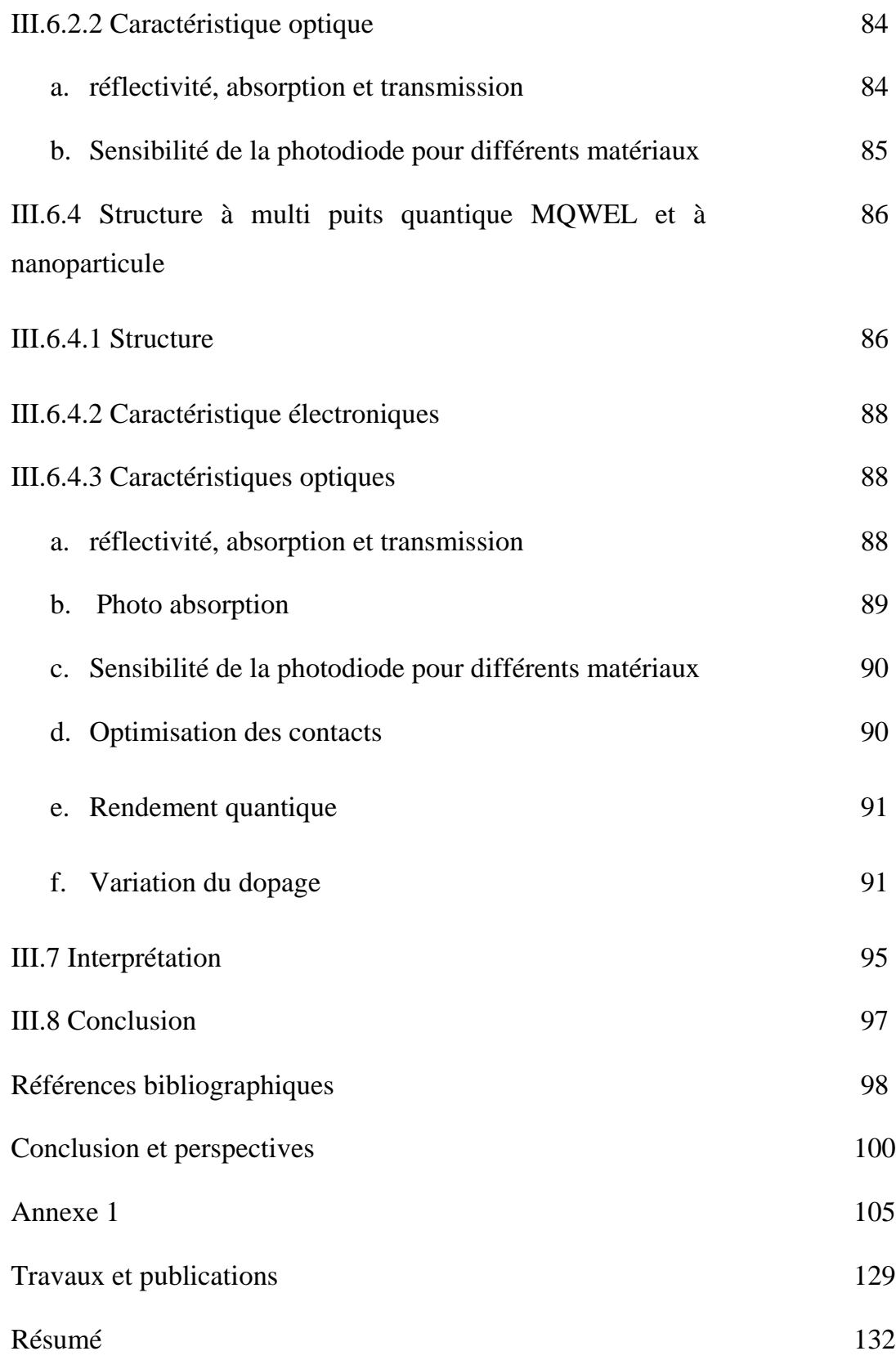

#### **Liste des symboles**

- a: paramètre de maille
- A : l'air de la jonction.
- b : paramètre de courbure
- *B* : la bande passante effective du photodétecteur
- D : coefficient de diffusion des minoritaires
- Eg : énergie de gap d'un matériau
- *f:* la fréquence de modulation
- *f<sup>c</sup> :* fréquence de coupure du montage
- $g(x)$ : le taux de génération de paires électron-trou
- h : la constante de Planck.
- Iph: photo courant
- Igen: courant de génération
- I<sub>diff</sub>: courant de diffusion
- Iobs: courant d'obscurité
- K : constante de BOLTZAMAN
- L : la largeur de la boite quantique,
- M : gain- contrôlable la tension inverse
- Ν : la fréquence de l'onde lumineuse
- n : indice de réfraction
- N<sup>D</sup> : est la concentration en impuretés de la zone moins dopée
- Popt : la puissance optique de la lumière incidente
- P : pression
- q : la charge des électrons,
- R : coefficient de réflexion
- S : la section conductrice
- T : température
- V : potentiel de polarisation,
- Vinv : tension inverse
- $V_{bi}$ : le potentiel de diffusion de la jonction

Vco : tension circuit ouvert

Icc : courant de court-circuit

x : distance entre la zone d'absorption et la zone d'appauvrissement

α : coefficient d'absorption

 $\alpha_i$ ,  $\beta_i$  :sont respectivement les coefficients d'ionisation des électrons et des trous.

: est la permittivité diélectrique du matériau.

: Flux incident

 $\Phi(x)$ : Densité du flux lumineux

: Rendement

int: Rendement interne

η<sub>ext</sub>: Rendement externe

: Longueur d'onde

λ<sup>p</sup> :longueur d'onde du pic de sensibilité

µ<sup>e</sup> : la mobilité

lm : la vitesse de dérive du porteur

#### **Liste des figures**

Figure I.2 : structure wurtzite (hexagonale)

Figure I.1 : structure zinc blende (cubique)

Figure I.3 : structure NaCl

Figure 1.4 : Structure Wurtzite du GaN. i) idéale - r) réelle

Figure 1.5: Structure zinc blende du GaN

Figure 1.6: seconds voisins dans la structure wurtzite et blende de zinc

Figure 1.7 : Les zones de Brillouin des deux structures : (a) zinc blende et (b) wurtzite*.*

Figure 1.8 : Diagrammes de bandes de GaN, en phase hexagonale et cubique selon deux méthodes de calcul : calcul ab-initio (lignes en pointillés) et méthode semiempirique des pseudos potentiels (lignes en trait plein)

Figure I.9 : Fonction diélectrique optique calculée pour GaN. a: montre la polarisation dans le plan et b: montre la polarisation du plan c

Figure I.10: représentation des deux types de dislocation pour le GaN

Figure I.11 : La résistivité en fonction du taux de croissance pour différentes pression.

Figure I.12 : Caractéristiques électriques du GaN : Mg en fonction du rapport entre V et III

Figure II.1: Création et diagramme de bande d'une jonction PN

Figure II.2 : polarisation d'une jonction PN

Figure II.3 : Processus d'excitation d'une jonction

Figure II.4 : représentation d'une structure hétérojonction à base d'InGaN

Figure II.5 : image d'une structure PIN par microscopie TEM et SEM

Figure II.6 : rendement de cellules tandem infini (théorique), a bande intermédiaire, et tandem

Figure II.7 : représentation d'une cellule

Figure II.8 : Le concept de la cellule tandem et calcul d'alignement de bande.

Figure II.9 **:** Relation empirique entre la tension en circuit ouvert et la taille du grain, pour les cellules solaires en silicium poly-cristallin (cercles fermés) et nanocristallines (cercles vides)

Figure II.10 : structure multi puits quantique à base de couches nanométriques d'InGaN

Figure II.11 : semi-conducteur hypothétique de bande intermédiaire

Figure II.12 : Génération d'excitons multiples dans un point quantique

Figure II.13 : structure PIN à base d'AlGaN

Figure II.14 : structure PIN à base de nitrures

Figure II.15 : représentation d'une structure PIN à base puits quantique

Figure II.16 : différence de rendement pour toutes les technologies de fabrication des cellules solaires pour l'année 2016

Figure III.1 : ATLAS Inputs and Outputs (From SILVACO 2010)

Figure III.2: énergie de gap en fonction de la température pour différentes concentrations de In, E1 x=0.15, E2 x=0.25, E3 x=0.45, E4 x=0.65Figure III.3: l'énergie gap en fonction de la fraction molaire de L'In

Figure III.3 : longueur d'onde d'émission du composé  $In_xGa_{1-x}N$ 

Figure III.4 : masse effective de la couche active en fonction de la fraction de l'In.

Figure III.5 : structure PIN InGaN/GaN.

Figure III.6 : densité de dopage pour les différentes régions.

Figure III.7 : Caractéristique Electrique de la Structure couche mince.

Figure III.8 **:** caractéristique du courant en fonction de la tension pour plusieurs illuminations

Figure III.9 : tension en circuit ouvert pour plusieurs fractions molaires d'In.

Figure III.10 : caractéristique du courant de court-circuit pour plusieurs fractions molaires de l'In.

Figure III.11: structure PIN multi puits quantique de 250nm de longueurs d'onde (a), (b) maillage, (c) maillage des puits quantique

Figure III.12 : propriétés optiques de la structure Quantique.

Figure III.13 : Sensibilité de la photodiode en fonction de la longueur, pour x= 0.25.

Figure III.14 : Sensibilité de la photodiode en fonction de la longueur, pour x= 0.15.

Figure III.15 : PIN multi-quantum structure (a) maillage, (b) dopage.

Figure III.16 : bande énergétique

Figure III.17 : propriétés optiques de la structure nanoparticule

Figure III.18 : Photo absorption de la couche active.

Figure III.19 : Comparaison des sensibilités entre différentes structures

Figure III.20 : rendement quantique de la structure InGaN à base d'ITO nano

Figure III.21: visualisation du dopage dans les différentes couches de la structure

Figure III.22 : variation du rendement de la photodiode en fonction de la longueur d'onde pour différents dopage de la couche N,  $p=10^{18}$ 

Figure III.23 : variation du rendement de la photodiode en fonction de la longueur d'onde pour différents dopage de la couche N,  $p=10^{16}$ 

Figure III.24 : changement de type de dopage pour les deux couche N et P

Figure III.25 : variation de la détectivité en fonction de la température

Figure III.26 : variation de la puissance de bruit en fonction de la température

#### **Liste des tableaux**

Tableau I.1 Performance de quelques matériaux

Tableau I.2 : Les principaux éléments des rangées III, IV, et V Qui constituent les semi-conducteurs

Tableau I.3 : Paramètres de la structure wurtzite idéale et réelle de GaN.

Tableau I.4 : Coefficients de Sellmeier pour l'indice de réfraction ordinaire, dans h-GaN et h-AIN.

Tableau III.1 : Paramètres l'InGaN.

Tableau III.2 : Paramètres de simulation à 300 K pour l'InGaN.

Tableau III.3 : indice de réfraction n, k de l'InxGa1-xN.

## Introduction générale

Au cours de ces 20 dernières années, la consommation énergétique mondiale a atteint des valeurs record. Le Conseil Mondial de l'Énergie (CME) estime que l'offre totale d'énergie primaire (égale à la Consommation) est passée de 546 Exa Joules (152 000 TWh) en 2010 à 879 ExaJoules (244 000 TWh) en 2050 [1].

Le paysage énergétique pour 2050 sera très différent de celui d'aujourd'hui. Répondre à la demande à venir sera un défi majeur. La population mondiale va passer d'environ 7 milliards en 2014 à environ à 9.4 milliards en 2050 [2], ce qui correspond à des augmentations respectives de 36 %. Le produit intérieur brut (PIB) par habitant va lui aussi augmenter.

Le futur des énergies en 2050 montre que ce sont les énergies renouvelables qui connaîtront les taux de croissance élevés. En termes absolus, les énergies fossiles (charbon, pétrole, gaz) resteront dominantes jusqu'en 2050. La part des énergies fossiles en 2050 est de 59 %. La part des énergies renouvelables est d'environ 15 % en 2010 et va croitre jusqu'à presque 30 % en 2050. L'énergie nucléaire représente environ 1 % comparé à 6 % en 2010 [1].

Le développement économique d'un pays ne peut se reposer que sur l'exploitation d'un seul type de source d'énergie, comme c'est le cas pour l'Algérie avec les énergies fossiles. Ces dernières ne peuvent être exploitées indéfiniment. Notre pays doit impérativement diversifier son bouquet énergétique, en exploitant les énergies renouvelables et notamment le solaire et l'éolien. A cet effet, une panoplie de lois a été concoctée dans ce sens et des moyens financiers mis à disposition. La consommation énergétique du pays est passée de 30 millions de tonnes équivalant pétrole (TEP) en 2000 à 58 millions TEP en 2015. [3]

Dans ce contexte de nouvelle filière d'énergie verte ont vu le jour comme l'énergie éolienne, solaire, géothermique. La consommation de l'électricité journalière est basé sur les lampes à incandescence qui reste à rendement élevé ; mais consomme énormément d'électricité. De nos jours, les principales unités d'éclairage utilisent la diode électroluminescente (LED) pour augmenter l'efficacité lumineuse. Consommer moins d'énergie en affichage pour l'éclairage des appareils électroniques grand public portatifs.

Pour l'Algérie L'enjeu majeur est d'intégrer les énergies renouvelables dans la perspective de préservation des ressources fossiles, de diversification des filières de production de l'électricité et la contribution au développement durable. Le programme adopté en 2011 est à la faveur du développement des énergies renouvelables 2011-2030 [4].

Ce programme (voir figure 1) a connu une première phase consacrée à la réalisation de projets pilotes et de tests des différentes technologies disponibles, durant laquelle des éléments pertinents concernant les évolutions technologiques des filières considérées sont apparues sur la scène énergétique et ont conduit à la révision de ce programme.

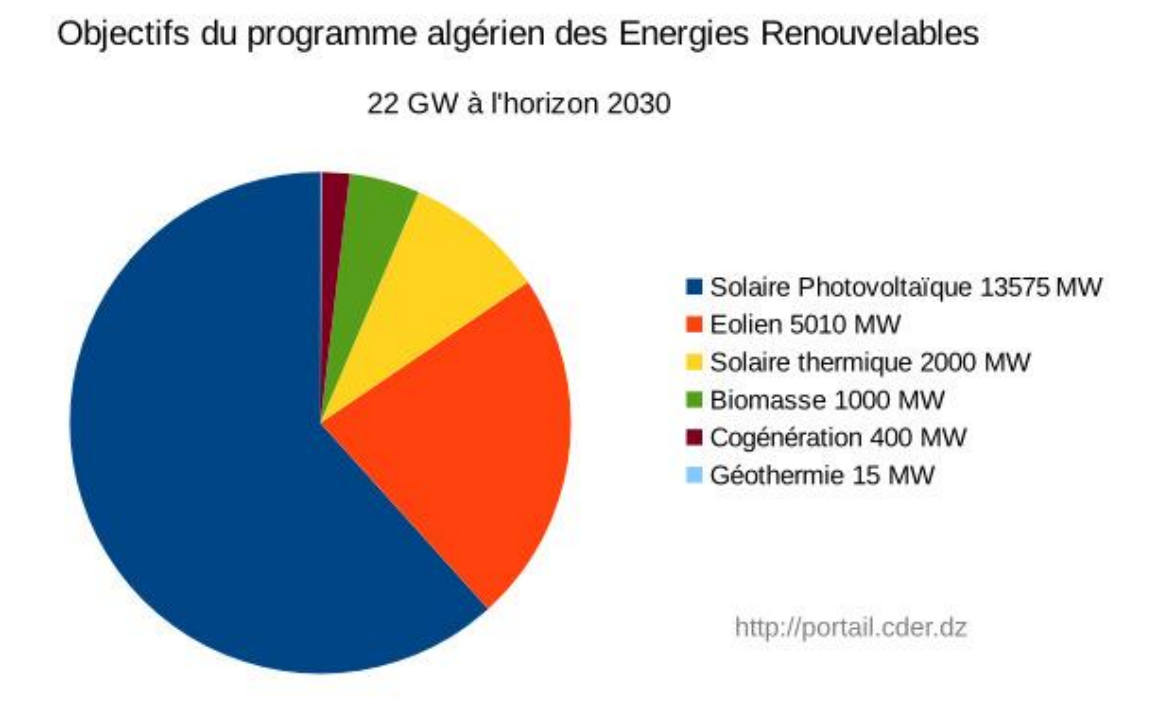

**Figure.1** : Estimation de production d'énergie en Algérie à l'horizon de 2030 [4]

Les deux principaux axes de recherches sont les matériaux II-VI et III-V. Ces derniers sont considérés comme des matériaux à grand gap, mais leurs propriétés optiques et électroniques ont montrés qu'ils pouvaient être candidats à l'utilisation dans l'élaboration des structures perfectionnés, en effet leur grand avantage est de pouvoir les combiner à fin de rendre leur gap et celui de leurs alliages en gap direct.

Les matériaux III-V à base de nitrure et leurs alliages sont des semi-conducteurs à des propriétés physiques très intéressantes et émergentes. La caractéristique principale est leur énergie de gap direct. Cette caractéristique présente une application directe dans les dispositifs optoélectroniques tel que les diodes laser les diodes électroluminescentes à efficacité élevé, et les photos détecteurs. Le coefficient d'absorption de ces matériaux est de l'ordre de 10<sup>5</sup>, il permet une meilleur absorption des couches jusqu'à une épaisseur d'une centaine de nanomètre. L'énergie de gap de L'In<sub>x</sub>Ga<sub>1-x</sub>N varie de 0.7 ev jusqu'à 3.4 ev pour une fraction molaire de l'indium donnée.

L'un des grands domaines d'utilisation des semi-conducteurs est l'optoélectronique, qui se caractérise par l'interaction complexe des électrons et des photons à une échelle nanométrique, la diminution de la taille de ces dispositifs rend leurs performances en nette augmentation.

Ces dispositifs sont nécessaires pour le transfert de signaux électriques en signaux optiques et vice-versa. La diminution de leurs tailles et de leur complexité croissante fait de la simulation sur ordinateur un outil important pour mieux les concevoir. En effet, les logiciels pour la conception des structures assistées par ordinateur (TCAD) et l'automatisation des conceptions électroniques (EDA) constituent un élément fondamental.

Les Photo-détecteurs à base d'InGAN peuvent être utilisés pour une multitude d'applications, suivant la gamme de longueur d'onde d'absorption du l'ultraviolet a l'infrarouge.

La majorité des photodiodes sont basées sur des structures PIN (dopé P-Intrinsèque- dopé N) où la région intrinsèque crée des pairs électrons trous séparé par un champ électrique.

4

L'utilisation des puits quantique ou des couches mince pour cette partie a remplacé les couches massives pour pouvoir améliorer la qualité cristalline et minimiser les défauts.

On a porté dans notre travail de recherche un intérêt particulier à l'étude des propriétés optiques et électroniques des matériaux nitrures en particulier l'indium de nitrure de gallium l'InGaN afin de l'utiliser dans les dispositifs optoélectroniques.

Dans le premier chapitre, nous abordons, un aperçu sur les semi-conducteurs III-V**,** les généralités sur les principales propriétés structurales, optiques et électroniques du composé binaire GaN, ainsi que l'intérêt de ces propriétés.

Dans le chapitre deux, nous commencerons par la physique et le mécanisme de fonctionnement des cellules solaires, nous présentons aussi les différents structures avec les principales caractéristiques pour les cellules à base de nitrure. Nous allons procéder de la même façon pour les photodiodes.

L'intérêt particulier de toute simulation numérique, permet de minimiser le recours au prototype physique, en modélisant les designs et les idées pour les tester virtuellement. Dans une industrie où la sécurité est primordiale, la capacité à étudier les propriétés matériaux et les mécanismes physiologiques permet une correction précoce et sans risque des erreurs de conception.

Autre avantage de la simulation, permet d'effectuer des mesures de toutes les variables, telles que la température, en tout point et à tous les stades dans un modèle. Il est particulièrement appréciable de pouvoir accéder aux résultats de simulation dans le domaine ou l'expérience est impossible.

Pour cela dans le dernier chapitre nous allons introduire les paramètres à optimiser dans notre simulation.

Une première partie sera consacrée à la conception des structures couche mince, à puits quantique et nanoparticule, en utilisant un module performant « Devedit »qui permet la création des différentes couches de la structure.

5

Pour simuler l'influence des différents paramètres de notre structure, nous avons utilisé un autre module existant au sein du même logiciel de Silvaco tout en utilisant un ensemble de paramètres fixés. On optimisera les paramètres intrinsèques de l'InGaN.

Cette optimisation va nous permettre de calculer les sensibilités et les rendements pour les trois structures, et de pouvoir les comparer. Les résultats ainsi obtenus vont nous permettre de dire quelle structure est la plus préformante à haut rendement et à sensibilité élevée.

Nous terminerons notre travail par une conclusion et des perspectives.

**[1]** : P.Gadonneix, « Les scénarios mondiaux de l'énergie à l'horizon 2050 », CONSEIL MONDIAL DE L'ÉNERGIE, [www.wec-france.org,](http://www.wec-france.org/) 2013

**[2]** : C.Tissot-Colle, J. Jouzel « La transition énergétique, 2020-2050, un avenir à bâtir, une voie à tracer »,2013

**[3]**: https://www.maghrebemergent.info/la-strategie-energetique

**[4]** :<https://portail.cder.dz/spip.php?article4446>

**[5] :** https://www.devicemed.fr

# Chapitre 1

Les matériaux Nitrures

#### **I.1 Introduction**

Apparus dans les années 1950, les semi-conducteurs III-V sont constitués d'éléments des colonnes III et V. Ils ont prouvé leur importance dans tous les domaines de l'électronique et l'optoélectronique où ils trouvent un champ d'application très vaste.

L'intérêt pratique de ces matériaux est renforcé par la possibilité de fabriquer des alliages ternaires et quaternaires par substitution partielle de l'un des éléments par un élément de la même colonne ; ainsi, on peut obtenir une grande variété de compositions permettant de faire varier leurs propriétés électriques et optiques.

Les principaux éléments III, IV et V qui forment les semi-conducteurs sont donnés au tableau 1.1.

Dans une même colonne ; quand la masse atomique augmente (du haut vers le bas), l'élément considéré donne un composé à bande interdite plus petite, et une masse effective d'électron plus faible.

Les nitrures à grand gap, y compris (AI, Ga, In)-N, ont connu d'énormes succès dans leur développement surtout dans les dernières décennies du 20 ème siècle.

Bon nombre des problèmes ont dû être surmontés avant que ces matériaux ne soient utilisés dans la fabrication des dispositifs électroniques. Parmi ces derniers la haute densité de Dislocations due à l'écart du paramètre de maille entre les substrats et le matériau, et le faible dopage des nitrures [1].

Grâce aux recherches dans ce domaine, les lasers et les diodes bleues -violet (Al, In, Ga)-N sont aujourd'hui commercialisées avec succès. Le tableau 1.2 représente l'émission de quelques matériaux III-V [2].

| <b>Couleur</b>                                            | Rouge  | <b>Verte</b> | <b>Verte</b> | <b>Bleue</b> | <b>Bleue</b> |
|-----------------------------------------------------------|--------|--------------|--------------|--------------|--------------|
| <b>Matériaux</b>                                          | GaAlAs | GaP          | InGaN        | <b>SiC</b>   | InGaN        |
| Longueur d'onde (nm)                                      | 660    | 555          | 500          | 470          | 450          |
| Intensité lumineuse (mCd)                                 | 1790   | 63           | 2000         | 9            | 2500         |
| Puissance émise $(\mu W)$                                 | 4855   | 30           | 1000         | 11           | 3000         |
| Rendement quantique<br>externe $\left(\frac{6}{6}\right)$ | 12.83  | 0.07         | 2.01         | 0.02         | 11           |

**Tableau.I.1** : Performance de quelques matériaux [2]

| Ш                      | IV                       |                           |
|------------------------|--------------------------|---------------------------|
| $10.81$ <sup>5</sup> B | $12.01 \ ^{6}C$          | $14.01$ <sup>7</sup> N    |
| $26.98$ $13Al$         | $28.09$ <sup>14</sup> Si | 30.97 $15 P$              |
| 69.74 $3^{1}Ga$        | 72.59 $32 Ge$            | 74.92 $5\,As$             |
| 114.82 $^{49}In$       | 118.69 $50$ Sn           | $121.75$ <sup>51</sup> Sb |

**Tableau I.2** : Les principaux éléments des rangées III, IV, et V Qui constituent les semi-conducteurs

Les propriétés uniques des nitrures donnent une variété d'applications en optoélectronique et en électronique de puissance. La bande large du GaN rend ce matériau approprié non seulement pour LED source, mais également pour des applications à haute température. Nous présentons un historique des différentes étapes qui ont conduit à l'élaboration de dispositifs [1].

#### **I.2 Historique [1]**

*Phase I 1907-1932* : Synthèse de l'AlN en 1907, de l'InN en 1910, du GaN en 1932. *Phase II 1969- 1976* : Epitaxie du GaN par HVPE [\(Hydride Vapor Phase Epitaxy\)](http://encyclopedia.thefreedictionary.com/Hydride+Vapor+Phase+Epitaxy) en 1969, Epitaxie du GaN par MOCVD en 1971, MBE du GaN en 1974.

#### *Phase III 1983- 1989* :

Concept de basse température de la couche tampon en 1983, MOVPE [\(metalorganic vapor phase epitaxy\)](http://www.google.dz/url?sa=t&rct=j&q=definition%20movpe&source=web&cd=2&ved=0CFIQFjAB&url=http%3A%2F%2Fdictionnaire.reverso.net%2Ffrancais-definition%2Fmetalorganic%2520vapour%2520phase%2520epitaxy%2520MOVPE&ei=3TXNT97ILeKg4gSZuZgJ&usg=AFQjCNF74in3t1ozCR2qDE1_B5RheXRJPg&cad=rja) du GaN cristallin en utilisant AIN comme couche tampon en 1986, dopage du GaN type P en 1989.

*Phase IV 1990- 2004* :

*1991* : Couche tampon de GaN par MOCVD, P-N jonction LED bleu de GaN, dopage P type du AlGaN ;

*1992* : Haute qualité de InGaN, GaN photoconducteur, GaN type P recuit thermiquement;

*1997* : Gamme complète de AlGaN photoconducteurs, ultraviolet LED, 10000 Heures de vie en température ambiante de LD InGaN violet ;

*1998* : Schottky barrière ALGAN photodiode, ALGAN / GaN, GaN MOSFET ;

*2000* : Solaire ALGAN P- I- N photodiode, GaN photodiodes à avalanche, MOSHFET dans ALGAN (semi-conducteur métal oxyde hétéro structure FET) ;

*2001* : Commercialisation de la diode laser bleu violet;

*2004* : Lasers UV AlGaN à la longueur d'onde de 350,9 nm ;

2008 : Cellule solaire à haut rendement à base de nanostructures [3].

*2009* : Amélioration de la luminescence d'une diode électroluminescente à base de GaN avec texturisation de l'électrode par l'oxyde d'indium [4].

2010 : Elaboration du GaN Nanostructurés par électrochimie, induit par gravure laser

2013 : Améliorations des performances de l'indium nitrure de gallium pour les cellules solaires [5].

2015 : Utilisation des boites quantiques à base de nitrures de galium pour l'absorption du spectre solaire [6].

Toutes propriétés des matériaux solides découlent de sa structure cristalline, et il est donc essentiel de décrire et d'étudier la structure cristalline du GaN, avec les différentes structures proposées dans la littérature. Le comportement optique et électronique sera à la suite cité comme les effets de la contrainte sur la structure de bande, la luminescence et les applications qui on résultent.

L'étude des nanoparticules à base de ces matériaux et leurs propriétés seront également citées dans ce chapitre.

#### **I.3 Aperçu sur les semi-conducteurs III-V**

Les matériaux III-V cristallisent dans plusieurs structures, la structure « wurtzite » et la structure « Zinc blendes » ou cubique, cette dernière est métastable, présentée sur la figure 1.1.

La structure zinc blendes , qui s'apparente à celle du diamant (comme pour C, Ge, Si), est constituée de deux sous réseaux cubiques à faces centrées (cfc), l'un comprenant les atomes de la colonne III et l'autre les atomes de la colonne V, interpénétrés et décalés l'un par rapport à l'autre du quart de la diagonale principale, c'est-d-dire de a  $\sqrt{\frac{3}{4}}$  [111], où a représenté le paramètre de maille du matériau [5,8,9,10,11]

Il existe deux autres structures cristallines répondues dans les nitrures du groupe III : la wurtzite (hexagonale, figure I.2), et la structure rocksalt (NaCl, figure I.3).

Aux conditions ambiantes, les structures thermodynamiquement stables sont wurtzite pour AlN, GaN et InN, et zinc blende pour le BN.

La structure zinc blende pour GaN et InN a été stabilisée par la croissance épitaxiale des couches minces sur le plan cristallin (001) des substrats cubiques tels que le silicium, le MgO [37] et le GaAs.

Dans ces cas, la tendance intrinsèque de former la structure wurtzite est surmontée par compatibilité topologique. La structure rocksalt (la structure NaCl) peut être induite dans AlN, GaN et InN aux grandes pressions [12].

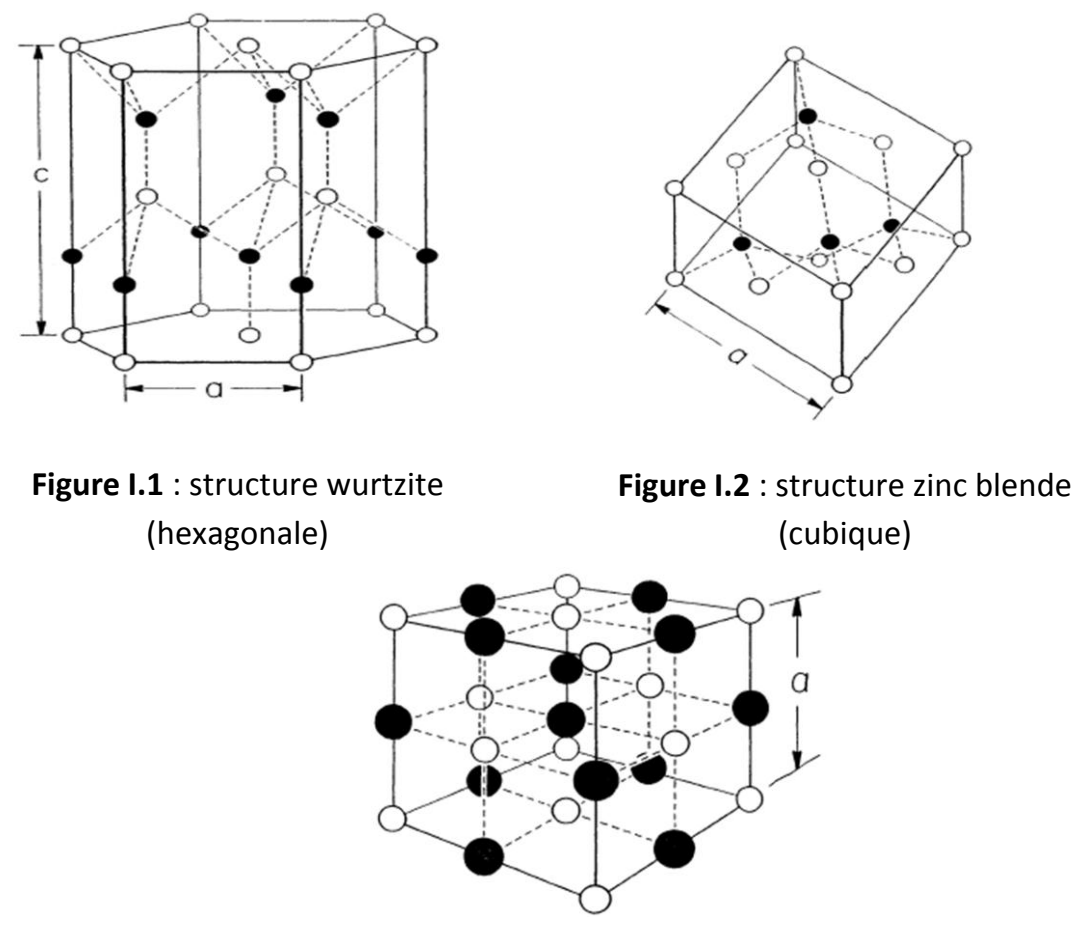

**Figure I.3** : structure NaCl

Munoz et Kunc [13] ont estimé la constante de réseaux de GaN dans la phase de rocksalt  $a_0 = 4.22$  A°, par contre  $a_0 = 3.02$  A° dans la phase de NiAs.

#### **I.4 Structure cristalline [14]**

Le GaN se cristallise habituellement dans la structure hexagonale wurtzite avec 4 atomes par cellule avec un poids moléculaire de 83.728 g/mol. Les contraintes et les défauts peuvent tordrent les constantes de réseaux de leurs valeurs intrinsèques, et il y a ainsi une large dispersion en valeurs rapportées.

Pour le WZ-GaN, à la température ambiante, les paramètres de maille sont :  $a_0 = 3.1892 \pm 0.0009$ A° et c<sub>0</sub> = 5.1850±0.0005 A° [15] sont acceptés.

#### **a. la structure cristallographique de type Wurtzite**

La structure wurtzite (notée α-GaN ou h-GaN) est plus stable que la phase cubique en terme d'énergie de formation. En effet, la différence d'énergie E<sup>f</sup> (cub.)- Ef (hex.) à température nulle n'est de l'ordre de 9.88 meV par atome (celle de l'AlN, elle est de 18.41meV) [30-32].

Elle est constituée de deux réseaux hexagonaux, compacts et comprenant chacun un type d'atome, interpénètres et décalés de 5/8eme de la maille élémentaire (fig.1.4). Les atomes d'azote forment un empilement hexagonal compact et les atomes de gallium occupent la moitié des sites tétraédriques. La Séquence d'empilement est de type ABAB [18].

Pour les couches minces de GaN, a et c peuvent varier légèrement en fonction de la pureté chimique, de la concentration en électrons libres et des contraintes [19]. La structure réelle de GaN (fig.I.4.r) ne dévie que légèrement de la structure wurtzite idéale.

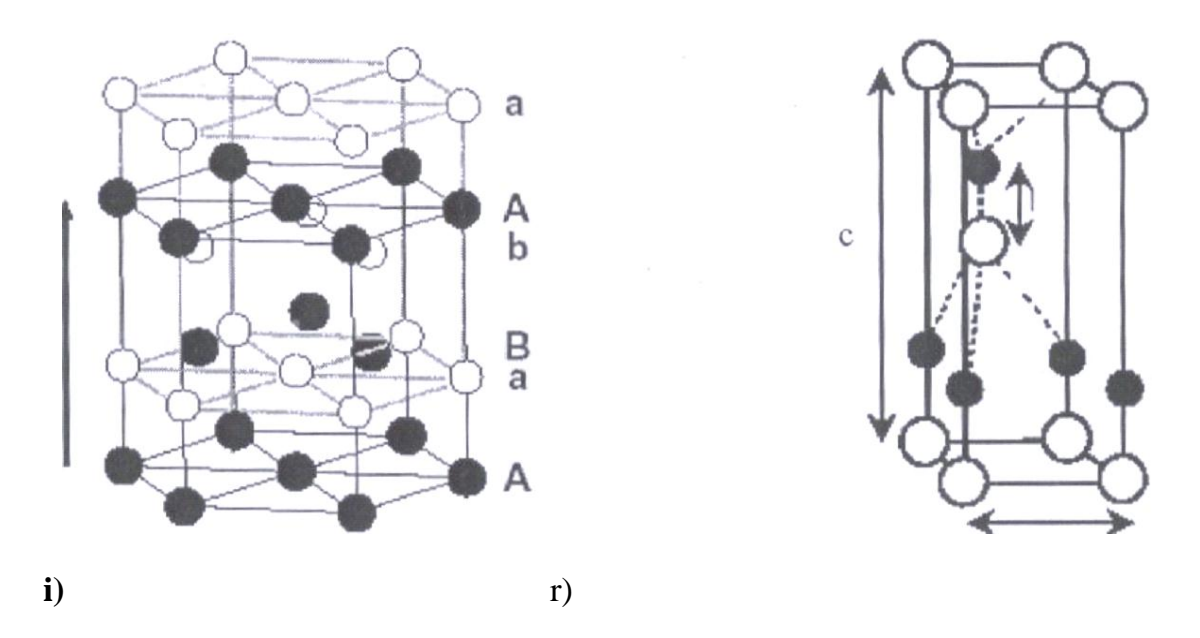

**Figure I.4** : Structure Wurtzite du GaN. i) idéale - r) réelle

| <b>GaN</b> wurtzite | c/a   |       |
|---------------------|-------|-------|
| Structure idéale    | 1.633 | 0.376 |
| Structure réelle    | 1.627 | 0.377 |

**Tableau I.3** : Paramètres de la structure wurtzite idéale et réelle de GaN [14].

Les cristaux de nitrure de gallium de structure wurtzite adoptent le plus souvent une géométrie en plaquette, avec les faces perpendiculaires à l'axe c, ou en prismes dont l'axe de croissance est l'axe c [20-21].

#### **b. Structure cristallographique de type zinc blende**

Dans la structure de type zinc blende notée β-GaN ou c-GaN (fig.1.6), les atomes d'azote forment un empilement cubique à faces centrées, dans lequel les atomes de gallium occupent la moitié des sites tétraédriques.

Cette structure est caractérisée par une séquence d'empilement des bicouches cation-anion, où chaque cation (anion) est lié avec quatre anions (cations).

Les bicouches s'empilent selon trois positions distinctes ABC suivant la direction cristallographique <111>. Il y a quatre unités formulaires GaN par maille.

La structure est caractérisée par le paramètre de maille "a" qui varie entre 4.452 et 4.53 °A selon les auteurs. Cette phase est métastable, sa synthèse nécessite un contrôle précis des conditions d'élaboration [22].

Dans le cas de l'élaboration de couches minces, un substrat généralement de structure cubique orienté de manière spécifique (afin de désavantager la formation de la phase hexagonale) est en plus nécessaire pour stabiliser la phase cubique.

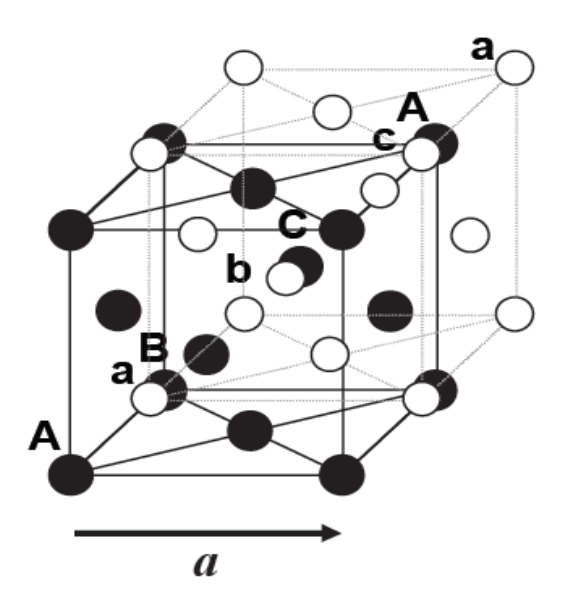

**Figure I.5** : Structure zinc blende du GaN. [13]

En première approximation, la valeur du paramètre du réseau de la structure cubique est donnée en fonction de celle de la structure hexagonale par la formule suivante [18]:

$$
a_{\text{zB}} = \sqrt{2} a_{\text{wz}}
$$
 (I.1)

Ces deux formes cristallographiques ne se distinguent qu'à partir du troisième voisin. Cependant, si l'on compare ces structures en termes d'énergie de formation, on constate que la phase hexagonale est plus stable que la phase cubique.

En effet, la différence d'énergie Ef (cub.)- Ef (hex.) à température nulle n'est de 9.88 meV (resp. 18.41 meV) par atome pour GaN (resp. AlN) [23].

Comme nous venons de le voir ; les deux structures différent uniquement au niveau de la séquence d'empilement des plans cristallins (figure 1.6). L'entourage cristallographique des atomes ne diffère qu'à partir du troisième voisin.

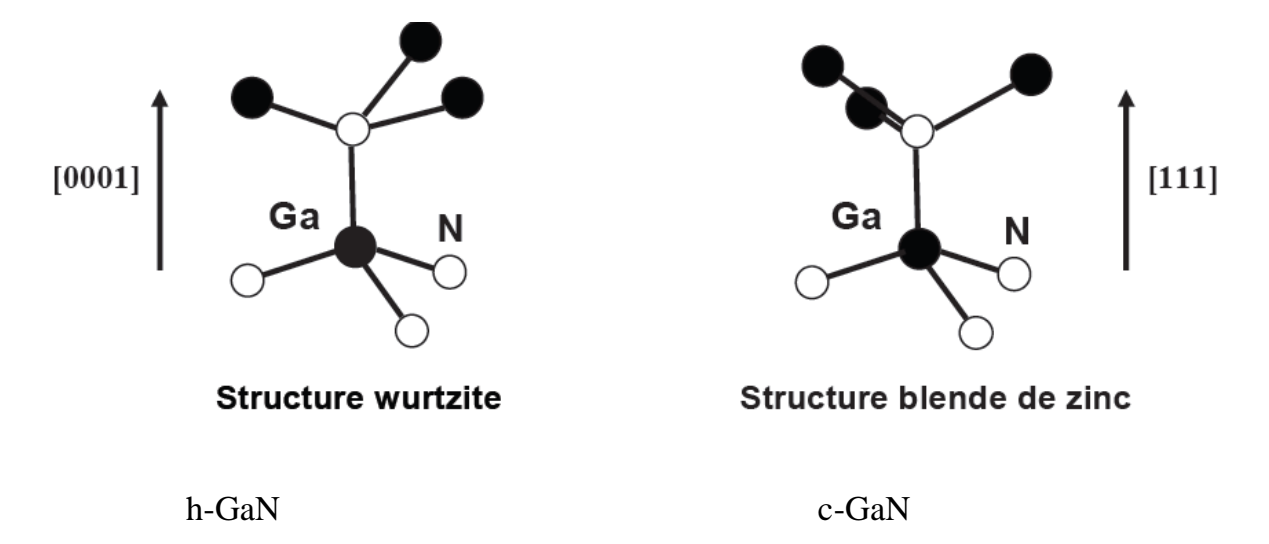

**Figure I.6**: seconds voisins dans la structure wurtzite et blende de zinc [24].

#### **I.5 Structures de bandes, propriétés optiques et électroniques**

GaN possède plusieurs bandes de valence et de conduction, mais ses propriétés optiques et électroniques sont gouvernées par la structure de bandes électroniques autour du maximum de la bande de valence et du minimum de la bande de conduction. Les deux polytypes de GaN présentent, comme la plupart des matériaux III-V, une bande interdite directe au point F, centre de la première zone de Brillouin (k=0).

De nombreuses études théoriques de la structure de bande de GaN sont reportées dans la littérature. La majorité des méthodes de calcul donne une structure de bande de valence correcte, mais des valeurs de bande interdite sous estimées du fait de l'utilisation de l'approximation de la densité d'états locale (LDA).

Pour les structures de bande du GaN cubique et hexagonal, déterminées par la méthode empirique des pseudos potentiels, on utilise des données expérimentales sur la largeur de bande interdite mais on néglige le couplage spin orbite.

Dans la phase hexagonale, le semi-conducteur GaN sont à *gap* direct. Le maximum de la bande de valence et le minimum de la bande de conduction sont tous les deux situés au centre de la zone de Brillouin (point Γ). Au voisinage de ce point, la bande de conduction (de symétrie Γ7) est unique alors que la bande de valence se subdivise en trois bandes nommées HH, LH et CH (de symétries respectives Γ9, Γ7 et Γ7).

Cette séparation est due à deux facteurs : le champ cristallin (bande CH) et l'interaction spin-orbite (bande des trous lourds HH et bande des trous légers LH).

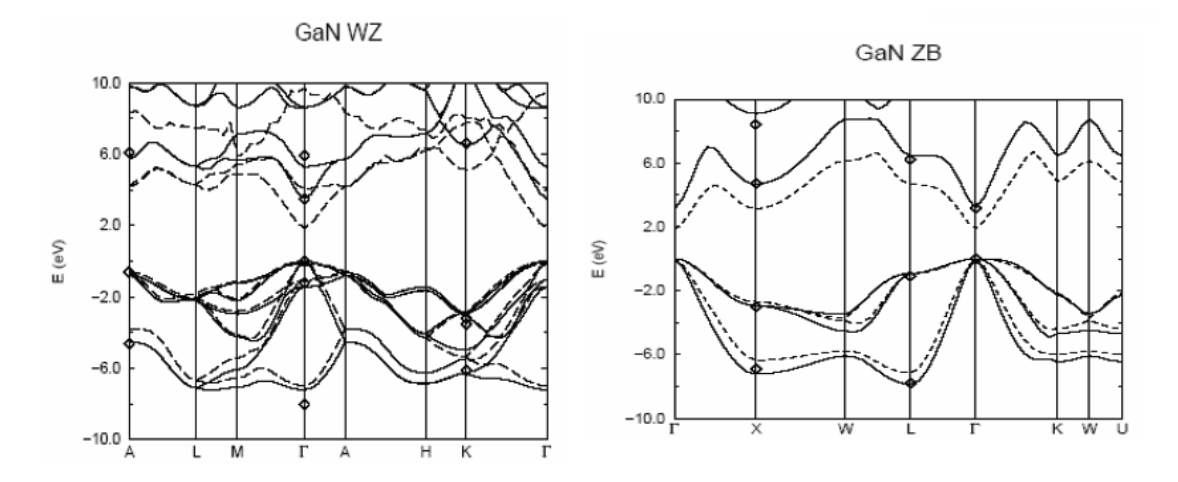

**Figure I.8** : Diagrammes de bandes de GaN, en phase hexagonale et cubique selon deux méthodes de calcul : calcul ab-initio (lignes en pointillés) et méthode semiempirique des pseudos potentiels (lignes en trait plein) [25]

Dans la structure cubique, au point Γ (siège des transitions radiatives) le couplage spin orbite divise le haut de la bande de valence en deux niveaux. L'un correspond aux bandes de trous lourds et de trous légers, dégénérées en **Γ**.

Dans le cas du GaN hexagonal, la non cubicité de la maille donne lieu, de plus, à un champ électrique appelé champ cristallin qui induit une levée de dégénérescence au point **Γ** des trous lourds et trous légers.

Comme pour tous les autres semi-conducteurs, les propriétés optiques du GaN résultent des transitions électroniques entre les niveaux de la bande de valence la plus haute et de la bande de conduction la plus basse.

Les transitions peuvent impliquer des interactions entre les paires électron-trou et les niveaux énergétiques dus à des impuretés ou des défauts. Ses propriétés optiques dépendent donc beaucoup de l'échantillon lui-même. Les mesures optiques donnent des informations sur la structure et la composition du matériau.

#### **I.5.1 L'énergie de gap**

La valeur du gap est généralement admise autour de 3.4eV à température ambiante [19].

Elle a été évaluée par des mesures de transmission optique, en fonction de la température. Son expression en fonction de la température T, est donnée par l'expression de Varshni [26] :

Eg (eV)= 
$$
3.556 - [9.9x10^{-4}T^{-2}] / (T+600)
$$
. (I.8)

Les premiers travaux [27] ; ont donnée avec précision, l'énergie du gap direct du GaN, soit 3.39eV. Ces derniers ont rapporté un spectre de photoluminescence à basse température (1.6 K).

Monemar [28] a trouvé que le gap fondamental est de 3.503±0.0005eV à 1.6K, et a ajusté la dépendance du gap sur la température par la relation empirique :

Eg (eV) = 
$$
3.503 + (5.08 \times 10^{-4} \times T^2)/(T\text{-}996)
$$
 (I.9)

Des mesures de transmission optique ont aussi permis d'étudier son évolution en fonction de la pression [29] :

$$
Eg (eV) = Eg (P=0) + 0.47P + 0.0018P2
$$
 (I.10)

#### **I.5.2 Propriétés optiques du GaN**

Les propriétés optiques sont calculées de la même manière pour les deux structures zinc blende ou wurtzite. La particularité de la structure wurtzite est anisotropique, il faut impérativement évaluer la réponse optique pour différents directions cristallographique.

Comme la cellule unitaire de wurtzite contient deux fois plus d'atomes comme celui du zinc blende, il contient aussi deux fois plus de bandes de valence. Afin de réduire le temps de calcul, Wang et al ont eu recours à des approximations [30].

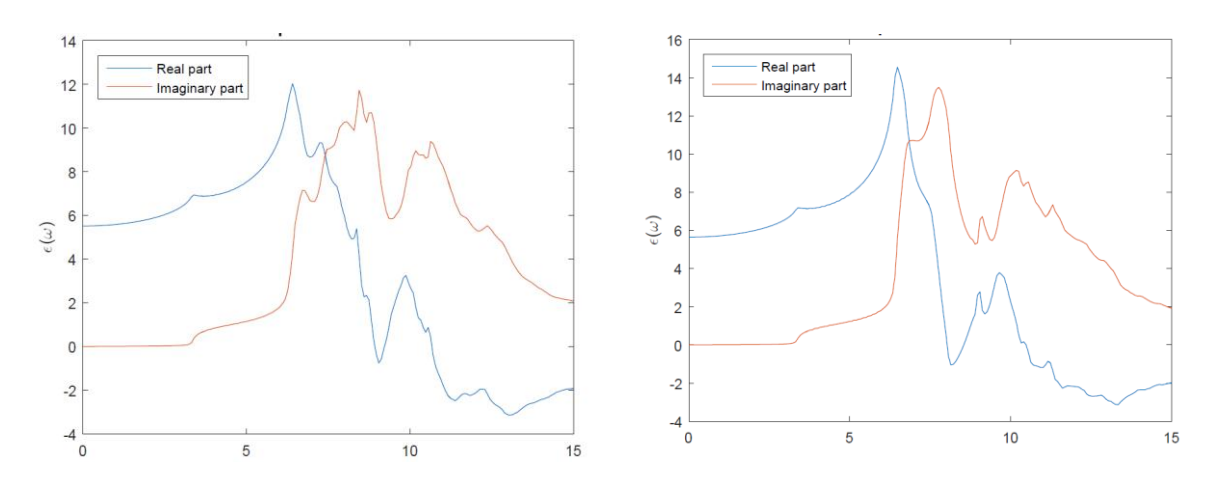

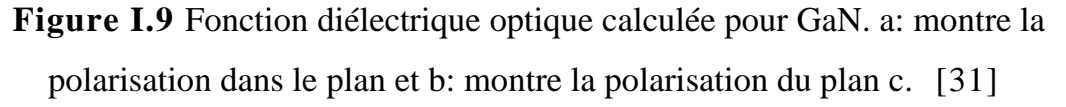

Les fonctions diélectriques calculées pour chaque direction sont indiquées dans la figure I.9. Le spectre du plan c, est assez similaire à celui du plan, comme on peut s'y attendre. La valeur de la constante diélectrique à basse énergie trouvée dans [31] est Re  $(\epsilon)$  = 5,52 pour la direction dans le plan et Re  $(\epsilon)$  = 5,65 pour la direction du plan c.

Ces valeurs s'accordent bien avec ceux obtenus par Wang et al. [30], qui ont obtenu respectivement 5,40 et 5,62 pour les directions dans le plan et dans le plan c.

Comparées aux travaux expérimentals, ils sont donc en bon accord avec les valeurs obtenues. Le spectre global pour la direction dans un plan se compare également bien à l'indice de réfraction mesuré de la wurtzite GaN [30], reproduisant la plupart des caractéristiques.

#### **I.5.2.1 La photoluminescence (PL)**

La photoluminescence a suscité un grand intérêt de la part des scientifiques au cours de ces 30 dernières années. Pour cela on va relater quelques derniers résultats obtenus dans ce domaine [32, 8,33].

La spectroscopie PL permet la caractérisation et détermine les défauts dans GaN tout en donnant leurs propriétés optiques.

On peut citer plusieurs types de photoluminescences :

#### **a. Luminescence jaune (YL)**

La Luminescence jaune est la plus étudiée pour le GaN, est a fait l'objet de nombreuses études concernant la qualité de GaN. L'origine chimique exacte du « YL » n'est toujours pas claire [34].

De nombreux résultats expérimentaux suggèrent qu'elle est liée à une sorte de défaut de carbone, combinée avec d'autres impuretés ou défauts natifs [35, 36].

#### **b. Luminescence verte (GL)**

La Luminescence verte est généralement liée à des échantillons de GaN de haute qualité, principalement observée dans les échantillons établis par épitaxie à phase vapeur (HVPE). Ces échantillons contiennent souvent une faible densité de carbone et des défauts d'oxygène. Selon Reshchikov et al [36], cela sert à créer des impuretés de type  $C_N$  et permet l'émergence d'un autre état énergétique avec une intensité maximale de 2,4 eV.

#### **c. La luminescence ultraviolette (UVL)**

Une bande de luminescence ultraviolette (UVL) est couramment observée dans les échantillons de GaN établie par épitaxie par jet moléculaire (MBE), HVPE et dépôts par vapeur métal organique chimique(MOCVD) avec une intensité maximale d'environ 3,26 eV. La bande UVL sera généralement plus intense que la bande YL, cependant, il s'éteint à des températures inférieures à la température ambiante.

On a constaté que la luminescence UVL augmente d'intensité en augmentant la concentration de Mg-Ga par un processus de dopage intentionnel du GaN avec Mg (afin d'avoir un GaN de type p), et les UVL a bande est donc suspectée d'être liée à l'accepteur Mg-Ga. Dans le cas du dopage en Si (étant donné qu'il remplace le N), cela provoquerait une bande UVL équivalente à celle du dopant Mg.

#### **d. La luminescence bleue (BL)**

Quelques bandes de luminescence bleue (BL) ont été observées pour différents échantillons de GaN. Une bande BL fréquemment observée à son maximum à 2,9 eV et elle est liée à l'accepteur Zn-Ga. Comme l'accepteur de ZnGa présente une section efficace de capture de trous importante, il est souvent observé même pour de faibles concentrations de Zn. Le BL n'est jamais observé dans les échantillons épitaxié par MBE, cependant, les deux échantillons HVPE et MOCVD affichent la bande BL [32]. Cela doit donc être attribué à l'utilisation de gaz impurs.

#### **e. La luminescence rouge (RL)**

Une bande de luminescence rouge (RL) (1,5 eV à 2 eV) peut également être observée dans certains échantillons de GaN. Cette bande est souvent surmontée par la bande YL et nécessite souvent de faibles intensités d'excitation.

Une bande RL similaire est souvent observée dans les échantillons MBE et HVPE. En raison de son comportement saturé, il devrait être dû à un accepteur profond dans le GaN de type n.
Reshchikov et Morkoc soutiennent qu'il n'est pas lié à d'autres bandes luminescentes, car l'intensité des bandes restantes augmente de manière similaire après saturation de la bande RL. [32,8]

## **I.5.2.2 Indice de réfraction**

La connaissance de l'indice de réfraction est utile lorsque l'on étudie des structures laser car le confinement optique, et donc la propagation des photons dans le guide d'onde, en dépendent. Les propriétés optiques des nitrures en phase hexagonale sont anisotropes, ce qui se traduit par une biréfringence uni-axiale. II y a donc deux indices de réfraction : un indice ordinaire correspondant à une polarisation parallèle à l'axe [0001] et un indice dit "extraordinaire" correspondant à une polarisation dans le plan (0001).

Toutefois ; on pourrait, en première approximation, négliger l'anisotropie et ne considérer que l'indice ordinaire [16]. La variation de l'indice de réfraction ordinaire n en fonction de la longueur d'onde λ, dans la gamme de transparence, est décrite par une loi de type Sellmeier :

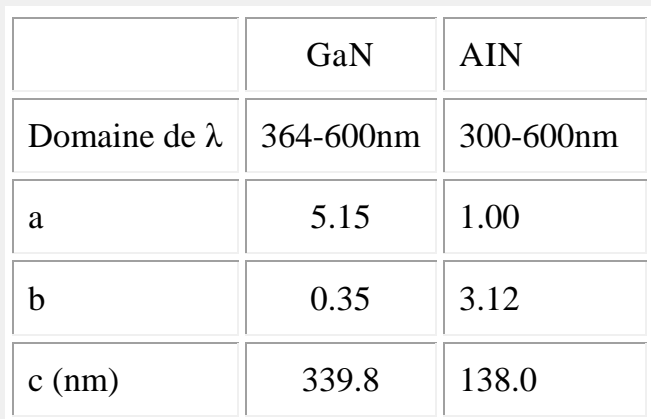

$$
n(\lambda) = [a + b.\lambda^2/(\lambda^2 - c^2)]^{1/2}
$$
 (I.11)

**Tableau I.4** : Coefficients de Sellmeier pour l'indice de réfraction ordinaire, dans h-GaN et h-AIN [16].

L'indice de réfraction a été mesuré par ellipsométrie spectroscopique, ainsi que la réflectivité, la transmission ou encore la luminescence dans le visible et l'infrarouge. Dans cette dernière, sa partie imaginaire est négligeable.

La valeur de sa partie réelle s'exprime de la manière suivante, en fonction de l'énergie E de la source lumineuse [38] :

$$
n = 1 + A/(E_0^2 - E^2)
$$
 (I.12)

Où

 $A = 385(eV)^2$ 

 $E_0 = 9eV$ 

Par des mesures de transmission et d'absorption, on obtient n=2.67 à 3.38eV et n=2.33 à 1.0eV [39].

De manière générale ; l'indice de réfraction varie de 2.1 (à une épaisseur de 1900nm) à 2.5 (à une épaisseur de 480nm), pour un film cristallin de GaN de bonne qualité [39].

La réflectivité optique nous permet de mesurer la constante diélectrique statique, elle est de l'ordre de 8.9 [43], d'autre travaux l'ont évaluée à 9.5 [39].

#### **I.6 Les substrats pour les nitrures d'éléments III**

#### **I.6.1 substrat GaN massif pour I'homoépitaxie**

L'équipe polonaise d'UNIPRESS à Varsovie est l'une des seules à maîtriser suffisamment la croissance des monocristaux de GaN de 1-2 cm de diamètre et d'environ 50 µm d'épaisseur à très haute pression et haute température (18 K bar de pression d'azote, 1400-1700 °C [41]). La densité de défauts de ces échantillons est estimée à 10<sup>2</sup> cm<sup>-2</sup>, cette valeur est prise comme référence pour déterminer les propriétés optiques et électroniques de GaN intrinsèque.

#### **I.6.2. substrats pour L'hétéro épitaxie**

**Sapphire (A1203) [24,42] :** Le substrat le plus répandu pour l'épitaxie des nitrures est le saphir en orientation (0001) pour la croissance des diodes électroluminescentes (DEL). Bien que de coût faible (10  $\epsilon$  pour une tranche de 2 pouces) et disponible en grandes dimensions (jusqu'à 6 pouces), il est loin d'être le substrat idéal pour la croissance des semi-conducteurs nitrures. En premier lieu, sont obstacle majeur est son désaccord de maille de 16 % avec GaN est à l'origine de densités de défauts énormes  $(10<sup>8</sup>10<sup>10</sup> cm<sup>-2</sup>).$ 

**Autres substrat :** Le SiC avec Son quasi accord de maille avec le nitrure d'aluminium (A1N), en effet on a 0.9% de différence de paramètre de maille est un substrat de choix pour les applications dans l'Ultraviolet (émission vers 200 nm - 6.2 eV). La croissance des semi-conducteurs nitrures y est cependant moins bien connue et requiert un effort de recherche supplémentaire [43, 44].

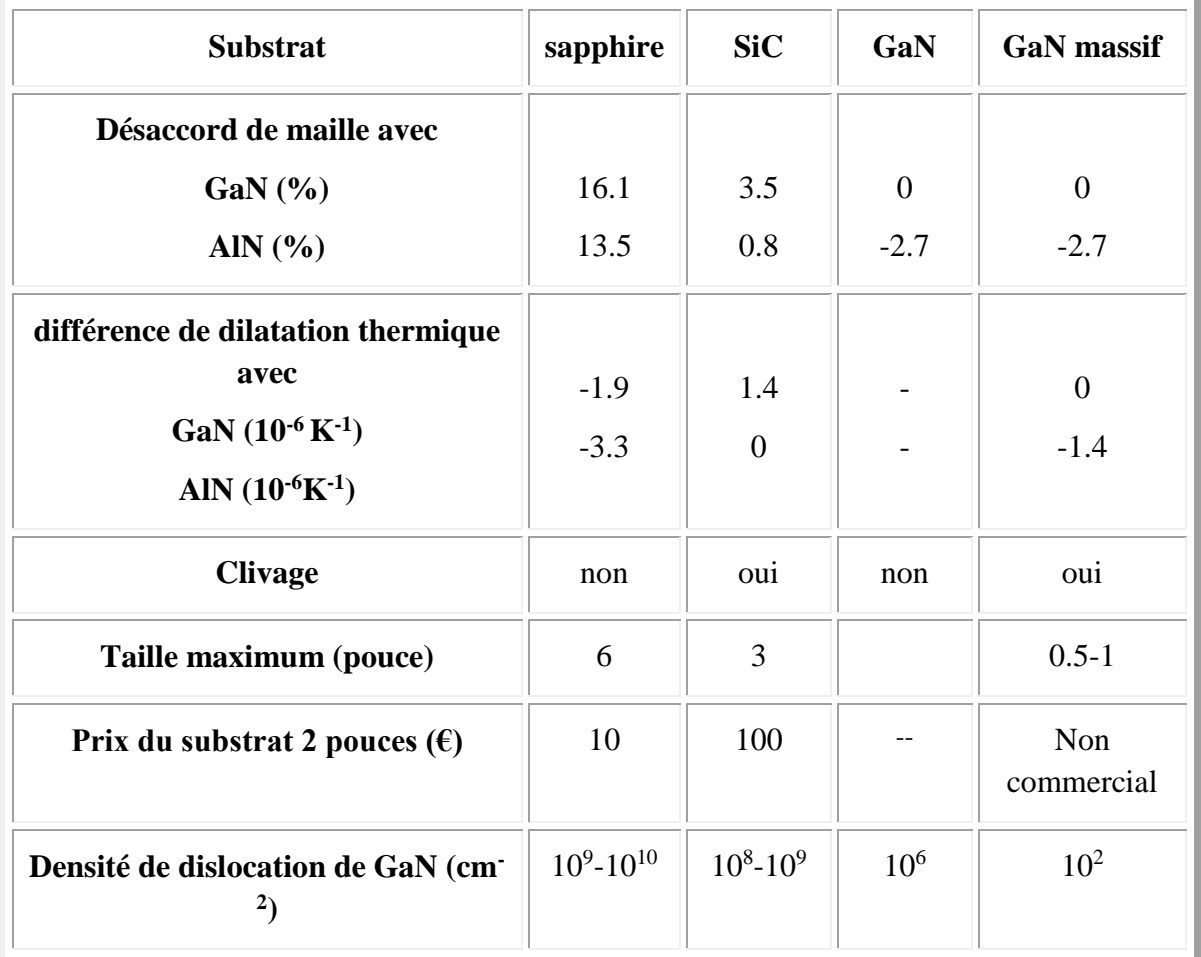

**Tableau I.6** : propriétés des principaux substrats utilisés pour l'épitaxie des semiconducteurs nitrures [14].

La voie proposée par Nichia [14] s'est avérée essentielle pour réduire la densité de défauts dans les diodes lasers consiste à utiliser des substrats GaN ELOG (Epitaxially Lateral Overgrown ou pendeo-epitaxy). Elle consiste à déposer d'abord une couche de silice sur une couche épitaxiée de GaN.

Ensuite on grave des ouvertures en forme de ruban (largeur typique du ruban en silice : 8µm, espace gravée entre les rubans 4µm). Puis on fait croitre du GaN sur le substrat gravé. La croissance commence d'abord dans les zones gravées (sans silice), ensuite grâce à une croissance latérale GaN coalesce au-dessus des rubans de silice. En répétant ce procédé plusieurs fois, dans les zones situées au-dessus des rubans de silice, la densité de dislocations peut descendre jusqu'à  $10^6$  cm<sup>-2</sup> [41].

La croissance latérale permet en effet d'annuler un grand nombre de dislocations traversantes en les courbant dans le plan de la couche [45,46].

#### **I.7 Dislocation et choix du substrat**

Cette section est consacrée à une brève description des dislocations dans GaN wurtzite et à la manière dont celles-ci affectent les propriétés optiques et électriques. Lorsqu'une couche de GaN est établie sur un substrat par un procédé épitaxial, le désaccord de réseau avec le substrat provoque une contrainte dans la couche de GaN. La sous couche est généralement détendue dans les premières monocouches, cependant, la relaxation est obtenue par la formation de défauts et de dislocation. [5, 39, 40].

Deux types courants de dislocation sont illustrés dans la figure I.10. La dislocation des bords est souvent observée à l'interface entre un substrat et une couche épitaxiale telle que GaN, où une disparité de réseau entre les cellules unitaires respectives entraîne une contrainte. Cela étire (ou compresse) certaines des cellules unitaires GaN. Pour que les couches les plus hautes se développent sans déformation, la déformation doit être relâchée dans les couches inférieures et cela peut se produire par la formation de dislocations des bords.

La relaxation est obtenue grâce à la formation de liaisons pendantes. La dislocation se propage généralement le long de l'interface dans les directions parallèles jusqu'à ce qu'il atteigne un arrêt naturel (par exemple lorsqu'il atteint le joint de grain ou un défaut de surface du substrat). La croissance de GaN s'oriente de la manière la moins tendue, où elle peut toujours se lier au substrat, et par conséquent la dislocation de bord est généralement orientée le long d'un plan cristallin du substrat. Les dislocations de bord situées à l'interface ont généralement tendance à abaisser l'énergie interne du cristal. [5, 39, 40].

Le deuxième type (figure I.10 (b)) est cependant de nature très différente. Il se forme lorsqu'un plan cristallin correspond à deux plans cristallins adjacents, comme illustré dans la figure par le marquage rouge. Cette dislocation est habituellement formée en raison de contrainte de cisaillement, pendant la croissance 3D lorsque les particules fusionnent et que les plans cristallins se déplacent les uns par rapport aux autres. La direction de dislocation se poursuivra verticalement.

Encore une fois, les lignes manquantes entre les cellules unitaires de la figure représentent les liaisons en suspension.

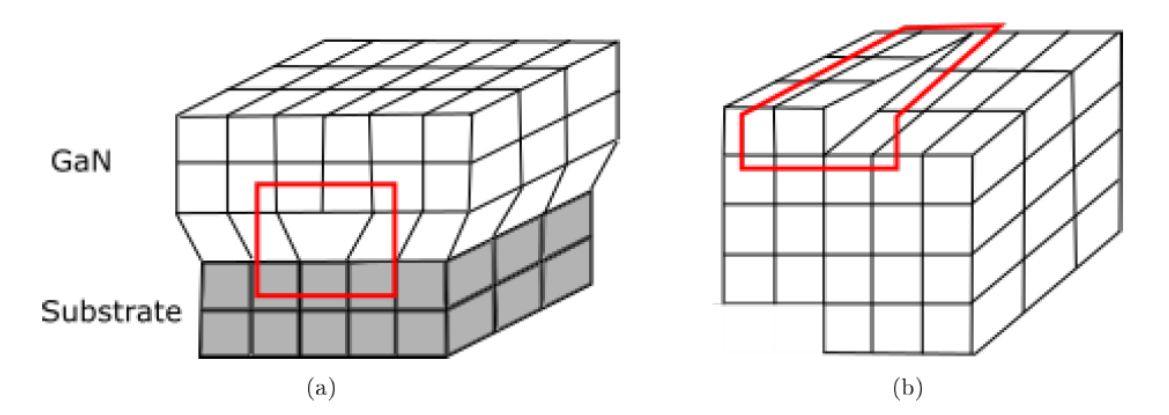

**Figure I.10**: représentation des deux types de dislocation pour le GaN [32]

Enfin, il existe des dislocations de caractère mixte, qui peuvent donc prendre de nombreuses formes et sont donc également plus communément observé dans un cristal tel que GaN [47, 48, 49].

La densité de dislocations présente dans les films minces de GaN utilisés pour les dispositifs optoélectroniques est beaucoup plus élevée (par exemple 108 cm 3) que ce qui provoquerait une défaillance dans un semi-conducteur non nitruré, environ 105 cm-3.

Comme les dislocations agissent comme des centres de recombinaison non radiatifs, elles ne réduisent pas seulement l'efficacité quantique d'un appareil, mais également générer de la chaleur, ce qui entraîne des défauts structurels et ponctuels supplémentaires. Il est donc intéressant de noter que le choix des substrats qui présentent un accord parfais de maille est primordial afin d'éviter un effet néfaste sur les propriétés électriques et optiques des films minces et qu'une réduction de la densité de celles-ci est donc avantageuse [50, 47].

#### **I.8 dopage du GaN [51]**

#### **a. Dopage résiduel**

Les couches de GaN non intentionnellement dopées présentent un fort résiduel le type n (de l'ordre de 10<sup>16</sup> cm-3 dans les meilleur cas). Ce dopage résiduel a été fréquemment attribué aux lacunes d'azote. Cette attribution a cependant été remise en question par les travaux théorique de Neugebauger et Van de Walle qui aboutissent à une faible probabilité de formation de lacunes d'azote dans un matériau de type N.

Ils ont suggéré que les impuretés Si pour l'atome Ga et O pour l'atome N était en revanche de bons candidats pour le dopage résiduel car toutes les couches de GaN hexagonal sont élaborées sous conditions de croissance riches en Ga où la formation de ces défauts est favorisée.

Même les meilleurs échantillons de GaN contiennent une densité de défauts très élevée, et ce dont témoignent leurs forts dopages résiduels de type N (de l'ordre de 10<sup>16</sup> cm-3 dans les meilleur cas). De ce fait, l'étude d'un défaut isolé est difficile et nécessite la corrélation d'études théoriques et expérimentales.

# **b. dopage intentionnel**

#### Type N

Dopage de type N est facilement atteint pour le GaN et ses alliages en utilisant le silicium comme donneur. GaN est involontairement type N. Les donneurs Si ont un niveau de 15-25 meV qui se situe au-dessous de la bande de conduction. Le disilane est utilisé comme précurseur pour le dopage par silicium. La concentration des porteurs augmente linéairement avec le débit du di silane. Le niveau de Dopage est entre  $10^{17}$ et 10<sup>20</sup> cm<sup>-3</sup>. La Mobilité d'environ 300cm<sup>2</sup>/Vs pour les niveaux de dopage. La partie supérieure du dopage n limites est déterminée par la morphologie de la surface. Quand le GaN est trop fortement dopé (typiquement  $10^{19}$  cm<sup>-3</sup>), la surface devient très agitée.

#### Type P

Le dopage P s'est avéré beaucoup plus difficile que le N-type. La difficulté était due à la forte concentration des porteurs GaN présents au début de la croissance, conjuguée à la haute énergie d'activation pour les dopants accepteurs (E~250meV pour Mg). La survenue de la température basse et de la couche tampon réduit la concentration des porteurs de fond à moins de  $10^{17}$ cm<sup>-3</sup>, et de l'innovation de l'activation de la croissance dopé Mg films réalisés par conduction rend le dopage type P possible. La passivation est un problème en croissance MOCVD, car l'hydrogène est utilisé comme gaz porteur. Le dopage P a été réalisé initialement par AMANO en utilisant LEEBI et plus tard par NAKAMURA par recuit thermique [52].

Les études sur le dopage de type P ont été effectuées par peter kozodoy. Ils ont étaient mené sur les conditions de croissance, l'activation, et le traitement des contacts ohmique P; la résistivité typique à température ambiante pour GaN: Mg films est d'environ 1Ω cm. La majorité des atomes Mg dans le film restent électriquement inactif. Les niveaux de dopage atteints sont de l'ordre de  $1.10^{18}$  cm<sup>-3</sup>, mais la mobilité reste faible.

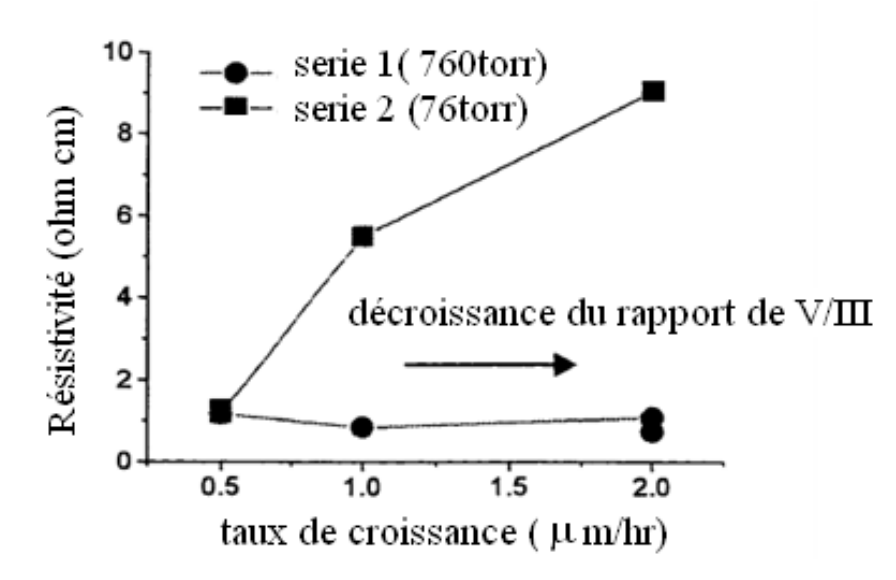

**Figure I.11**: La résistivité en fonction du taux de croissance pour différentes pression [57].

Contrairement au dopage de type N, les conditions pour une croissance optimale du dopage P diffèrent. Une température de croissance de l'ordre de 1010 ° C est employée pour le dopage par Mg, elle est de 1050 ° C pour le dopage en Si. La température de croissance a été optimisée pour la concentration et la mobilité des trous. De nombreux paramètres, comme le taux de croissance, la pression, l'effet de la croissance très élevé P-type.

La pression à un impact direct sur la sensibilité des conditions de croissance GaN: Mg, comme le montre la Figure I.11.

La figure I.12 montre la concentration et la mobilité des trous en fonction du rapport V / III. La hausse de la concentration des trous et de la mobilité avec le rapport croissant de V / III mène à une augmentation de la résistivité comme il est montré dans la Figure I.10.

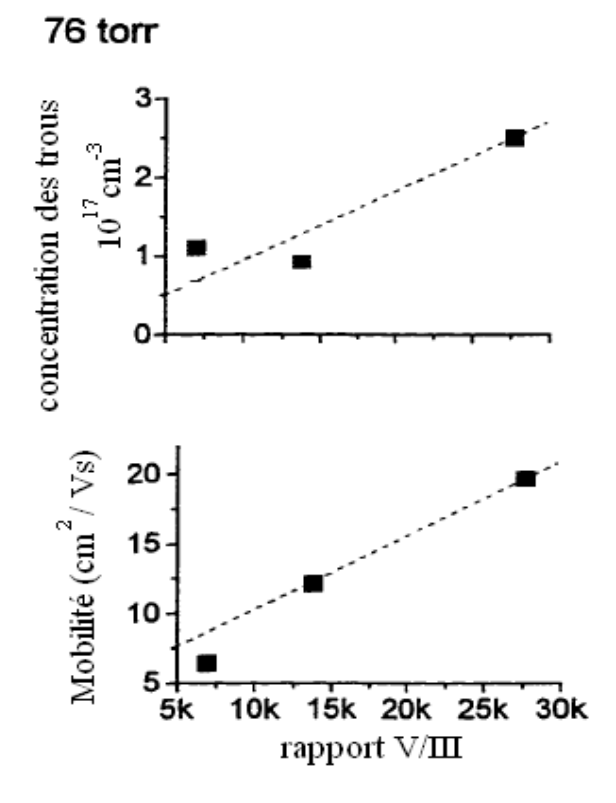

**Figure I.12**: Caractéristiques électriques du GaN : Mg en fonction du rapport entre V et III [60].

#### **I.9 croissance du substrat massif des nitrures**

Il existe plusieurs techniques en cours de développement pour la production de gros cristaux de GaN [53-54]. Toutefois, seulement les méthodes utilisant de haute pression et de grandes températures (technique d'azote à Haute Pression HPS et HVPE) méthodes ont permis de produire des substrats de grande surface. La sursaturation dans la croissance de la solution est obtenue par l'application d'un Gradient de température de 2-20 °C/cm le long de l'axe du creuset, pour une Durée du processus de 150-200 heures, l'épaisseur est relativement mince (une épaisseur de ~300µm). La microscopie électronique à transmission de haute résolution montre que la dislocation n'a pas était détecté dans du GaN massif.

En revanche les défauts planar comme les défauts d'empilements ont pu être détectés mais leur concentration diminue avec l'augmentation de l'épaisseur du film [55]. Il existe d'autres méthodes permettant d'augmenter le taux de croissance [56].

# **I.10 Conclusion**

L'utilisation des composés III-V dans la fabrication des semi-conducteurs a donné un grand pas pour le développement de l'électronique et de l'optoélectronique. La physique des solides permet de prédire le comportement de ces matériaux qui sont d'une grande importance, surtout dans le domaine de l'optoélectronique où ils trouvent un champ d'application très vaste. Ils offrent une grande variété de composants permettant de varier leurs propriétés électroniques.

Ces matériaux ont donné naissance aux diodes émettrices de lumière qui constituent un potentiel considérable pour remplacer les sources lumineuses classiques. Ces diodes représentent le double avantage d'un fort rendement de luminescence et d'une grande durée de vie, ce qui permet de réduire les couts de fonctionnement et d'entretien des sources lumineuses. Les diodes, à base des semi-conducteurs émettant dans l'infra-rouge et dans le visible allant du rouge au vert, sont maitrisées et largement exploitées dans les domaines industriels.

GaN possède de très bonnes propriétés physico-chimiques pouvant être utilisé en électronique et en optoélectronique.

C'est un semi-conducteur à large gap direct (3.4eV) ; il émet dans les courtes longueurs d'onde : le bleu, le violet et l'ultraviolet.

Il peut exister sous deux formes cristallines : la phase wurtzite (hexagonale) qui est stable, et la phase blende de zinc (cubique) qui est métastable.

II est non intentionnellement dopé N, avec une concentration allant de  $10^{16}$  à  $10^{19}$ cm<sup>-3</sup>

# **Références bibliographiques**

**[1]**: S. Strite and **H.** Morkoc «GaN, AIN, and InN : A Review », J. Vac. Sci. Technol. B, University of Illinois, vol. 10 (1992), p. 1237-1266.

**[2]:** W.C. Johnson, **J.B.** Parsons, and M.C. Crew. J. Phys. Chem. (1932), p. 2636-265.

**[3]:** H. Koo, Y.Joo Kim « Nano-embossed Hollow Spherical TiO2 as Bifunctional Material for High-Efficiency Dye-Sensitized Solar Cells », advenced materials 2008.

**[4]**: He An-He, Zhang Yong, « Improved light extraction of GaN-based light-emitting diodes with surface-textured indium tin oxide electrodes by nickel nanoparticle mask dry-etching», IOP science, Chin. Phys. B Vol. 19, No. 6, 2010.

**[5]:** D. MCLAUGHLIN, « Progress in Indium Gallium Nitride Materials for Solar , The Minerals, Metals & Materials Society and ASM International » 2013, photovoltaic Energy Conversion.

**[6]**: S.Sultana « Optimization of Indium Gallium Nitride Quantum dots for Absorbing Light from Solar Spectra ». International Conference on Electrical Information and Communication Technology, 2015.

**[7]**: N. BACHIR – DAHMANI, « Etudes des Composés Ternaire à Base De Nitrure en Utilisant La Méthode de Simulation de Monté Carlo» These de Doctorat , Université Abou-Bakr Belkaid ,Tlemcen , 2010.

**[8]:** Hadis Morkoç. «Handbook of Nitride Semicondcutors and Devices: Materials Properties », Physics and Growth. Wiley, 2008.

**[9]:** Jr-Tai Chen. « MOCVD growth of GaN-based high electron mobility transistor structures». Doctorate thesis, Linköping University, 2015.

**[10]:** David Dugdale. «Electronic structure calculations on nitride semiconductors and their alloys». PhD thesis, Durham University, 2000.

**[11]:** Bernard Gil. «Physics of Wurtzite Nitride and Oxides». Springer, 2014.

**[12]**: James H. Edgar, « Properties Of Group III Nitrides », Kansas State University, USA, (1994).

**[13]:** A. Munoz, K. Kunc, « Phys. Rev. B (USA) vol.44 p. 10372-3 », (1991).

**[14]:** Razeghi, Henini, « Optoelectronic Devices - III Nitrides », Elsevier, (2005).

**[15]**: Stéphanie Anceau, « Etude des propriétés physiques des puits quantiques d'alliages quaternaires (Al,Ga,In)N pour la conception d'émetteurs ultraviolets », thèse de doctorat de l'université Montpellier , 2004.

**[16]:** Joseph Fourier «Physique des matériaux», these d'etat à Grenoble 1 (décembre 2004).

**[17]:** P. Perlin, **1.** Gorczyca, N. E. Christensen, **I.** Grzegory, **H.** Teisseyre and T. Suski «Pressure studies of gallium nitride: crystal growth and fundamental electronic properties», Phys. Rev. B, Vol. 45 (1992), p13307-13313.

**[18]**: Martinez\_Guerrero, Esteban Elaboration en épitaxie par jets moléculaires des nitrures d'éléments III en phase cubique, Institut nationale des sciences appliquées Lyon, 2002.

**[19]:** S.Nakamura and G.Fasol «The Blue Laser Diode», Springer-Verlag, New York (1997).

**[20]:** H.P. Maruska, JJ. Tietjen, « Appl. Phys. Lett. (USA) vol.15 p.327-9 », (1969).

**[21]**: T. Detchprohm, K. Hiramatsu, K. Itoh, I. Akasaki , « Jpn. J. Appl. Phys. (Japan) vol.31 p.L 1454-6 », (1992)**.**

**[22]:** J.I.Pankov, E.A. Miller, and J.E. Berkeyheiser. RCA Review (1971), p. 32-383. **[23]:** C. Y. Yeh, Z. W. Lu, S. Froyen, A. Zunger «Zinc-blende – wutzite polytypism in semiconductors».

**[24]:**F. ENJALBERT « Etude des hétérostructures semi-conductrices III-nitrures et application au laser UV pompé par cathode à micropointes». thèse de doctorat de l'université Grenoble 1, 2004.

**[25]:** S. K. Pugh, D. J. Dugdale, S. Brand, R. A. Abram «Electronic structure calculations on nitride semiconductors»; Semicond. Sci. Technol. 14, 23 (1999).

**[26]:** M. Leroux and B. Gil «Band edge and optical function of GaN», Publication INSPEC, Data review series n°23 (1997), p. 45-51.

**[27]:** C.H. Su, W. Palosz, S. Zhu, S. L. Lehoczky, I. Grzegory, P. Perlin and T. Susuki «Energy gap in GaN bulk crystal between 293 and 1237K», J. Cryst. Growth, Vol. 235 (2002), p. 111-114.

**[28]:** G.A. Slack, T.F. McNeIIy , « J. Cryst. Growth (Netherlands) vol.34 p.263 », (1976).

**[29]**:H. Yamashita, K. Fukui, S. Misawa, S. Yoshida, « J. Appl. Phys. (USA) vol.50 p.896 », (1979).

**[30]:** R. Wang, P. P. Ruden, J. Kolnik, I. Oguzman, and K F. Brennan. «Dielectric Properties of Wurtzite And Zincblende Structure Gallium Nitride». Journal of Phys. Chem. Solids, 58:913-918, 1997.

**[31]:** T.Aunsborg , R.Hjelmgart **«** Characterization of GaN thin films and growth by plasma-assisted molecular beam epitaxy », these Master - June 2016, Department of Physics and Nanotechnology Aalborg University.

**[32]:** Michael A. Reshchikov and Hadis Morkoç. « Luminescence properties of defects in GaN ». Applied Physics Reviews, 97(061301):95, 2005.

**[33]**:D. O. Demchenko, I. C. Diallo, and M. A. Reshchikov. « Yellow Luminescence of Gallium Nitride Generated by Carbon Defect Complexes ». Physical Review Letters, 110:087404\_1\_5, 2013.

**[34]**: J. I. Pankove and J. A. Hutchby. « Photoluminescence of ion-implanted GaN ». Journal of Applied Physics, 47, 1976.

**[35]:** S. O. Kucheyev, M. Toth, M. R. Phillips, J. S. Williams, C. Jagadish, and G. Li. « Chemical origin of the yellow luminescence in GaN. Journal of applied physics », 91(9):5867\_5874, 2002.

**[36]:** M. A. Reshchikov, D. O. Demchenko, A. Usikov, H. Helava, and Yu. Makarov. « Carbon defects as sources of the green and yellow luminescence bands in undoped GaN ». Physical Review B, 90(235203):15, 2014.

**[37]**:Laure Siozade, « étude expérimentale et théorique de structure semi-conducteur à base de Nitrure De Gallium», Ecole doctorale des Sciences Fondamentales, Université Blaise Pascal, Clermont-Ferrand II.

**[38]:** J.A. Miragliotta «Optical function of GaN», Properties of group III nitride, J. EDGAR, Publication INSPEC, Data review series n°11 (1994), p. 190-194.

**[39]:** P.B. Perry, RF. Rutz, « Appl. Phys. Lett. (USA) vol.33 p.319 », (1978).

**[40]:** E. Ejder, « Phys. Status Solidi A (Germany) vol.6 p.442 », (1971).

**[41]:** M.Benaissa, «nitride semiconductors investigated at a Nano scale», Springer Science + Business Media B.V. 2008».

**[42]:** M. Leroux, Matériaux pour l'Optoélectronique, « Traité EGEM série Optoélectronique », tome 7, édité par G.Roosen, (Hermes Science Publications, Paris, 2003).

**[43]:** A. Kuramata, S. Kubota, R. Soejima, K. Domen, K. Horino, P. Hacke, T. Tanahashi, « Continuous wave operation at room temperature of InGaN laser diodes fabricated on 4H-SiC substrates », Jap. J. Appl. Phys. Part2 38 (1999) L481.

**[44]:** G.E. Bulman, K. Doverspike, K.W. Haberern, H. Dieringer, H.S. Kong, J. Edmond, Y.K. Song, M. Kuball, A. Nurmikko « InGaN/GaN MQW SCH lasers grown on SiC», Proceedings-of-the-SPIE -The-International-Society-for-Optical-Engineering. vol.3628 169. (1999).

**[45]:** S. Nagahama, N. Iwasa, M. Senoh, T. Matsushita, Y. Sugimoto, H. Kiyok, T. Kozaki, M. Sano, H. Matsumura, H. Umemoto, K Chocho, T. Mukai « High-Power ans Long-Lifetime InGaN Multi-Quantum-Well Laser Diodes Grown on Low-Dislocation-Density GaN Substrates », Jpn. J. Appl. Phys. 39 (2000) L647.

**[46]:** Lumilog, 2720, Chemin Saint Bernard, Les Moulins I, F-06220 Vallauris, France (http://www.lumilog.com).

**[47]:**J. S. Speck and S. J. Rosner. « The role of threading dislocations in the physical properties of GaN and its alloys ». Physica B, 273-274:24\_32, 1999.

**[48]:** M. A. Moram, C. S. Ghedia, D. V. S. Rao, J. S. Barnard, Y. Zhang, M. J. Kappers, and C. J. Humphreys. « On the origin of threading dislocations in GaN \_lms ». Journal of Applied Physics, 106(073513):1\_9, 2009.

**[49]:** A. E. Romanov, W. Pompe, G. Beltz, and J. S. Speck. « Modeling of Threading Dislocation Density Reduction in Heteroepitaxial Layers ». Phys. stat. sol, 198:599\_613, 1996.

**[50]:** S. Jain, M. Willander, and R. Van Overstraeten. « Compound Semiconductors: Strained Layers and Devices ». Springer Science, 2000.

**[51]:** M. Hansen, «Improved characteristics of indium Gallium Nitride based laser diodes», Doctor of philosophy in Materials Science, University of California Santa Barbara. (2001).

**[52]:** Z. BENZARTI, «Qualification des Nitrures de Gallium pour les Dispositifs optoélectroniques: Application aux Diodes Electroluminescentes bleues », thèse de doctorat de faculté des sciences de Tunis, 2006.

**[53]:** Vodakov, Yu.A., Mokov, E.N., Roenkov, A.D., Boiko, M.E. & Baranov, P.G. (1998) J. Cryst.Growth, 183**,** 10.

**[54]:** Aoki, M., Yamane, H., Shimada, M., Sarayama, S., Iwata, H. & DiSalvo, F.J. (2004) /. Cryst. Growth, 266**,** 461.

**[55]:** Liliental-Weber, Z. «Gallium Nitride and Related Semiconductors, EMIS Data reviews, Series No. 23, Eds. Edgar, J. H., Strite, S., Akasaki, L, Amano, H. & Wetzel, C, INSPEC», lEE, Lodon, pp. 230. (1999).

**[56]:** Bockowski, M., Grzegory, I., Krukowski, S., Lucznik, B., Romanowski, Z., Wroblewski, M. Borysiuk, J., Weyher, J., Hageman, P. & Porowski, S. J. Cryst. Growth, 246**,** 194. (2002).

# Chapitre 2

Applications et structures à base de nitrures

## **II.1 Introduction**

Les photo-détecteurs appartiennent à la famille des détecteurs optoélectroniques on a :

- Les photopiles « cellule solaire »
- Les photodiodes
- Les phototransistors

La conversion de rayonnement en utilisant les cellules solaires (SC) résulte de l'effet Photovoltaïque, Il comporte essentiellement deux étapes essentielles : la génération de charge et la séparation de charge.

Une grande partie du spectre solaire est destinée à être absorbée par un absorbeur de lumière, semi-conducteur appelé émetteur où les porteurs de charge sont excités à une énergie plus élevée que l'énergie de gap du matériau. Des paires électrons-trous sont générés.

Différentes propriétés d'absorption peuvent être obtenus en utilisant différents types de matériaux émetteurs tels que les semi-conducteurs ou les matériaux organiques, des molécules de colorant. Une fois les porteurs de charge photo excités créés, ils doivent être séparés au moyen d'une force fournie par la jonction PN. Enfin, grâce à la présence des couches de contact conductrices, les électrons sont recueillis au contact N et le trou au contact P, générant ainsi de l'énergie électrique. Les matériaux peuvent être une homo-jonction PN quand elle est formée par le même semi-conducteur.

Les matériaux à dopage différent ou à hétérojonction PN sont deux semiconducteurs différents avec un dopage différent.

Les photodiodes à semi-conducteurs ont été jusqu'à présent les composants le mieux adaptés à des exigences comme la fiabilité ; la haute sensibilité… , et à ce titre ont fait l'objet d'études approfondies.

Les photodiodes en silicium opérant aux courtes longueurs d'onde sont disponibles commercialement, mais ce matériau n'étant plus utilisable au-delà de 1µm, les efforts présents de recherche sont axés sur des matériaux à bandes interdite plus petite ( particulièrement certains alliages III-V) susceptibles de présenter une réponse élevée aux grandes longueurs d'onde.

Dans ce chapitre on va présenter certaine notions de base comme la diffusion, la production et la recombinaison, ainsi que leur contribution aux équations de transport et les caractéristiques courant-tension [1]. Leur compréhension est nécessaire afin de concevoir des cellules solaires plus efficaces.

On va présenter aussi les bases de la physique photovoltaïque (l'effet photoélectrique), D'autre part on présente quelques modèles analytiques bien établis.

On présente différentes structures proposées dans la littérature pour les deux dispositifs solaire et photodiode afin de démontrer l'impact grandissant sur les choix de la structure et les matériaux utilisés.

# **II.2 Les photodetecteurs**

## **II.2.1 les cellules solaires**

Une cellule solaire est une simple jonction p-n qui peut absorber le rayonnement solaire et transformer la photo-excitation en électricité. La performance de la cellule solaire dépend du matériau utilisé et de ces caractéristiques photovoltaïques. Afin d'augmenter les performances comparatives d'une cellule, plusieurs paramètres clés (par exemple l'efficacité) doivent être étudiés avec soin et adapté. Encore une fois, ces paramètres dépendent du transport des porteurs minoritaires et de la densité du courant.

# **II.2.1.1 La jonction PN [2]**

Une cellule photovoltaïque est basée sur une jonction PN. Si cette dernière est composés du même matériau, on parle d'homo-jonction, dans le cas contraire on parle alors d'hétérojonction. La Figure II.1 montre la création d'une jonction PN.

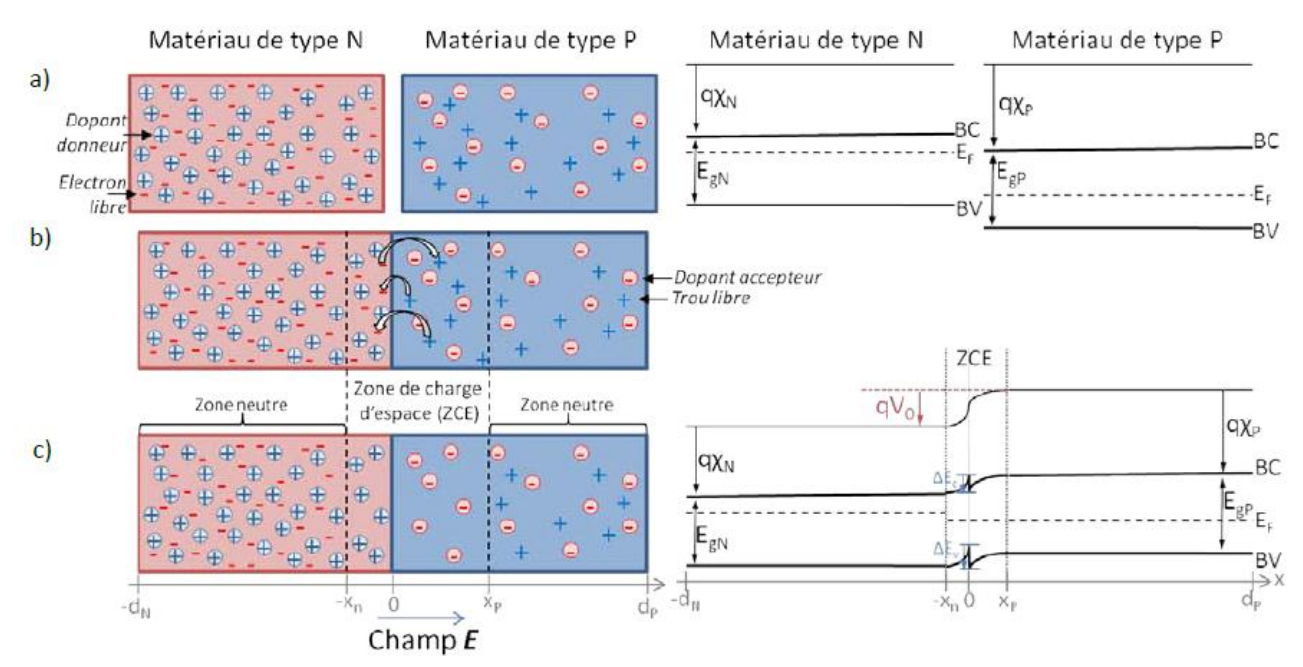

**Figure II.1 :** Création et diagramme de bande d'une jonction PN [3]

Les matériaux N et P sont des matériaux dopés, ils possèdent un excès de porteurs libres, des électrons pour le matériau N et des trous pour le matériau P.

Ces porteurs sont appelés majoritaires. A l'inverse, les trous dans le matériau N et les électrons dans le matériau P sont appelés les porteurs minoritaires. Les matériaux N et P sont électriquement neutres. Quand ces deux matériaux sont mis en contact les niveaux de Fermi s'équilibrent et les charges opposées s'attirent grâce au phénomène de diffusion (voir la Figure II-2 b). Les électrons vont dans le matériau de type P (inversement, les trous vont dans le matériau de type N) et se recombinent avec un trou (électron). Les porteurs qui ont diffusés laissent donc des ions derrière eux qui ne sont plus compensés, des cations dans le type N et des anions dans le type P. Ces ions créent un champ électrique qui s'oppose à la diffusion des porteurs. On atteindra alors un équilibre entre diffusion des porteurs libres et champ électrique décrivant une zone chargée électriquement, appelée zone de charge d'espace (ZCE) ou zone de déplétion. Sa largeur dépend du dopage.

#### **a. équilibre thermodynamique [4]**

La génération thermique Gth est créée lors du passage des électrons de la bande de valence dans la bande de conduction en laissant un trou, ce processus est provoqué à l'équilibre thermodynamique. Des électrons de la bande de conduction vont se recombiner avec des trous de la bande de valence, c'est la recombinaison, R.

Ce processus est proportionnel à la concentration de porteurs intrinsèques, et Le niveau de Fermi s'équilibre entre les deux matériaux

. On a donc :

$$
G_{th} = R = \beta n_0 p_0 \tag{II.1}
$$

β : une constante

- n0 : la constatation des électrons à l'équilibre [cm<sup>-3</sup>]
- p0 : la constatation des trous à l'équilibre [cm-3 ]

A partir de la concentration de dopants, on peut connaître la densité de charges dans chaque région de la jonction.

Le phénomène de transport crée des paires électron-trous générées dans la ZCE qui sera entraîné par le champ électrique dans l'autre matériau, ce phénomène donne naissance à un courant électrique négatif, appelé courant de fuite Js [5,6], qui est égal et opposé au courant de diffusion à l'équilibre. Il y aura par conséquent une dépendance directe de ce courant avec la température et à la concentration de dopants dans les matériaux. Les courants d'électrons et de trous sont donc :

$$
J_{ntot} = J_{ndiff} + J_{ninv} = 0 \text{ et } J_{ptot} = J_{pdiff} + J_{pinv} = 0 \tag{II.2}
$$

Avec :  $J_{diff}$  le courant de diffusion  $[A.cm^{-2}]$ 

 $J_{inv}$  le courant de saturation  $[A.\,cm^{-2}]$ 

On a donc :

$$
J_{ntot} = q\mu_n N_p E - qD_n \frac{dn_p}{dx}
$$
 (II.3)

$$
J_{ptot} = q\mu_p P_n E - qD_p \frac{dp_n}{dx}
$$
 (II.4)

q : la charge élémentaire

μn μp : les mobilités des électrons et des trous [m.s-1]

Dn, Dp les coefficients de diffusion des électrons et des trous

Np, Pn les concentrations des électrons/ trous dans le matériau P et N respectivement

On définit alors le potentiel de diffusion Vo :

$$
V_0 = V_n - V_p = \frac{kT}{q} \log(\frac{N_a N_d}{n_i^2})
$$
 (II.5)

# **b. Régime hors équilibre thermodynamique**

Ce régime est obtenu lorsque la cellule est éclairée. La tension d'excitation entre les deux matériaux est obtenue par la différence entre les quasi-niveaux de Fermi des électrons et des trous, la tension d'excitation correspond à la tension appliquée aux bornes de la jonction, Vpol. Pour une excitation lumineuse, la tension d'excitation est appelée tension de circuit ouvert, Vco [7].

Le courant des porteurs majoritaires augmente et l'intensité du champ électrique interne diminue, comme le montre les courbes vertes dans la Figure II-2 [8,9].

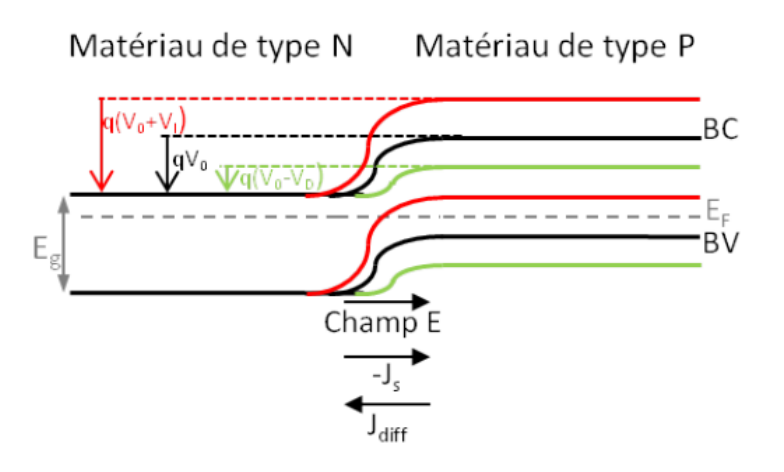

**Figure II.2** : polarisation d'une jonction PN

Le potentiel total sera égal dans ce cas :

Vtot= VO- V= (Vn-Vp)- V (II.6)  

$$
V_{tot} = \frac{kT}{q} \log \left(\frac{N_a N_d}{n_i^2}\right) - V
$$

## **II.2.1.2 Les différentes filières des structures photovoltaïques**

#### **II.2.1.2.1 Les homos jonctions [10]**

Ces structures utilisent le principe d'effet photo électrique. La libération de charge par l'interaction d'un quantum de lumière.

Puisque les photons légers ont une quantité de mouvement quasiment nulle, le processus d'absorption favorise les semi-conducteurs avec une bande interdite directe, où l'électron et le trou ont le même moment. [11]

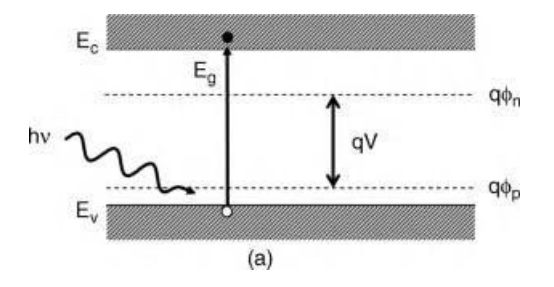

**Figure II.3** : Processus d'excitation d'une jonction

Le rendement acceptables pour les structures homo jonction à base de InGaN sont obtenues qu'exploitant des couches de  $In_xGa_{1-x}N$  avec des teneurs en In supérieur à 0,2 [12].

Les travaux de Jani et al [13] montrent la croissance par MOCVD d'une jonction de 100 nm d'épaisseur d'In<sub>0.28</sub>Ga<sub>0.72</sub>N avec une tension circuit ouvert de 2,1 V, qui correspond avec à sa bande interdite de 2,5 eV. Ils ont remarqué une dégradation des performances des structures pour des couches d'InGaN plus épaisses que 200 nm et un mauvais dopage de type p. Yamamoto et al. [14,15] ont élaboré une homo-jonction avec un u coefficient stœchiométrique de (25%) qui montre une photo-réponse claire avec une tension de circuit ouvert Voc de 1,5 V et une densité de courant de court-circuit Jsc de  $0,5 \text{ mA} / \text{ cm}^2$ .

L'origine des valeurs faibles de Voc et Jsc ont été expliquées par recombinaison radiative et non radiative des porteurs dus à des couches épaisses InGaN très défectueuses (700 nm), de faible capacité de dopage de p-InGaN provoquant une résistance série élevée [16.17].

 Certaines estimations peuvent être utiles. Par exemple, la tension en circuit ouvert a une limite supérieure a (Eg /e), où Eg est la bande interdite du semi-conducteur. L'analyse suppose une jonction unique et une seule énergie bande interdite uniforme [18].

On suppose que les photons dont l'énergie est inférieure à l'énergie de la bande interdite, ne contribuent pas au photo-courant, ainsi que l'excès d'énergie est perdu en chaleur dans le semi-conducteur. En termes pratiques, la structure de jonction unique doit être suffisamment épaisse pour que toute la lumière d'énergie soit absorbée.

Pour ces raisons, l'efficacité de la cellule à jonction unique est intrinsèquement limitée et dépend du spectre des énergies photoniques qui sont incidents. En gros, la bande interdite pour le meilleur rendement, dans l'hypothèse de jonction simple, devrait être proche du pic du spectre incident.

Par conséquent, une bonne qualité cristalline et une amélioration du dopage InGaN de type p est un facteur clé pour obtenir une homojonction performante [19.20].

#### **II.2.1.2.2 les cellules multi jonctions**

Les cellules solaires à simple jonction sont caractérisées par une grande perte du spectre solaire incident. Ces pertes sont transformées en chaleur.

Pour cela une solution proposée au problème est l'utilisation d'une série de cellules avec gap gradués, de sorte qu'il y a dans la structure un semi-conducteur qui convertira de façon optimale l'énergie de chaque photon.

# **a. Cellule à hétérojonctions**

Les structures à hétérojonction (figureII.4), c'est-à-dire p-GaN / InGaN / n-GaN ont été largement étudiées, des progrès notables et des résultats prometteurs ont été accomplis avec ce type de semiconducteurs, ces structures ont bénéficié d'une technologie de croissance et de fabrication des diodes électroluminescente (LED). Tout d'abord, Jani et al [21] ont obtenus une photo-réponse claire dans une cellule d'hétérojonction monocouche p-GaN / i-InxGa1-xN / n-GaN avec une composition In de 0,04–0,05. Les résultats obtenus ont abouti à un Voc élevé de 2,4 V avec des courants de court-circuit Jcc relativement faibles.

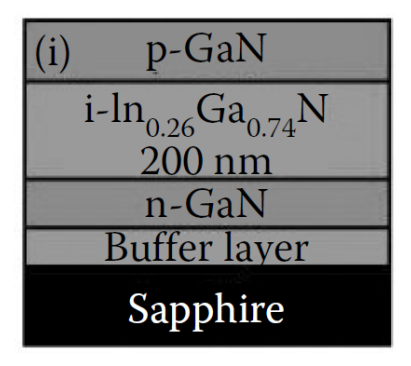

**Figure II.4** : représentation d'une structure hétérojonction à base d'InGaN [22]

En optimisant l'espacement de la grille de contact P développé par MOCVD pour une structure p-i-n à double hétérojonction d'In<sub>0.12</sub>Ga<sub>0.88</sub>N / GaN le facteur de forme FF inferieur a 81% et un Voc de 2.1V [23]. C'était l'une des premières innovations dans le domaine des structures à base de nitrures.

Cependant, les études ont révélées une qualité cristalline médiocre et une densité de dislocations élevée en couches simples épaisses d'InGaN (avec un contenu en In  $\geq$ 0,15) sur du GaN (voir figure II.5)

Afin de supprimer les défauts, l'épaisseur de croissance d'InGaN doit être inférieure à une épaisseur critique.

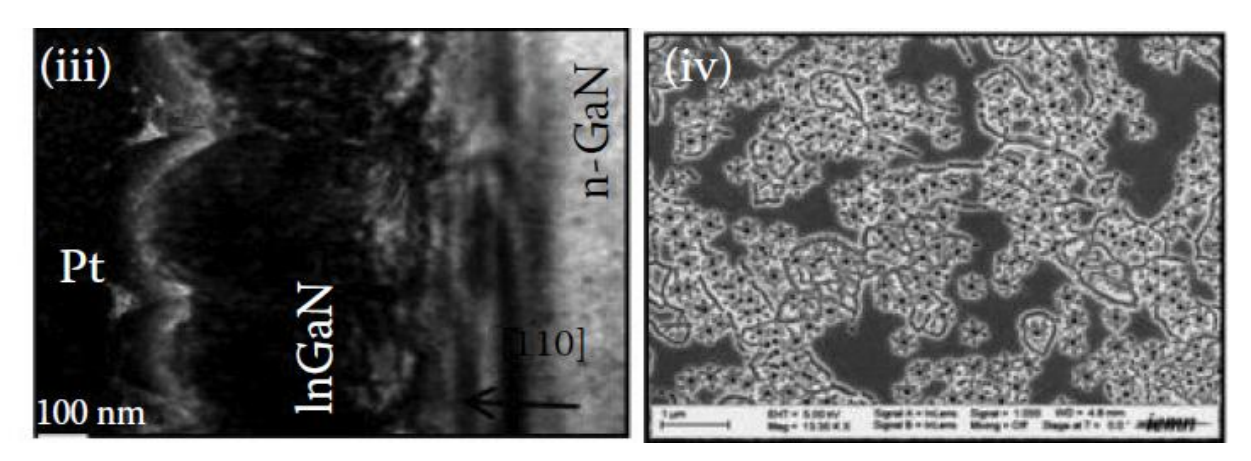

**Figure II.5** : image d'une structure PIN par microscopie TEM et SEM [22]

#### **b. Les cellules tandem**

Dans le cas des cellules tandem, le calcul suppose que la puissance de chaque cellule soit extraite indépendamment, alors qu'en pratique, les cellules sont connectées en série. Une petite erreur peut provenir de cette différence, mais en fait, ces cellules ont démontré qu'elles fonctionnaient à un rendement atteignant 41,6% (figure II.6) [24].

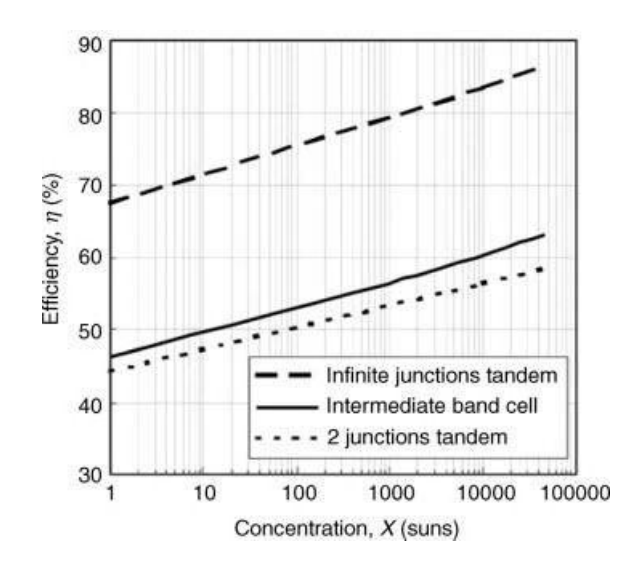

**Figure II.6** : rendement de cellules tandem infini (théorique), à bande intermédiaire, et tandem [22]

La juxtaposition de plusieurs structures hétérojonction a était étudiée comme le montre la figure II.7, ces structures ont était optimisées afin d'avoir une augmentation de rendement et de meilleures caractéristiques électriques.

Les cellules solaire tandems InGaN / Si ont été modélisés par Hsu et Walukiewicz [25] et Ager [26].

Des cellules tandem  $In<sub>0.45</sub>Ga<sub>0.55</sub>N/Si$  ont été proposées pouvant avoir un rendement  $\eta$  supérieure à 31% en raison des jonctions ohmiques à faible résistance entre l'InGaN et P-Si, comme le montre la figure II.8 [25].

Des contacts de type P et N, en Al et ITO (ou Ti / Al / Ni / Au) ont été étudiés. Les résultats obtenus ont démontré une amélioration des courants, en raison de la quantité accrue de lumière absorbée par la cellule.

| Emitter | n+InGaN | $0.01 \mu m$ | $1e16cm^{-3}$                                  |                                                           |  |
|---------|---------|--------------|------------------------------------------------|-----------------------------------------------------------|--|
| Base    |         |              | $p+{\rm InGaN}$ 3 $\mu$ m 1e16cm <sup>-3</sup> | Eg=2.66 eV                                                |  |
|         |         |              |                                                |                                                           |  |
|         |         |              |                                                |                                                           |  |
| Emitter | n+InGaN | $0.01 \mu m$ | $1e16cm^{-3}$                                  |                                                           |  |
|         |         |              | Base $p + In GaN$ $3\mu m$ $1e16cm^{-3}$       | $Eg=1.60 eV$                                              |  |
|         |         |              |                                                |                                                           |  |
| Emitter | n+InGaN | $0.01 \mu m$ | $1e16cm^{-3}$                                  |                                                           |  |
|         |         |              |                                                | Base p+InGaN $3\mu$ m 1e16cm <sup>-3</sup> Eg=1.31 eV     |  |
|         |         |              |                                                |                                                           |  |
|         |         |              |                                                |                                                           |  |
| Emitter | n+InGaN | $0.01 \mu m$ | $1e16cm^{-3}$                                  |                                                           |  |
|         |         |              |                                                | Base $p+InGalV$ 3 $\mu$ m 1e16cm <sup>-3</sup> Eg=1.10 eV |  |
|         |         |              |                                                |                                                           |  |

**Figure II.7** : représentation d'une cellule Tandem à base d'InGaN [28]

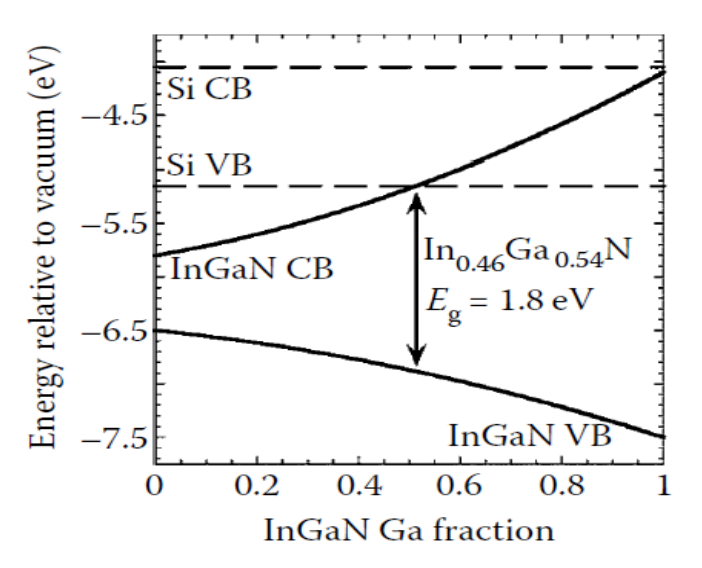

**Figure II.8** : Le concept de la cellule tandem et calcul d'alignement de bande [46]

#### **c. Cellule solaire à couches minces**

L'une des classes des plus importantes de cellules solaires est constituée de couches minces de semi-conducteurs. Ces cellules sont moins chers car elles utilisent moins de matière première, quelques micromètres plutôt qu'une fraction de millimètre, mais sont généralement d'une efficacité inférieure parce que la recombinaison se produit aux limites des grains.

La taille des grains dans les films varie de millimètres à environ un micromètre, mais les films nanocristallins sont également utilisés avec des grains de l'ordre de 10 nm. Les joints des grains favorisent la recombinaison des électrons photo générés et des trous, qui produisent des défauts tels que des liaisons pendantes aux surfaces. Les liaisons pendantes peuvent être atténuées en ajoutant de l'hydrogène pour remplir des liaisons vides, ce qui permet aux couches nanocristallins d'être viables. Les films nanocristallins ont l'avantage d'être traité à faible températures, ce qui facilite leur fabrication.

La recombinaison réduit la tension de sortie. La recombinaison est caractérisée par une vitesse qui peut varier de 10001 à  $10^7$  cm / s, comme le montre la figure II.9 [28].

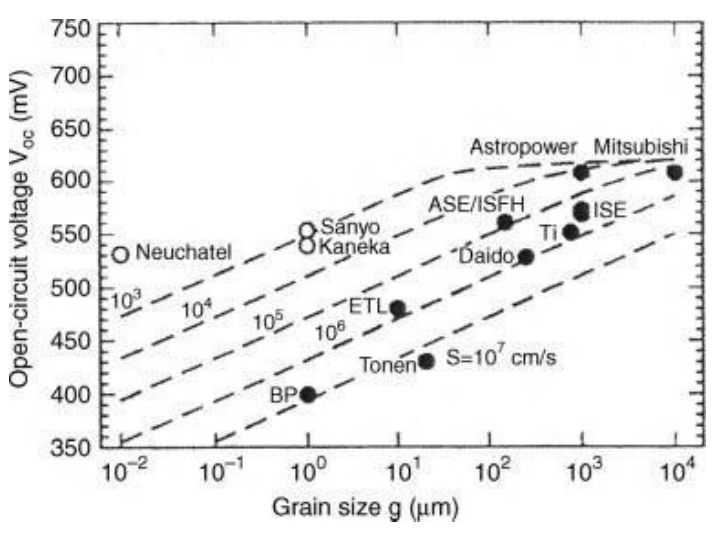

**Figure II.9 :** Relation empirique entre la tension en circuit ouvert et la taille du grain, pour les cellules solaires en silicium poly-cristallin (cercles fermés) et nanocristallines (cercles vides) [28].

Pour les matériaux nitrures ces structures ont était intégrées avec les structures solaire de troisième génération à base de couches nanométrique en multi puits quantiques ou des nano particules (boites quantiques).

#### **d. Cellules solaires troisième génération**

Que peut-on faire pour rendre les cellules solaires plus efficaces ?

Pour répondre à cette question de nouvelles approches conceptuelles, peuvent devenir disponibles dans la pratique, et conduire à un plus grand rendement et à un moindre coût.

Le premier nouveau concept est la cellule de la bande intermédiaire. La seconde est une forme de multiplication de porteurs, afin d'utiliser l'excès de ces porteurs. Ces deux concepts peuvent être réalisés en utilisant la technologie puits et boite quantique, par l'insertion de nano particules.

Des multi puits quantiques MQW (figure II.10) composés de couches de quelques nanomètres InGaN a été proposé pour la région active [29]. Le concept de la structure est un MQW d'  $In_xGa_{1-x}N/GaN$  (x ~ 0,28) de longueur d'onde de fonctionnement de 450 nm. Alors, les structures d'InxGa1-xN / GaN MQW ( $x \sim 0.35$ ) ayant des puits de 35 périodes InGaN et de barrière de 10 nm d'épaisseur de GaN ont un Vc0= 1,80 V, Jsc= 2,56 mA, FF = 64% et p= 2,95 mW / cm2, sous éclairement solaire [30].

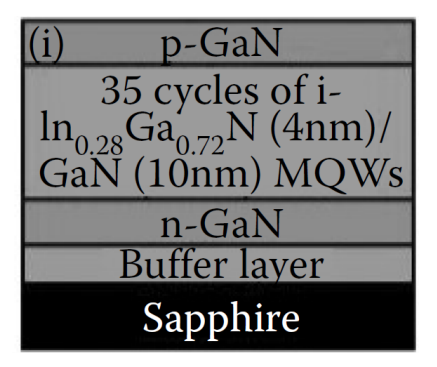

**Figure II.10** : structure multi puits quantique à base de couches nanométriques d'InGaN [22]

L'approche novatrice des MQW pour la structure InGaN/GaN a certainement conduit à une amélioration de la performance globale des cellules solaires basées sur l'InGaN en permettant la croissance des couches pour différentes concentrations.

D'autres études ont porté sur le choix du substrat pour croissance et la texture de la surface afin d'améliorer l'absorption de la lumière. Le substrat le plus utilisé est le saphir où la croissance d'InGaN est réalisée sur une couche tampon de GaN au-dessus du substrat.

Lors des travaux de Horng [31] et Tsai [32] la technique de décollage laser a était utilisée, afin d'enlever le substrat de saphir.

L'amélioration des caractéristiques optiques des cellules solaires est l'utilisation d'une plus grande partie du spectre solaire. L'idée de la cellule à bande intermédiaire est l'amélioration expérimentale.

On doit trouver un semi-conducteur homogène ayant trois énergies caractéristiques, énergie de conduction Ec, énergie de valence Ev, et EIB (énergie a bande intermédiaire), de sorte que les différences entre ces énergies pourraient représenter deux ou trois intervalles séparés, pour absorber une plus grande fraction du spectre solaire.

L'idée de base est de trouver un semi-conducteur tel qu'illustré à la figure II.11 où le niveau de Fermi se trouve dans la bande intermédiaire, qui est métallique, et partiellement rempli. Dans la physique des semi-conducteurs, cette situation se produit dans un semi-conducteur avec une grande concentration d'impuretés de donneur, tel que P dans Si. A un niveau de dopage supérieur à la concentration de transition, les états électroniques sont des combinaisons linéaires d'ondes électroniques centrées sur les sites d'impuretés, et sont délocalisées.

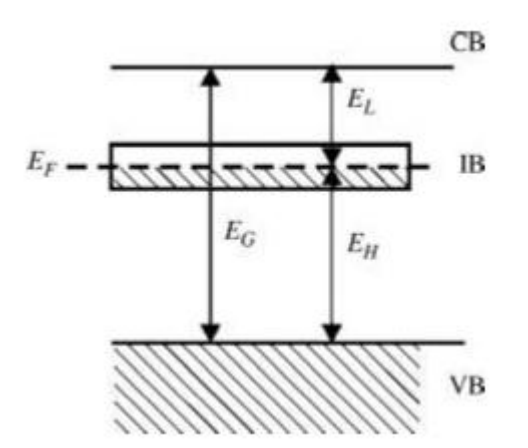

**Figure II.11** semi-conducteur hypothétique de bande intermédiaire [33].

La création de cette bande énergétique intermédiaire où le niveau de Fermi se situe par une forte concentration de donneurs, est réalisée par deux processus :

- a- Des impuretés chimiques qui forment des niveaux plus profonds
- b- Un réseau régulier de boite quantique pour une relocalisation des états électroniques

Alors on aura une réduction de l'écart entre la bande de conduction et la bande de valence.

Les images des nano cristaux par microscope à transmission électroniques (TEM), révèle une limite de 50 000 atomes dans toute la surface, avec des cristaux parfaits ayant une structure cristalline massive et une constante du réseau. L'analyse quantitative du processus d'émission lumineuse des boites quantiques QD suggère que le gap, les masses effectives d'électrons et de trous, sont très proches de leurs valeurs retrouvé dans cristaux massif du même matériau. L'émission lumineuse provient de la recombinaison radiative d'un électron et un trou, créé initialement par des longueurs d'onde plus courte.

Selon la relation :

$$
E_R = h v = hc/\lambda \tag{II.7}
$$

$$
E_R = E_G + E_e + E_h \tag{II.8}
$$

Où :

E<sup>G</sup> l'énergie gap

E<sup>e</sup> : énergie de confinement des électrons

E<sup>h</sup> : énergie de confinement des trous

La couleur de la lumière absorbé est commandée par le choix de L, on donc E qui augmente quand L décroit. Suivant la relation

$$
E_r = h^2 / 8mL^2 \tag{II.9}
$$

Le processus requis est que, au lieu d'un électron libre dans une boîte de côté L avec des parois de potentielles infinies, on a un électron de conduction libre parcourant environ un cube de semi-conducteur intrinsèque de côté L, l'électron étant confiné au conducteur par la barrière. Le porteur sera doté d'une masse effective dans le semiconducteur, où il sera affecté par la permittivité du milieu.

Les fonctions d'onde dans ces cas seront différentes. Des énergies nettement définies sont inversement proportionnelles au carré de la taille

Cette application des semi-conducteurs aux boite quantiques nécessite une longueur L de 3-5 nm, elle crée une masse effective m\* plus petite que 0.1de la masse réelle de l'électron.

Les particules d'électrons et de trous sont générées par la lumière d'énergie :

$$
hc/\lambda = E_{n;electron} + E_{n;tron} + Eg
$$
 (II.10)

Ici, les deux premiers termes dépendent fortement de la taille de particule de grandeur L, ce qui permet d'ajuster la couleur de la lumière en ajustant la taille des particules.

L'énergie de bande interdite Eg est l'énergie minimale pour créer un électron et un trou dans un semi-conducteur pur. L'électron et le trou générés par la lumière dans un semi-conducteur massif peuvent former un état lié selon les orbitales du modèle de Bohr, appelé exciton. Cependant, à mesure que la taille de l'échantillon est réduite, il est impossible d'utiliser le model de Bohr car il devient inappropriée, les états de la particule par blocage 3D devienne une description plus correcte.

Dans ce contexte, la figure II.12 montre les niveaux d'un point quantique en tant qu'élément d'absorbeur dans une cellule solaire. Le procédé représenté est celui de l'absorption d'un photon à haute énergie.

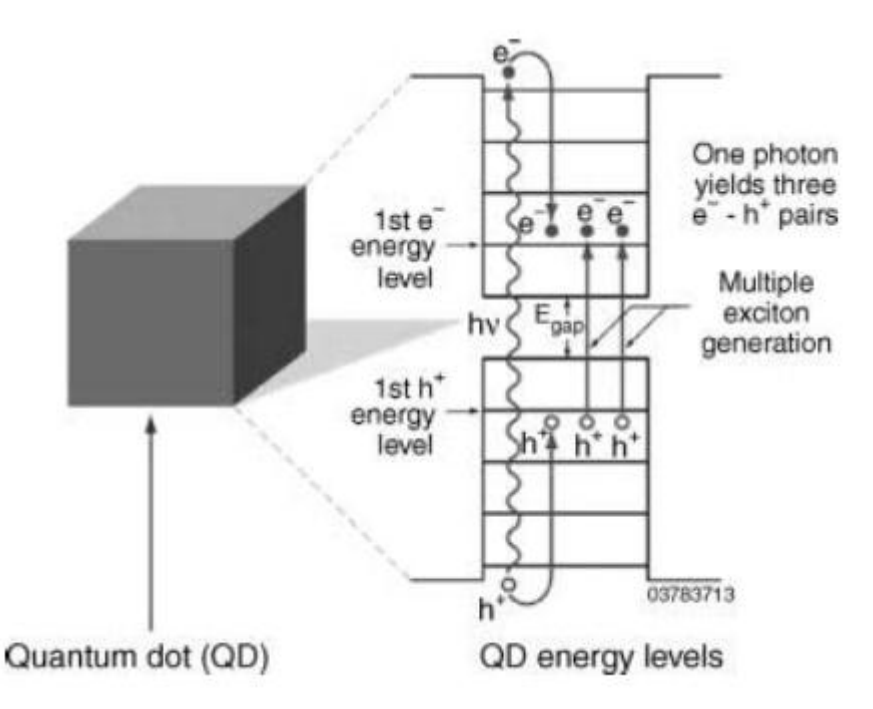

**Figure II.12 :** Génération d'excitons multiples dans un point quantique [34].

En raison du confinement quantique, les niveaux d'énergie pour les électrons et les trous sont discrets. Un seul photon absorbé d'énergie donne au moins trois fois la différence d'énergie. Entre les premiers niveaux d'énergie pour les électrons et les trous dans le point quantique peut créer trois excitons, c.-à-d. tripler la charge dans le circuit externe.

## **II.3 les Photodiodes**

## **II.3.1 Caractéristiques des photodiodes**

#### **II.3.1.1 Rendement quantique**

On définit le rendement quantique interne  $\eta_i$  comme le rapport du nombre de paires de porteurs collectées au nombre de photons absorbés pendant la même période, il est toujours inférieur à l'unité, η<sub>i</sub> est donné par la relation :

$$
\eta_i = \eta_{ab1}.\eta_{ab2}.\eta_{ab3} \tag{II.11}
$$

Où

 $\eta_{ab1}$  et $\eta_{ab3}$ : les rendements de conversion des zone d'accès

 $\eta_{ab2}$  est le rendement optique de la partie active du détecteur

$$
\eta_{\text{ab2}} = e^{-\alpha \times 1} - e^{-\alpha \times 2} \tag{II.12}
$$

 $x_1$  et  $x_2$ : les limites de la zone d'absorption par rapport à la surface éclairée.

Le rendement quantique externe  $\eta_{ext}$  représente le pourcentage de photons qui contribuent au courant photonique dans la diode, par la création d'une paire électrontrou. Elle est définie comme le rapport du nombre de paires de porteurs collectées au nombre de photons incident pendant la même période.

$$
\eta_{\text{ext}} = (1 - R) \eta_i \tag{II.13}
$$

 $\eta_i$ : Le rendement quantique interne

#### R : coefficient de réflexion

Lorsque le coefficient d'absorption est donné, la zone absorbante doit donc être suffisamment épaisse et intrinsèque (non dopée) pour obtenir le rendement optimal. Les porteurs libres peuvent se déplacer en évitant de se recombiner sur des impuretés avant d'atteindre les zones de contact.

 Leurs durées de vie sont élevées. Lorsque les durées de vie des porteurs dans la zone absorbante sont supérieures aux durées de leurs trajets vers la zone de contacts , appelées temps de transite, chaque photon absorbé est à l'origine d'une charge envoyée dans le circuit extérieur.

Le but est d'extraire le plus rapidement possible les porteurs libérés dans la zone absorbante avant qu'ils ne se recombinent.

Dans le cas où il n'est pas possible d'augmenter les durées de vie des porteurs, nous pouvons réduire les temps de transit en augmentant leurs vitesses. Celles-ci sont proportionnelles au champ électrique E et les coefficients de proportionnalité sont les mobilités un et up elles-mêmes fonctions de champs électrique.

$$
v_n = \mu_n E \qquad et \qquad v_p = \mu_p E \tag{II.14}
$$

#### **II.3.1.2 Courant d'obscurité**

Le courant d'obscurité est le courant circulant en l'absence de toutes sources lumineuses. Son origine est thermique et il augmente de 10% pour une augmentation de température de 1°C. Il est la somme de trois contributions :

- $\triangleright$  I<sub>ovol</sub> dit " de volume " qui prend naissance dans la jonction,
- Ios courant de fuite causé par le déplacement de charges en surface et aux interfaces des couches épitaxiées,
- $\triangleright$  I<sub>tun</sub> proportionnelle aux nombres de transitions par effet tunnel dans le cas des matériaux à faible bande d'énergie interdite.

Le courant produit en volume I<sub>ovol</sub> par génération thermique, que l'on sépare en deux contributions [35]. D'une part le courant de génération dans la zone désertée Z.D et d'autre part le courant de diffusion des porteurs crées à moins d'une longueur de diffusion des limites de la zone Z.D.

La relation suivante donne les deux composantes essentielles du courant  $I_{\text{ovol}}$ 

$$
I_{\text{ovol}} = I_{\text{diff}} + I_{\text{gen}} = C_1 n^2 i + n_i W_D / C_2 \tag{II.15}
$$

Igen: courant de génération

Idiff : courant de diffusion

 $C_1$  et  $C_2$  sont des constantes qui ne varie pas en fonction de la tension caractéristiques du matériau,  $n_i$  et la densité de porteurs libres et  $W_D$  est fonction de  $V_{in.}$ 

Lorsque V<sub>in</sub> atteint une valeur élevée dite tension de claquage notée Cv, on observe une croissance brutale du courant. Ce sont les mouvements des charges en surface qui sont à l'origine du courant Iob.

Les durées de vie et les vitesses de recombinaison de ces charges dépendent de l'état de surfaces (densité de pièges et défauts cristallins) et du champs électrique superficiel.

La troisième contribution au courant d'obscurité est la conduction par effet tunnel. A ce stade, il est nécessaire de souligner l'importance de la valeur V*inv* sur les paramètres fonctionnels de la jonction P<sup>+</sup>N- tels que le rendement quantique, le temps de réponse à une excitation brève et la capacité de jonction.

La tension de claquage est une caractéristique importante du photodétecteur, car elle détermine la tension maximale délivrable par le composant.

#### **II.3.1.3 Sensibilité**

Une des caractéristiques importantes d'un photodétecteur est la sensibilité (S) [36,37], exprimée en A/W.

Au point de vue optique, ell**e** est liée à l'efficacité quantique par :

$$
S = \eta \cdot \frac{q}{h \nu} \approx \eta \cdot \frac{\lambda(\mu m)}{1,24}
$$
  
\n
$$
\eta = [1 - \exp(-\alpha \cdot W)](1 - R)
$$
 (II.16)

Où

q est la charge des électrons, h est la constante de Planck.

ν est la fréquence de l'onde lumineuse, et Α est le coefficient d'absorption propre au matériau.

W est l'épaisseur d'absorption et R est le coefficient de réflexion

Electriquement, elle est définie par le rapport entre le courant électrique collecté (*Iph*) et la puissance optique de la lumière incidente (Popt) :

$$
S = \frac{Iph}{Popt} \tag{II.17}
$$

L'évolution de la sensibilité S(λ) est fonction de la longueur d'onde λ, du rendement quantique, du coefficient de réflexion et du coefficient d'absorption. Pour chaque type de diode, le constructeur spécifie la sensibilité spectral d'une part, au moyen de la courbe de réponse spectral.  $S(\lambda) / S(\lambda_p)$ ,  $\lambda_p$  étant la longueur d'onde du pic de sensibilité.
#### **II.3.2 Les différentes filières des structures photodiodes**

La motivation principale des travaux sur les photodiodes et leur utilisation, est fonction du domaine de longueurs d'onde utilisé. Elles sont utilisées dans les télécommunications par fibre, le domaine militaire exemple le guidage, et dans le domaine de santé.

Dans la gamme de l'ultraviolet les photodiodes sont utilisées dans d'autres domaines comme la communication spatiale, communications sécurisées sans visibilité directe, détection des menaces de missiles précoces [39].

On a une large variété de structures, comme les phototransistors, les photodiodes Schottky, les photodiodes à avalanche. Dans notre travail un intérêt particulier est porté aux photodiodes PIN et leurs caractéristiques optiques et électroniques.

#### **a. Photodiodes PIN ultraviolet**

Les performances des photodiodes GaN à base des jonctions PN ont été limitées en raison de la forte résistivité électrique de la couche P causée par des difficultés d'obtenir un bon dopage de type P, avec une forte résistivité des contacts ohmiques [40, 41].

La plupart des travaux de recherche récents sur les détecteurs UV ont été focalisé sur la réalisation des photodiodes PIN. La figure II.13 montre la structure typique d'une AlGaN photodiode. A ce jour, toutes les photodiodes p-i-n sont orientées de telle sorte que la couche type n, est plus proche du substrat ; car la qualité d type n est typiquement supérieure à celui du type p pour les AlGaN.

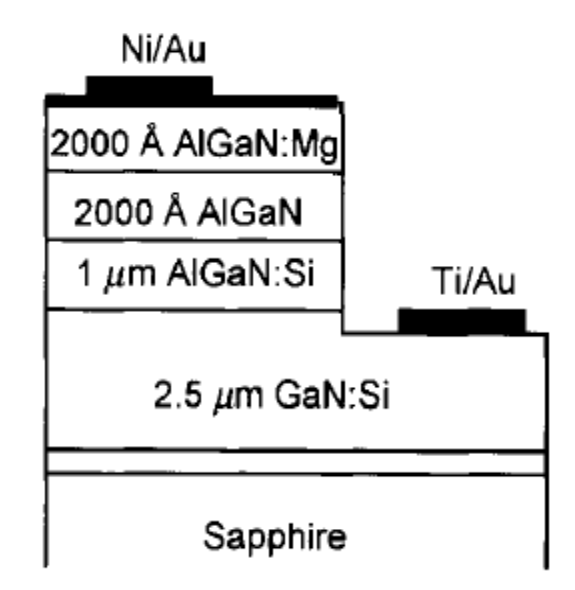

**Figure II.13** : structure PIN à base d'AlGaN

L'intérêt des détecteurs UV à photodiode p-i-n est motivé par leurs avantages intrinsèques :

- (i) un courant d'obscurité très faible dû à une grande barrière de potentiel,
- (ii) une vitesse de fonctionnement élevée,
- (iii) une haute impédance adaptée aux circuits,
- (iv) un contrôle direct de l'efficacité

Il existe deux modes de fonctionnement pour les photodiodes :

Photovoltaïque (fonctionnement sans polarisation) et photoconducteur, fonctionnement sous la polarisation inverse, la couche de déplétion est assez large

La modélisation analytique de la sensibilité d'un photodétecteur GaN PIN est relativement simple car de nombreux paramètres de matériau sont relativement bien connus (par  $ex.M<sub>h</sub>$ , m<sub>e</sub>, etc.).

De ce fait, il est relativement facile d'obtenir un bon ajustement au niveau expérimental.

#### **b. Photodiodes PIN ultraviolet à base d'InGaN**

Dans notre précédent travail [41] nous avons proposé une structure PIN à base de matériaux nitrure, en changeant la partie actif par du GaN, InGaN, AlGaN

P Contact

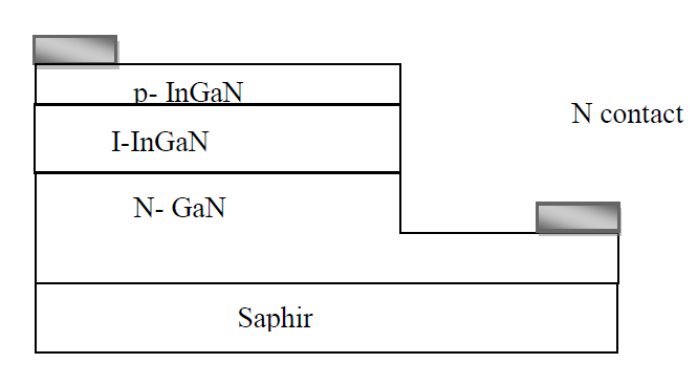

#### **Figure II.15** : structure PIN à base de nitrures

L'évolution de la sensibilité spectrale est déterminée par l'influence de la longueur d'onde sur le rendement quantique η, le coefficient de réflexion R et le coefficient d'absorption α.

En tenant compte de la fraction molaire de l'In déduite précédemment et en utilisant la théorie des alliages (lois de Vegard), on a déterminé le coefficient de réflexion. La valeur maximale de la sensibilité spectrale obtenue est 0.153 μA/μW à λ=410nm.

On a pu démontrer que la structure PIN à base d'InGaN a une meilleure sensibilité que les autres structures à base de de AlGaN et GaN.

#### **c. Photodiodes multi puits quantique à base d'InGaN**

Les Limitations de la sensibilité du photo-détecteur MQW PIN InGaN – GaN ont été étudiées (figure II.15). L'efficacité des porteurs générés dans le QW est analysée.

De conception simple, tels que la réduction de l'épaisseur des barrières, avec une concentration élevée de Mg, et en évitant tout dopage dans la région intrinsèque, ont été proposés [42].

La diode optimisée a une sensibilité maximale 70 fois supérieure à celle de la diode de référence, avec la réponse spectrale assez similaire dans les deux cas. La détectivité de la diode optimisée est supérieure à la diode de référence malgré sa résistance parallèle inférieure, qui est attribué aux problèmes de traitement [42].

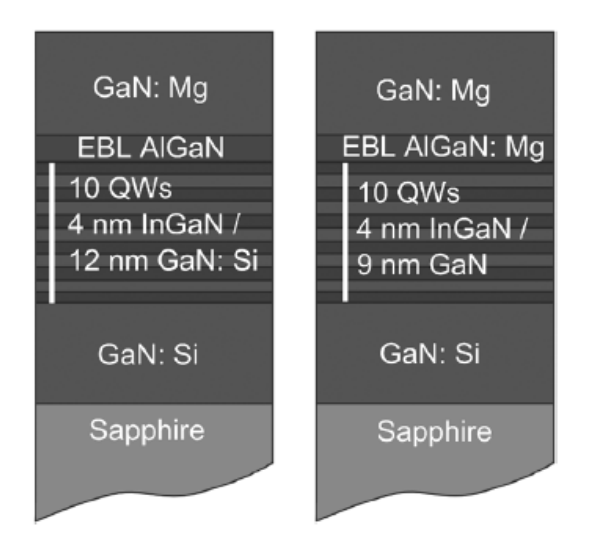

**Figure II.15** : représentation d'une structure PIN à base puits quantique [42]

# **II.4 Conclusion**

Les applications des structures à base de nitrure à couches minces, à puits quantiques ou à nanoparticules sont récentes, en effet les propriétés des nitrures sont souvent absent des bases de donnée disponibles sur les matériaux semi-conducteurs. De plus leur croissance est toujours en cours d'optimisation, pour cela la conception de structures à base de nitrures ainsi que leur optimisation nécessite une simulation.

On s'est intéressé principalement à trois types de structures, et à leurs applications.

Ces structures à base de nitrures ont diverse application principalement dans le domaine électronique, photovoltaïque et optoélectronique

# **Références bibliographiques**

**[1]:** J. Utsler, «Genetic algorithm based optimization of advanced solar cell designs modeled in silvaco atlas», September 2006.

**[2]:** V. GORGE; « Caractérisations de matériaux et tests de composants des cellules solaires à base des nitrures des éléments III-V»; Mai 2012.

**[3]:** Green, M.A. «Progress and outlook for high-efficiency crystalline silicon solar cells. SolarEnergy Materials and Solar Cells». 2001, Vol. 65, 9.

**[4]:** Energie douce. «Comment peut-on produire de l'électricité à partir du soleil?» [Online] [Cited: 0224, 2012.] http://www.energiedouce.com/

**[5]:** Sanyo.<http://www.sanyosolar.eu/> 2012.

**[6] :** Astier, «Conversion photovoltaïque : du rayonnement solaire à la cellule. Technique de l'Ingénieur». Vol. D 3 935.

**[7]:** Solar energy. [Online] 12 29, 2011.http://ustert.net/tag/high-tech-solarpanels/.

**[8]**: Domain, «Réponse spectrale des cellules photovoltaïques. Solaire Photovoltaïque». [Online] INES Education, 11 2007.

**[9]** : Introduction. Solaire Photovoltaïque. http://ines.solaire.free.fr/solpv/page1.html. 11 2007.

**[10]**: E. L. Wolf. «Nanophysics of Solar and Renewable Energy, First Edition». Wiley-VCH Verlag GmbH & Co Published 2012.

**[11]**: Shockley, W. and Queisser, H.J. (1961) J. Appl. Phys., 32, 510.

**[12]**: A.G. Bhuiyan, K. Sugita, A. Hashimoto, and A. Yamamoto. InGaN solar cells: Present state of the art and important challenges. IEEE J. Photovoltaics, 2(3), 276-293, 2012.

**[13]**: O. Jani, H. Yu, E. Trybus, B. Jampana, I. Ferguson, A. Doolittle, and C. Honsberg.

Effect of phase separation on performance of III-V nitride solar cells. 22nd European Photovoltaic Solar Energy Conference, 2007.

**[14]**: A. Yamamoto, K. Sugita, M. Horie, Y. Ohmura, Md. R. Islam, and A. Hashimoto, Mg-doping and N+ -P junction formation in MOVPE grown InxGa1-xN (x~0.4). 33rd

IEEE Photovoltaic Specialists Conf., 2008.

**[15]**: A. Yamamoto, Md. R. Islam, T.T. Kang, and A. Hashimoto. Recent advances in InNbased solar cells: Status and challenges in InGaN and InAlN solar cells. Phys. Stat. Sol. (c), 7(5): 1309–1316, 2010.

**[16]**: X. Chen, K.D. Matthews, D. Hao, W.J. Schaff, and L.F. Eastman. Growth, fabrication, and characterization of InGaN solar cells. Phys. Stat. Sol. (a). 205(5): 1103– 1105,2008.

**[17]**: P. Misra, C. Boney, N. Medelci, D. Starikov, A. Freundlich, and A. Bensaoula,

Fabrication and characterization of 2.3eV InGaN photovoltaic devices. 33rd IEEE Photovoltaic Specialists Conf., 2008.

**[18]**: P. Jackson, D. Hariskos, E. Lotter, S. Paetel, R. Wuerz, R. Menner, W. Wischmann, and M. Powalla. New world record efficiency for Cu (In,Ga)Se2 thin-film solar cells beyond 20%. Prog. Photovoltaics: Res. Appl., 19:894–897, 2013.

**[19]**: B.R. Jampana, A.G. Melton, M. Jamil, N.N. Faleev, R.L. Opila, I.T. Ferguson, and

C.B. Honsberg. Design and realization of wideband-gap (~2.67 eV) InGaN p-n junction solar cell. IEEE Electron Device Lett., 31(1): 32–34, 2010.

**[20]**: X.-M. Cai, S.-W. Zeng, and B.-P. Zhang. Fabrication and characterization of InGaN p-i-n homojunction solar cell. Appl. Phys. Lett., 95(17): 173 504-1–173 504-3, 2009. 59.23

**[21]:** O. Jani, I. Ferguson, C. Honsberg, and S. Kurtz. Design and characterization of GaN/ InGaN solar cells. Appl. Phys. Lett., 91(13): 132117-1–132117-3, 2007.

**[22]**: K.Iniewski. « Gallium a Nitride (GaN) Physics, Devices, and Technology»,

Vancouver, Canada, 2016.

**[23]**: C.J. Neufeld, N.G. Toledo, S.C. Cruz, M. Iza, S.P. DenBaars, and U.K. Mishra. High quantum efficiency InGaN/GaN solar cells with 2.95 eV band gap. Appl. Phys. Lett., 93(14): 143 502-1–143 502-3, 2008.

**[24]**: King, R. «24th European Photovoltaic Solar Energy» Hamburg, Germany, Sep. 21–25. (2009).

**[25]**: L. Hsu and W. Walukiewicz. «Modeling of InGaN/Si tandem solar cells ». J. Appl. Phys.10 (2): 024507-1–024507-7, 2008.

**[26]**: J.W. Ager III, L.A. Reichertz, Y. Cui, «Electrical properties of InGaN-Si heterojunction ».Phys. Stat. Sol. (c), 6(S2): S413–S416, 2009.

**[27]** : Y.Marouf, « Modélisation des cellules solaires en InGaN en utilisant Atlas Silvaco » Magister en Electronique Option Signaux et communications. 27/06/2013.

**[28]** : Matsuda, A. «Low temperature fabrication of Nano crystalline-silicon solar cells, in Thin-Film Solar Cells»(ed. Y. Hamakawa), Springer, Berlin, Figure 8.1, p. 140. (2010).

**[29]:** R. Dahal, B. Pantha, « InGaN/GaN multiple quantum well solar cells with long operating wavelengths». Appl. Phys. Lett., 94(6): 063 505-1–06 505-3, 2009.

**[30]**: R. Dahal, J. Li, K. Aryal, J.Y. Lin, and H.X. Jiang. « InGaN/GaN multiple quantum well concentrator solar cells». Appl. Phys. Lett., 97(7): 073115-1–073115-3, 2010.

**[31]**: R.-H. Horng, S.-T. Lin. « Improved conversion efficiency of GaN/InGaN thinfilm solar cells». IEEE Electron Device Lett., 30(7): 724–726, 2009.

**[32]**: C.-L. Tsai, G.-S. Liua, G.-C. «Substrate-free large gap InGaN solar cells with bottom reflector. Solid-State Electron». 54(5): 541–544, 2010.

**[33]**: Marti, A., Cuadre, L., and Luque, A. «Intermediate band solar cells, in Next Generation Photovoltaics» (eds A. Marti and A. Luque), Institute of Physics, Bristol. (2004).

**[34]**: Lewis, N. and Crabtree, G. (eds) «Basic Research Needs for Solar Energy Utilization: Report of Workshop», April 18–21, 2005, U.S. Department of Energy, Office of Basic Energy Sciences. (2005).

**[35]**: S. M.SZE, «Physics of semiconductor devices», J. Wiley., (1969).

**[36]**: H. Morkoc, "Handbook of Nitride Semiconductors and Devices, Vol. 3: GaNbased

Optical and Electronic Devices», Wiley -VCH, (2009).

**[37]** : D. Decoster, J Harari, «détecteur Optoélectronique, Lavoisier hermès science», (2002).

**[38]**: Razeghi, Henini, « Optoelectronic Devices - III Nitrides », Elsevier, (2005).

**[39]**:X. Zhang, P. Kung, D. Walker, J. Piotrowski, A. Rogalski, A. Saxler, and M. Razeghi, Appl. Phys. Lett. 67, 2028, (1995).

**[40]**: Q. Chen, M.A. Khan, C. J. Sun, and J.W. Yang, Electron. Lett. 31, (1995).

**[41]**: Y.TALEB. « Etude-Des-Proprietes-De-Quelques-Nitrures», mémoire de magister, université Tlemcen, Algérie 2012.

**[42]**: J. Pereiro. « Optimization of InGaN–GaN MQW Photodetector Structures for High-responsivity Performance», IEEE JOURNAL OF QUANTUM ELECTRONICS, VOL. 45, NO. 6, JUNE 2009.

**[43]:**http://image.digitalinsightresearch.in/uploads/imagelibrary/Archive/PBR/efficienc y%20chart.jpg.

**[44]**: http://www.photovoltaique.info/Chiffres-cles.html#ProductionglobalekWh.

**[45]**:<https://www.actu-solaire.fr/index.php?p=articles.show&id=3520>

# Chapitre 3

# Simulation, résultats et interprétations

# **III.1 Introduction**

Précédemment dans notre travail de magistère [1], on a fait une optimisation sur le matériau utilisé dans la partie active de la Photodiode PIN, on a conclu que le Nitrure de gallium précisément l'InGaN avec différentes concentrations d'indium est le matériau idéal pour pouvoir balayer toute la gamme UV-visible.

Nous nous intéressons maintenant à l'optimisation de différentes structures en changeant le type et le matériau utilisé en gardant toujours l'indium de gallium dans la partie active, mais en changeant la morphologie et le type de la structure.

On a commencé par s'intéresser à une structure de type couche mince, par la suite à une structure à puits quantiques et on termine par notre étude par une structure à base de nanoparticules.

L'objectif principal de notre travail est premièrement la conception des différentes structures en utilisant un outil très performant. L'utilisation du logiciel SILVACO TCAD et plus précisément le module « Devedit » nous a permis de réaliser et de concevoir toutes les structures, et ensuite de choisir et d'optimiser les épaisseurs des différentes couches ainsi que nos propres paramètres comme le dopage, le coefficient stœchiométrique et la distribution du dopage dans les différente couches.

La deuxième partie a été consacrée à la simulation des différentes structures suivant l'outil proposé par le module « Deckbuilt ». On a choisi le model et la méthode de simulation ainsi que les paramètres à extraire.

On a terminé avec une analyse détaillée des résultats obtenus afin de pouvoir conclure sur laquelle des structures est la mieux adaptée pour une photodiode multi puits quantique (MQWEL) à base de nitrure.

# **III.2 Les matériaux utilisés pour les photodiodes dans l'ultraviolet (UV)**

L'émission ou l'absorption de photons dans la région UV, bleue nécessite un matériau ayant comme caractéristique une bande gap de l'ordre de 2.64ev. Cette condition peut être remplie par un alliage de large bande supérieure à 2.4ev.

#### **III.2.1. Les matériaux à grand gap**

Les matériaux II-VI et III-V sont considérés comme des matériaux à grand gap, mais leurs propriétés optiques et électroniques ont montrées qu'ils pouvaient être candidats dans l'élaboration des structures perfectionnées, car leur grand avantage est de pouvoir les combiner à fin de rendre leur gap et celui de leurs alliages en gap direct. Un intérêt particulier est porté au matériau GaN.

#### **III.2.2 Problèmes avec le GaN**

Bien que le matériau GaN a le potentiel d'aborder les questions telles que la durée de vie pour des fins commerciales dépassant les 10000 heures de fonctionnement en température ambiante, cependant il existe plusieurs problèmes liés à la fabrication des photodiodes à base de GaN.

Le principal inconvénient est la qualité Cristalline. Le manque de qualité des substrats pour l'homoepitaxie ou d'autres paramètres appariées des substrats conduit à un matériau de haute densité de dislocation [2]. L'effet de la Dislocation est la création de centres de recombinaison non radiatif ce qui réduit le rendement quantique interne du matériau [3].

L'autre problème est lié à la haute énergie d'activation des dopants dans le GaN en particulier pour les P-type.

Pour surmonter ces problèmes dans une certaine mesure, et afin de réduire les défauts de substrats on a recourt à des méthodes comme la méthode de dépôt ELOG (Epitaxially laterally overgrown GaN) pour minimiser les effets des défauts dans la diode laser GaN pendant la fabrication [4].

En dépit de ne pas trouver un métal de contact de faible résistivité pour le dépôt P-GaN, des métaux comme Au / Ni, Ti / Pt / Au, ou Au / Ni / Au ont été utilisés, nécessitant une étape supplémentaire de recuit thermique sous diverses condition afin d'obtenir une faible résistivité de contacts ohmiques pour P-GaN [5], [6], [7].

# **III. 3 Applications des Photodiodes à base de GaN dans l'ultraviolet – visible**

Au cours des dix dernières années, la technologie des détecteurs a vu une augmentation spectaculaire en parallèle avec la technologie de la croissance épitaxiale.

De nouvelles structures ainsi que des architectures plus complexes ont vu le jour. Les fréquences optiques couvrent un large spectre, allant de l'ultraviolet à l'infrarouge lointain. Chaque gamme du spectre a ses propres applications.

Les photodiodes fonctionnant dans cette gamme UV permettent un certain nombre d'applications uniques et peuvent être utilisées pour la surveillance et la détection des missiles, la télédétection, la détection de gaz, les capteurs de flamme à haute température pour la surveillance de la combustion industrielle.

Le rayonnement UV peut produire un certain nombre d'effets biologiques comme les pigmentations, érythème solaire, synthèse de la vitamine D2 et D3, effet cancérogène, et des dommages de l'ADN [8,9]. Des instruments simples, précis, fiables, et à faible coût sont donc nécessaires pour l'évaluation des effets biologiques de la radiation UV.

La réponse spectrale de ces appareils fournit donc des informations directes sur les effets biologiques de la lumière dans la gamme UV.

# **III.4 Groupe III-V à base d'InGaN**

Dans notre étude, nous nous intéressons aux photodiodes à base de nitrures, principalement les photodiodes PIN InGaN/GaN. Cette structure peut être utilisée dans la gamme du visible (la partie bleue – vert du visible) et Ultra-violet.

#### **III.4.1 Propriétés du gap et les propriétés optiques des InGaN**

L'énergie de gap d'InGaN est donnée par l'équation suivante [10]:

$$
E_g(ln_xGa_{1-x}N)[eV] = E_g(lnN)x + E_g(GaN)(1-x) - bx(1-x)
$$
 (III.1)

Avec :

x : La fraction molaire

b : paramètre de courbure

 La bande gap de InGaN peut varier de 0.8ev à 1.89ev (le gap de InN est encore l'objet de plusieurs travaux).

Pour une fraction molaire d'indium de 0 il est de l'ordre de 3.42ev, quand cette dernière vaut 1, le gap est de l'ordre de 1,9 ev.

Ce gap donne une émission dans le spectre qui peut aller de l'ultra-violet à l'infrarouge en passant par le visible, ce qui rend l'alliage InGaN candidat potentiel dans la réalisation de photodiode fonctionnant dans l'ultra-violet et le visible.

En plus de la variation de fraction molaire de l'indium et l'épaisseur du puits quantique, l'émission de la longueur d'onde quantique InGaN est fonction directe des conditions de croissances.

Cette variation des conditions de croissance peut conduire à des effets indésirables très forts comme l'effet piézo-électriques entrainant une variation du paramètre de courbure avec le changement des fractions molaires d'indium.

70

# **III.5 optimisation des paramètres intrinsèques de la structure InxGa1-x N**

Afin d'optimiser les paramètres intrinsèques de la structure  $In_xGa_{1-x}N$ , un travail de simulation est nécessaire.

# **III .5.1 Calcul de la sensibilité d'une photodiode à base d'InGaN**

Dans notre travail de simulation on a calculé le rendement interne ; le coefficient de réflexion afin de les introduire dans l'équation de la sensibilité de la photodiode.

Pour cela on a travaillé avec les équations suivantes :

(III.1) 
$$
R := \frac{(n_1 - 1)^2}{(n_1 + 1)^2}
$$
 (III.4)

$$
\eta \text{ int} := \frac{n_{\text{ext}}}{(1 - R)}
$$
 (III .2)  

$$
\lambda \cdot q \cdot n_{\text{ext}} \cdot e^{-\alpha \cdot \lambda}
$$
 (III .3)

 $(III.3)$ 

 $h \cdot c$ 

**III.5.2 Conception et simulation sous SILVACO-TCAD**

 $S(\lambda)$ 

 $\coloneqq$ 

 Parmi les outils de conception et de programmation utilisée dans cette thèse le logiciel de programmation Silvaco qui nous a permis :

- Premièrement de choisir notre matériau et de l'incorporer dans le code

- deuxièmement de concevoir différentes structure « couche mince, puits quantique et à base de nanoparticules.

Pour simuler l'influence des différents paramètres de notre structure, nous avons utilisé un autre module existant au sein du même logiciel en utilisant un ensemble de paramètres fixés.

- Puis troisièmement on a utilisé la résolution numérique des équations fondamentales de transport de charges dans les semi-conducteurs.

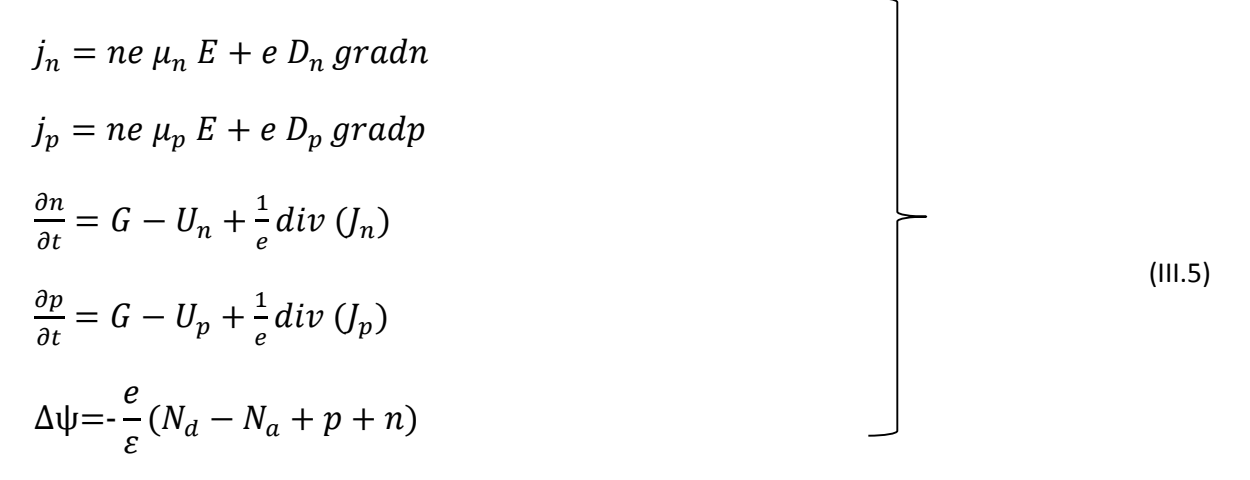

#### **III.5.2.1 Code source de conception**

Suivant la figure III.1 nous pouvons voir que la première étape est la conception sous le module « Devedit » ou « Athena, »

Ces deux modules sont conçues pour nous permettre de dessiner notre propre structure, mais la seule différence entres eux réside dans la manière de conception l'une

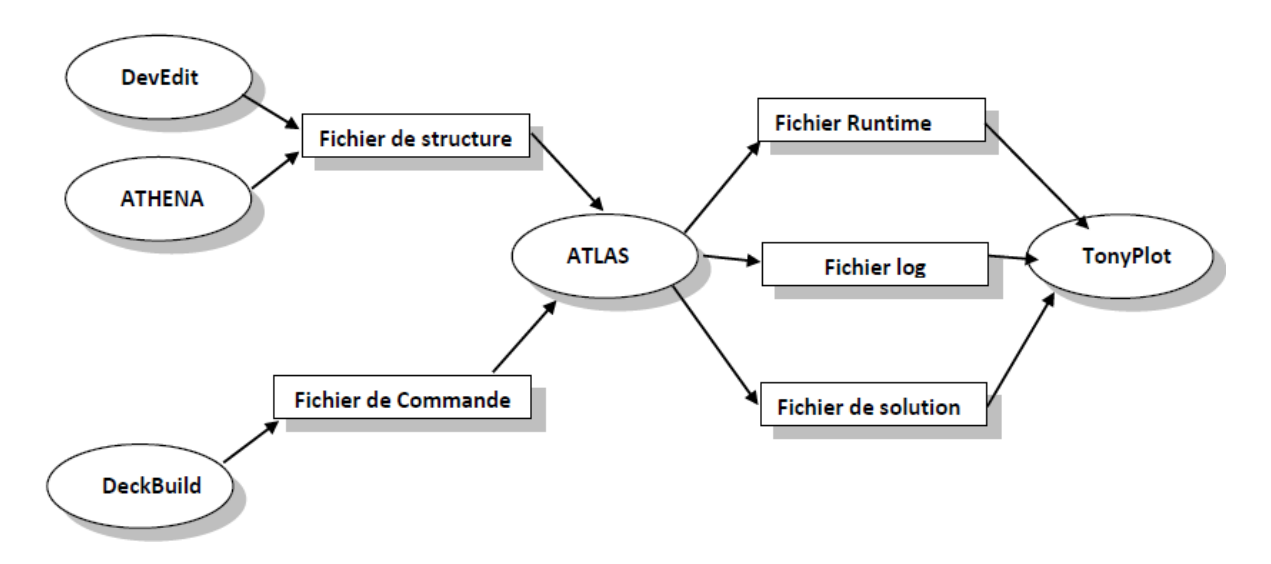

**Figure III.1:** ATLAS Inputs and Outputs (From SILVACO 2010).

#### **a. Définition de la surface et des versions utilisées**

La première étape est de définir la surface de la photodiode utilisée. La représentation est en 2D. Ensuite il faut définir les versions de chaque partie utilisé dans le module « Devedit » DevEdit version=2.8.5.R # file written Thu May 5 2016 13:52:52 GMT+2 (CEST) work.area x1=-2.5 y1=0 x2=2.5 y2=6 # devedit 2.8.5.R (Wed Mar 1 14:54:21 PST 2006) DevEdit# libSVC\_Misc 1.28.0 (Tue Jan 31 20:56:53 PST 2006) # libsflm 7.2.13 (Wed Feb 22 00:28:57 PST 2006) # libSDB 1.8.3 (Tue Feb 21 23:41:46 PST 2006) # libSvcFile 1.12.0 (Tue Jan 17 01:48:56 PST 2006)

# libDW\_Version 3.2.0 (Mon Jan 16 23:45:02 PST 2006)

La surface est en micron

#### **b. Introduction des régions**

L'étape suivante est d'introduire chaque région dans la structure ainsi que tous les paramètres comme le dopage, le coefficient stœchiométrique, l'affinité électronique, le travail de sortie, le type de dopage …

```
constr.mesh region=2 default
region reg=3 name=N-GAN mat=GaN color=0xcca3a3 pattern=0x3 \
     polygon="-2.5,2 -1.5,2 -1.1,2 -1,2 1,2 2.5,2 2.5,4 -2.5,4"
#
impurity id=1 region.id=3 imp=Donors \
     peak.value=1e+18 ref.value=1000000000000 
comb.func=Multiply
#
constr.mesh region=3 default
….
…
```
Puisque le graphène est un matériau qui n'existe pas dans la bibliothèque de code source on doit le définir

L'étape suivante est de créer « meshing » pour chaque partie

```
# Set Meshing Parameters
#
base.mesh height=10 width=10
#
bound.cond !apply max.slope=30 max.ratio=100 rnd.unit=0.001 
line.straightening=1 align.points when=automatic
#
imp.refine min.spacing=0.02
#
constr.mesh max.angle=90 max.ratio=300 max.height=1000 \
     max.width=1000 min.height=0.0001 min.width=0.0001
#
;;;
```
Une fois terminé on a enregistré nos différentes structures afin de pouvoir les utiliser et les incorporer dans le module « Deckbuilt ». Il existe pour cela plusieurs commandes de transfert suivant les modèles utilisés. Si cette commande est erronée on ne pourra pas utiliser la structure et utiliser la simulation sous ATLAS.

# **III.5.2.2 Code source de programmation et simulation**

Afin de débuter la simulation nous avons introduit ce qui va suivre dans le module atlas :

#### **a. Spécification du maillage**

Etant donné que le maillage a déjà été défini dans le module Devedit, il suffit d'ajouter un maillage quantique dans le cas des puits quantiques et des nano particules.

```
qty.mesh loc=2.02 spac=0.01
qty.mesh loc=1.95 spac=0.0005
qty.mesh loc=1.93 spac=0.01
```
#### **b. Spécification des propriétés des matériaux**

Dans cette partie on a défini et ajouté les propriétés modifiées des matériaux utilisés suivant la stœchiométrie et la cristallographie.

#### # InGaN

```
material mat=InGaN EG300=1.8 PERMITTIVITY=12.29 AFFINITY=5.22 
MUN=1000 MUP=55 \
             NC300=2.2e18 NV300=1.8e19 taup0=6.5e-7 taun0=6.5e-7 
 #ZnO
material mat=ITO EG300=3.3 PERMITTIVITY=9 AFFINITY=4.7 MUN=100 
MUP=25 NC300=2.2e18 NV300=1.8e19 taup0=1e-7 taun0=1e-7
material material=Gold resistivity = 2.35 real.index=1.2 
imag.index=1.8 
material region=5 index.file=indexGan.opt
##material region=1 index.file=indexsapphire.opt
material region=17 index.file=indexgraphene.opt
material region=18 index.file=indexITO.opt
```
#### **c. Spécification des modèles**

On introduit les modèles utilisés en prenant en compte l'aspect quantique et

les équations des puits et des nanoparticules.

models temperature=500 srh fermi ni.fermi print qtunn.dir=0 bbt.nonlocal bbt.forward bbt.nlderivs output band.temp traps u.srh taurn taurp band.param con.band val.band qfn qfp ##output opt.intens

# **d. Spécification des méthodes de calcul et de l'intensité lumineuse utilisée**

On choisit l'intensité lumineuse suivant le domaine des longueurs d'ondes

utilisées, ainsi que la méthode de calcul

```
beam x.o=0 y.o=-4.45 angle=90 front.refl ^back.refl reflects=2 
wavelength=0.623
method climit=1.0 dvmax=0.05
```
#### **e. Résolution, enregistrement et extraction des résultats**

La dernière étape nous permet de visualiser les résultats obtenus

```
solar iw=puitdopee11.log min.wave=0.375 max.wave=1.2
step.wave=0.001
tonyplot -overlay puitdopee11.log puitdopee11.dat -set 
puitdopee11_0.set
```
# **III.6 Résultats et discussions**

# **III.6.1 Optimisation des paramètres intrinsèques**

On commence par définir les paramètres à utiliser pour les matériaux InGaN avec différentes concentrations utilisées dans nos calculs.

On va résumer tous les paramètres pris de la littérature dans le tableau suivant [11]

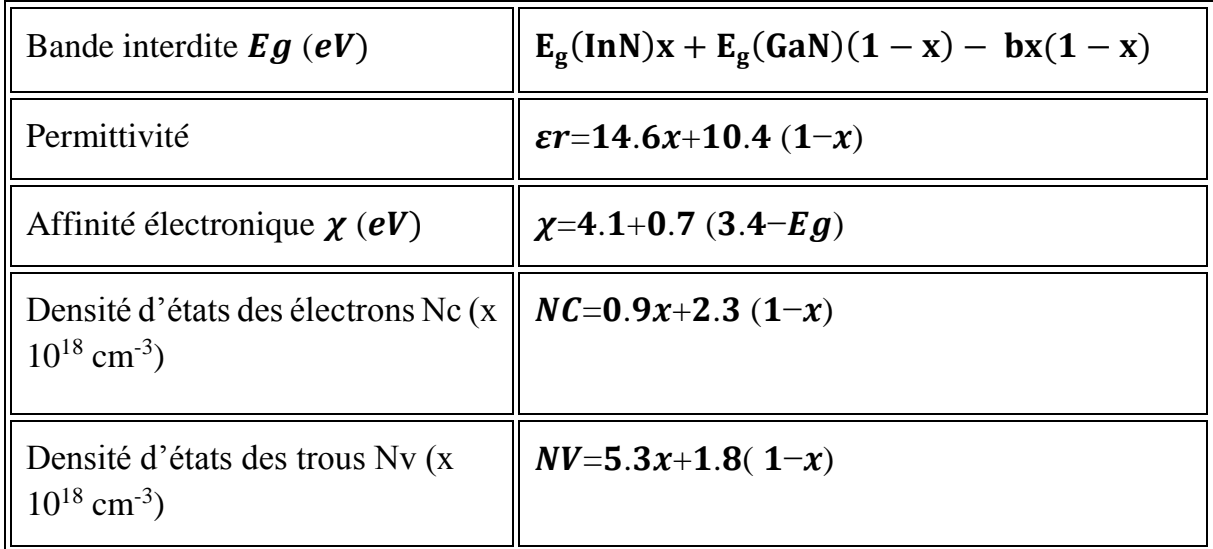

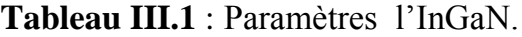

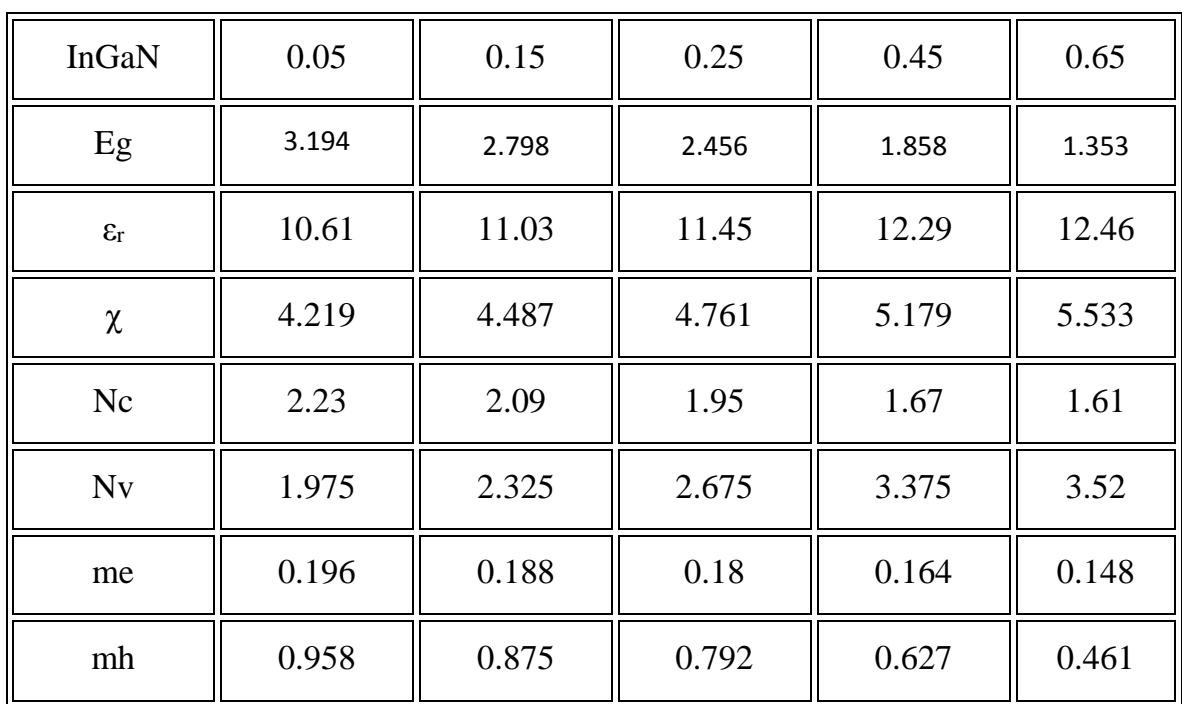

Le tableau suivant les paramètres que nous avons calculé :

**Tableau III.2** : Paramètres de simulation à 300 K pour l'InGaN.

# **a. Représentation de l'énergie de gap**

Comme le montre la figure III.1, le calcul du gap énergétique est essentiel afin de de connaitre quelle valeur d'énergie utilisée lors de la simulation en utilisant la température comme paramètre.

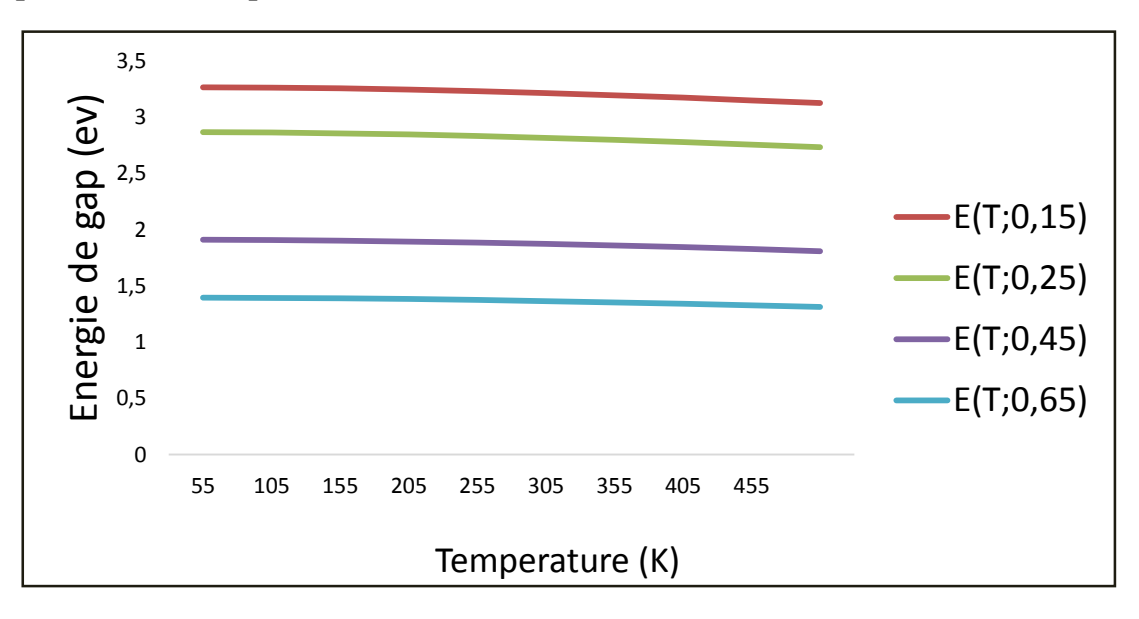

**Figure III.2 :** énergie de gap en fonction de la température pour différentes concentrations de In,  $E_1$  x=0.15,  $E_2$  x=0.25,  $E_3$  x=0.45,  $E_4$  x=0.65

Une étude antérieure [1] a démontré que l'utilisation de l'indium est préférable pour balayer toute la gamme UV-visible-Infrarouge, et la fraction molaire de L'InGaN est importante afin de connaitre la gamme de longueurs d'onde utilisée. On a représenté les longueurs d'onde en fonction de la fraction molaire.

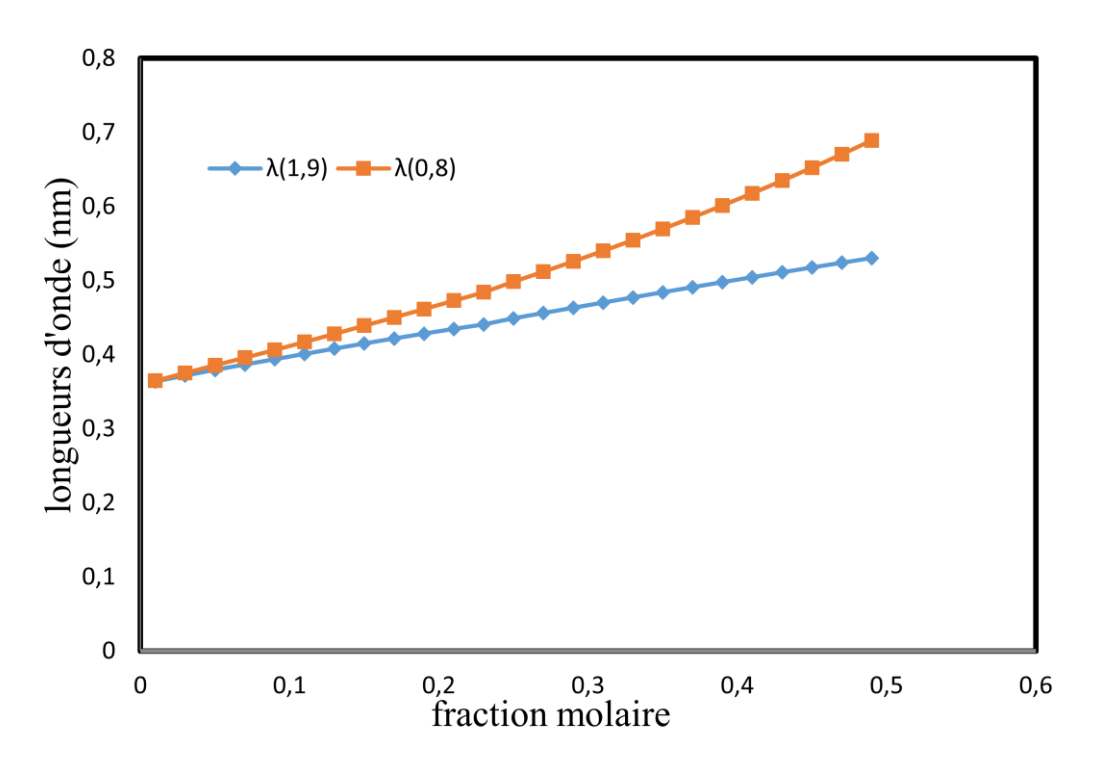

**Figure III.3 :** longueur d'onde d'émission du composé In<sub>x</sub>Ga<sub>1-x</sub>N,

λ(1.9) et λ(0.8) ,calculé pour une énergie de gap de L'indium de 1.9 et de 0.8 ev respectivement [1].

#### **b. représentations des masses effectives**

L'un des paramètres à prendre en considération est la masse effective des électrons et des trous, car la couche active est définie par la fraction molaire de l'indium et son épaisseur qui est de l'ordre de quelque nanomètre dans le cas des structures multi puits quantiques. La figure suivante montre l'évolution de la masse en fonction de la fraction molaire

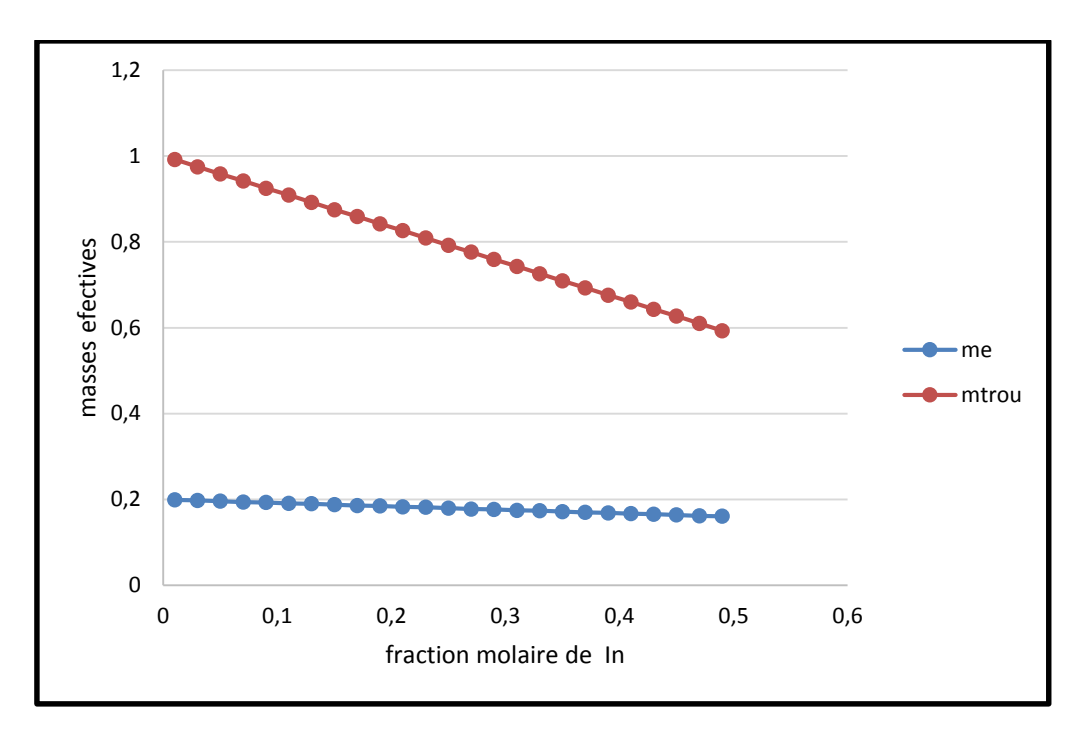

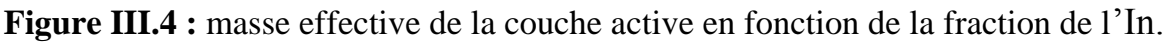

# **c. l'indice de réfraction**

Au cours de notre travail nous allons procéder de la façon suivante, pour les échantillons existants dans la littérature, leurs données concernant l'indice de réfraction vont être utilisées directement, pour les autres échantillons leurs paramètres vont être calculés à partir du model de calcul d'indice de réfraction (modèle Adachi) [11] ou par simulation sous atlas.

Le tableau III.3 représente les indices de réfraction calculés par le modèle mathématique

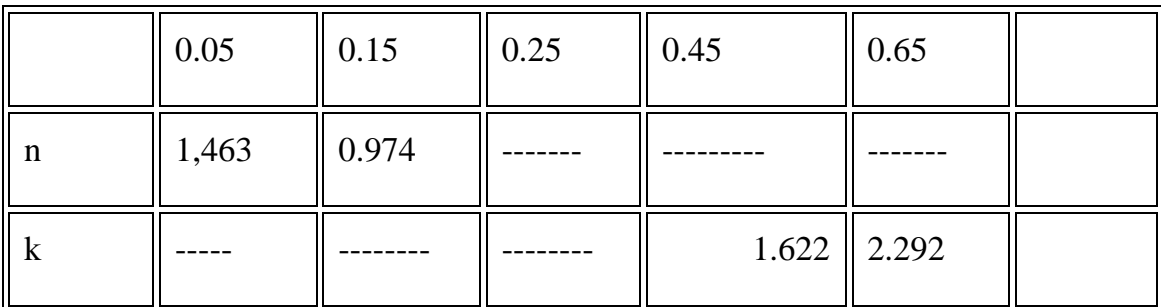

**Tableau III.3** : indice de réfraction n, k de l' $In_xGa_{1-x}N$ .

# **III.6.2 Structure couche mince**

#### **a. Structure**

La figure III.5 représente la schématisation de la structure à couche mince, en utilisant l'InGaN comme matériau de la partie active. Cette structure a était prise de la bibliographie, cependant on a modifié la région fenêtre en utilisant du ZnO ; ainsi que la zone active on a utilisé une région graduelle.

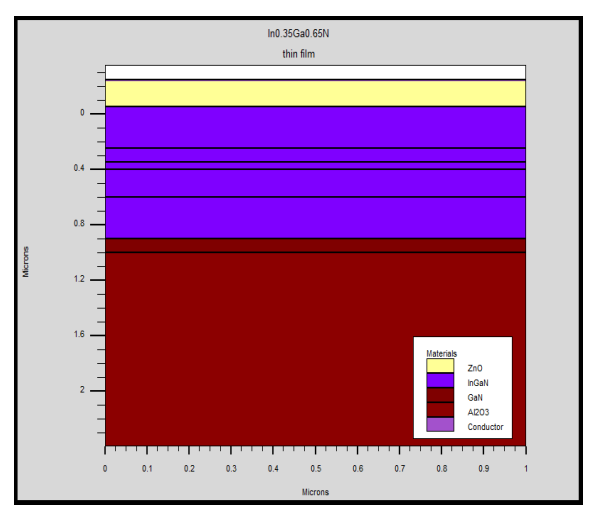

**Figure III.5** : structure PIN InGaN/GaN.

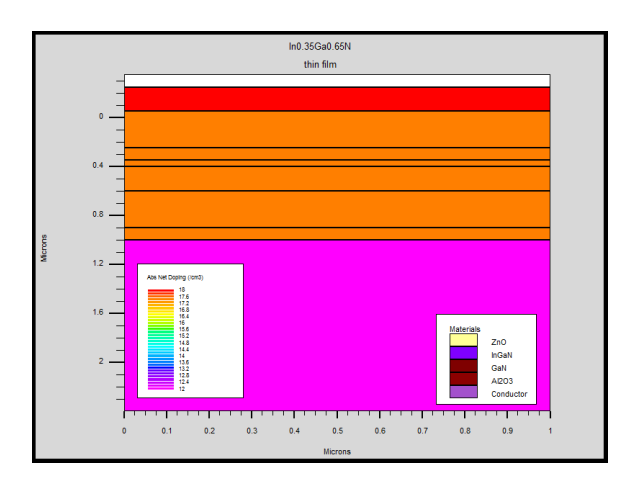

**Figure III.6** : densité de dopage pour les différentes régions.

**b. Caractéristique I(V)** 

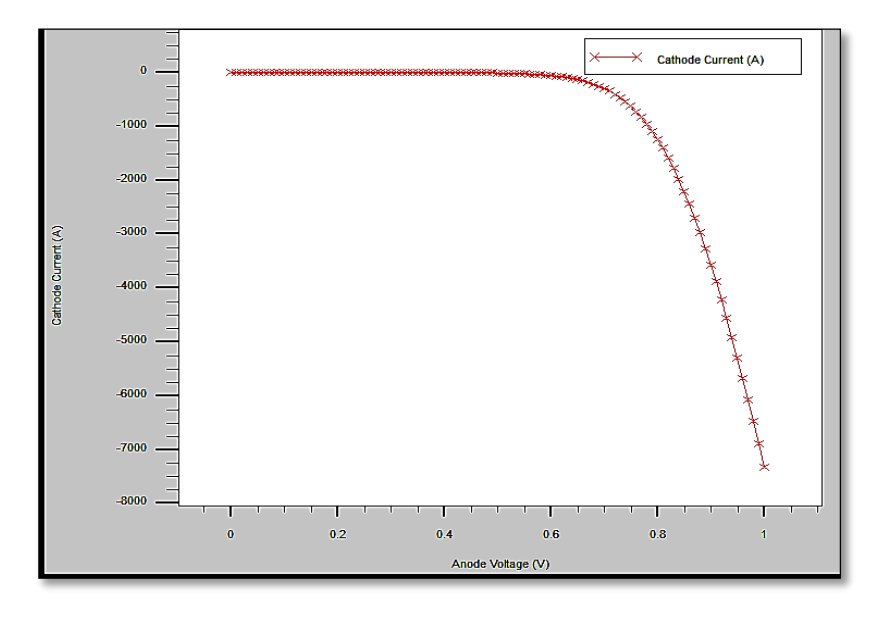

**Figure III.7** : Caractéristique Electrique de la Structure couche mince.

La figure III.7 représente la caractéristique I(V) de la structure PIN InGaN, on remarque que cette caractéristique est une caractéristique type photovoltaïque.

#### **c. Caractéristique courant tension**

Nous avons introduit sous atlas le module « luminous » qui est utilisé pour les cellules solaires sous éclairement, afin de retrouver la caractéristique I(V) pour différents éclairements. Cette simulation est essentielle pour pouvoir retrouver les courants de courts circuit et les tensions de circuits ouverts.

La figure III.8 représente l'évolution du courant de la cathode en fonction de la tension de l'anode sous éclairement solaire (AM0 et AM 1,5)

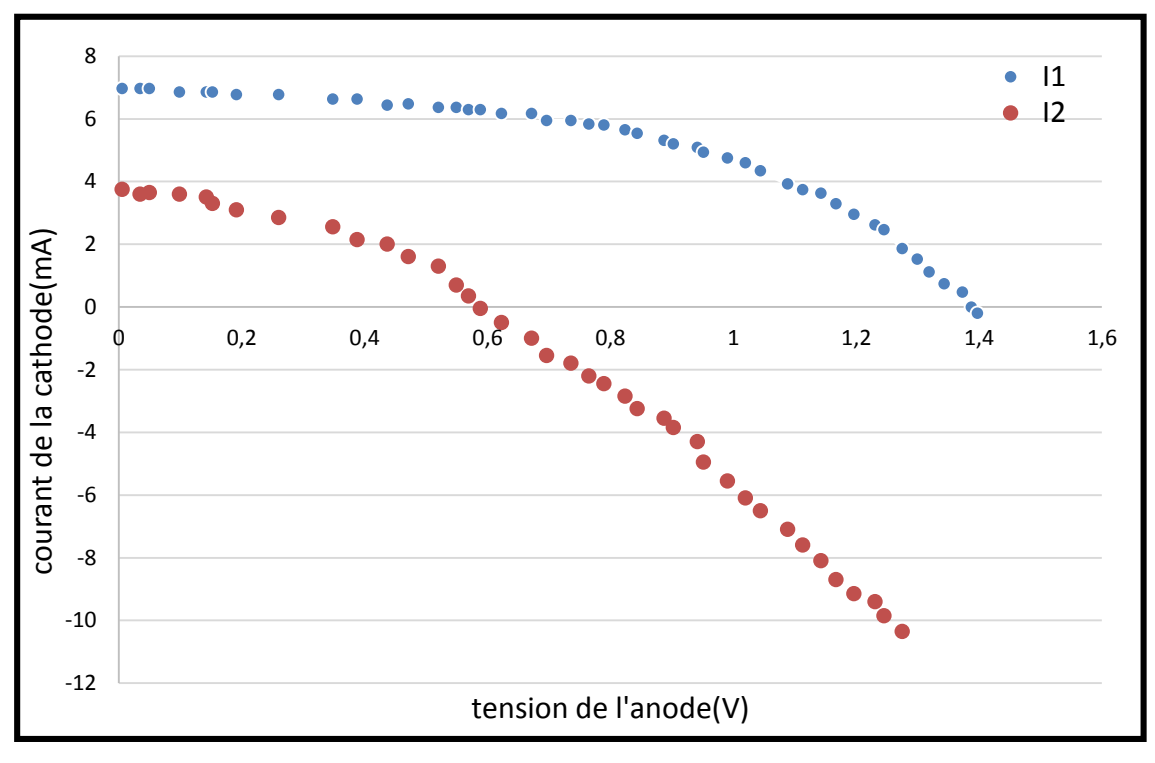

**Figure III.8 :** caractéristique du courant en fonction de la tension pour plusieurs illuminations

La figure suivante montre la caractéristique de la tension en circuit ouvert pour plusieurs fractions molaires des couches minces.

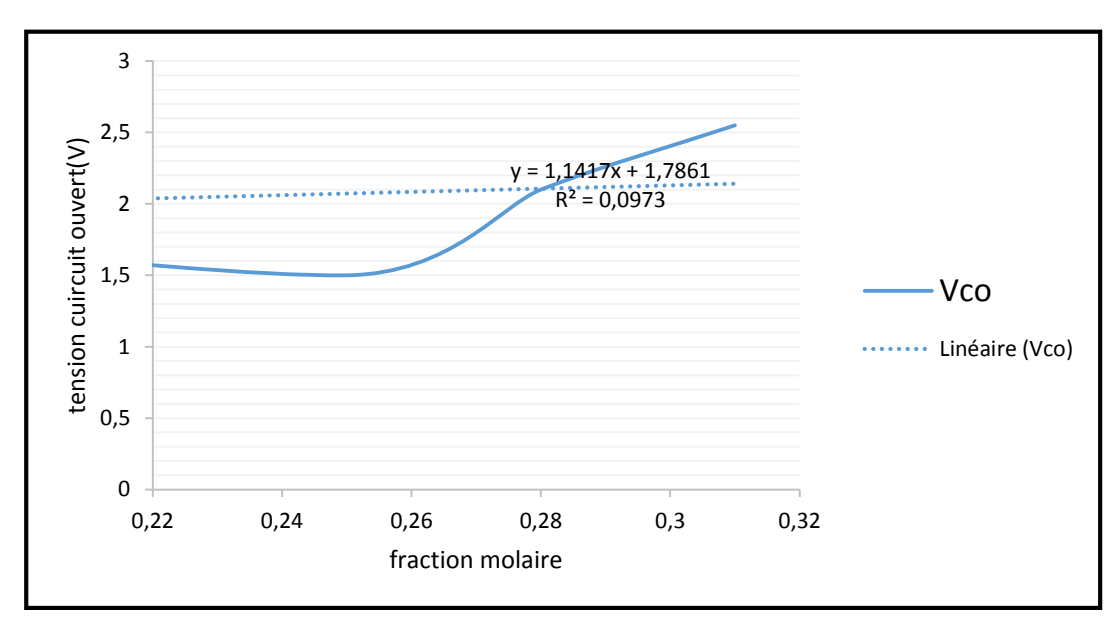

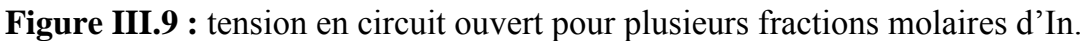

La figure suivante montre la caractéristique du courant de court-circuit pour plusieurs fractions molaires des couches minces.

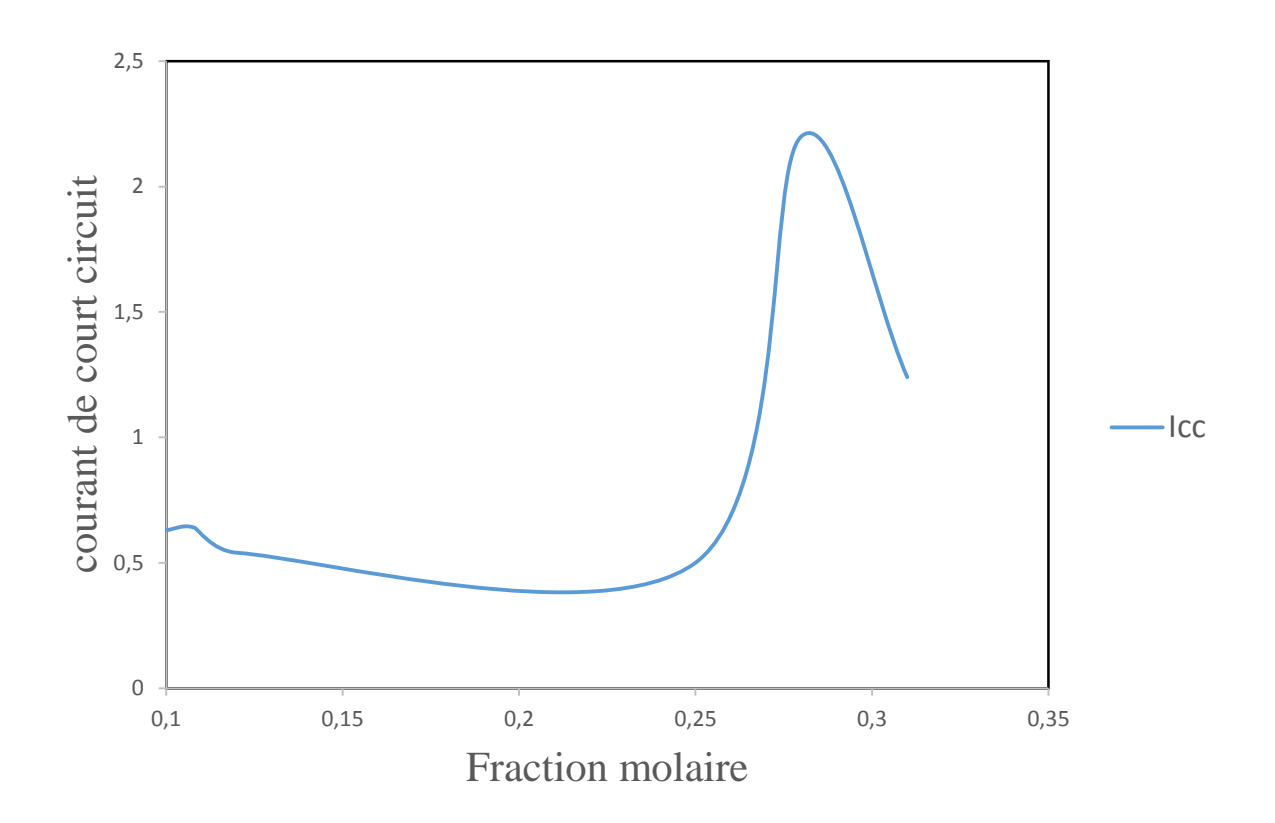

**Figure III.10** : caractéristique du courant de court-circuit pour plusieurs fractions molaires de l'In.

# **III.6.3 Structure à multi puits quantique MQWEL III.6.3.1 Structure**

La figure III.11 représente la schématisation de la structure à puits quantique, en utilisant l'InGaN comme matériau de la partie active.

Cette structure a était réalisée avec le module Devedit. La partie active est constituée d'un empilement de 7 puits de 5nm de GaN et de 7nm d'In $_{X}Ga_{1-X}$  N pour différentes stœchiométries, pour une surface total de la structure de 5.2\* 5  $\mu$ m<sup>2</sup>

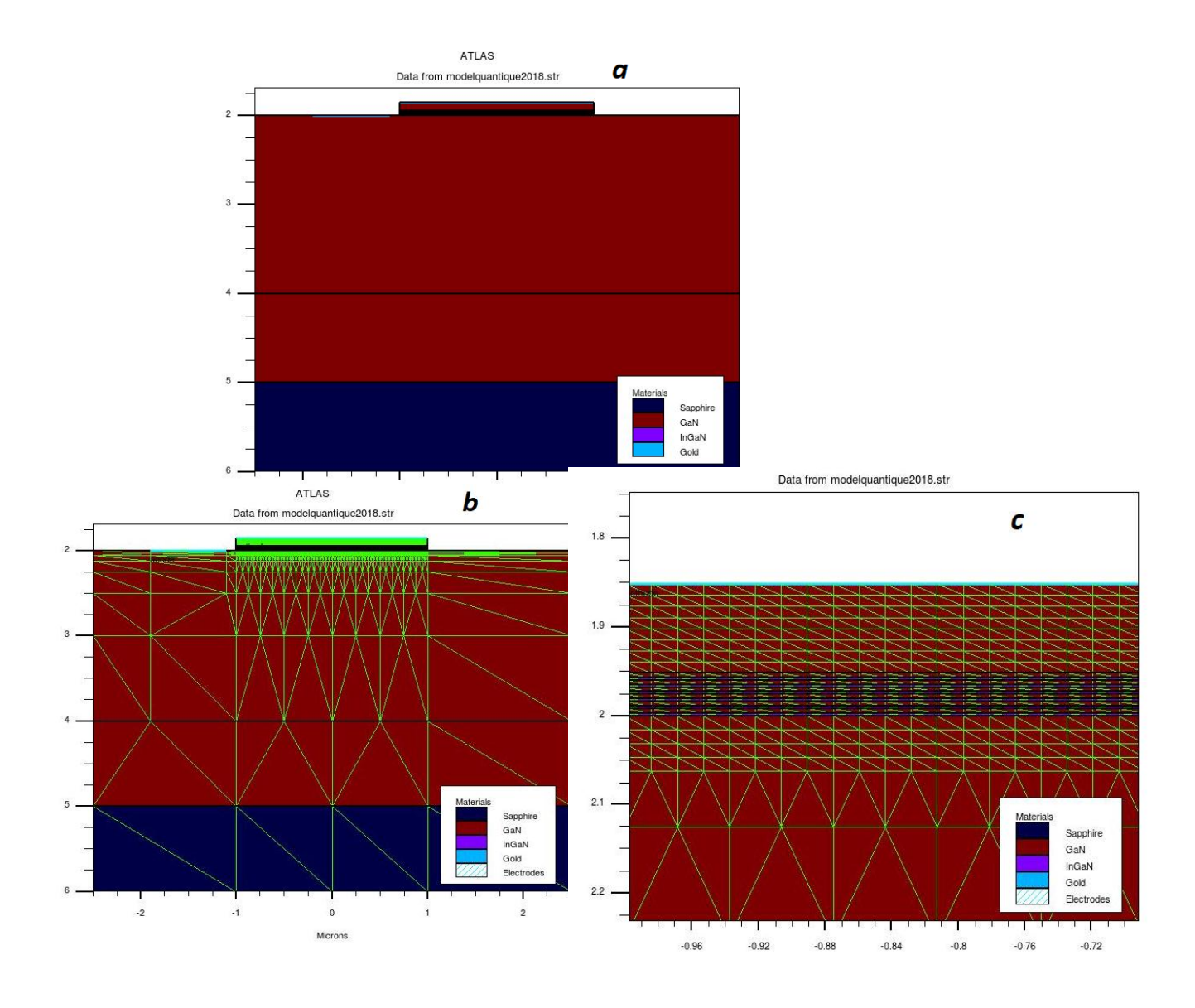

**Figure III.11**: structure PIN multi puits quantique de 250nm de longueurs d'onde (a), (b) maillage, (c) maillage des puits quantique.

# **III.6.3.2 Caractéristique optique**

# **a. réflectivité, absorption et transmission**

On a la distribution des propriétés optiques : réflectivité, absorption et transmission de notre structure (voir la figure III.12)

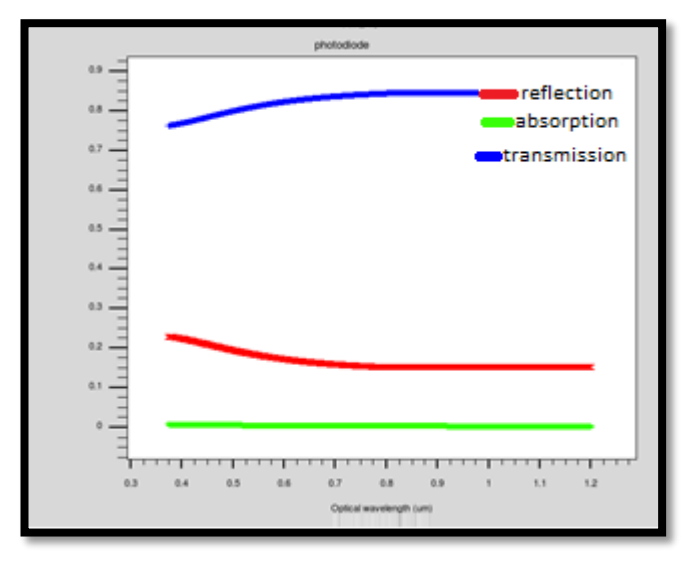

On remarque bien que l'échantillon pris comme couche fenêtre a une haute transmission.

**Figure III.12 :** propriétés optiques de la structure Quantique.

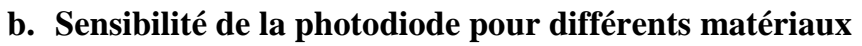

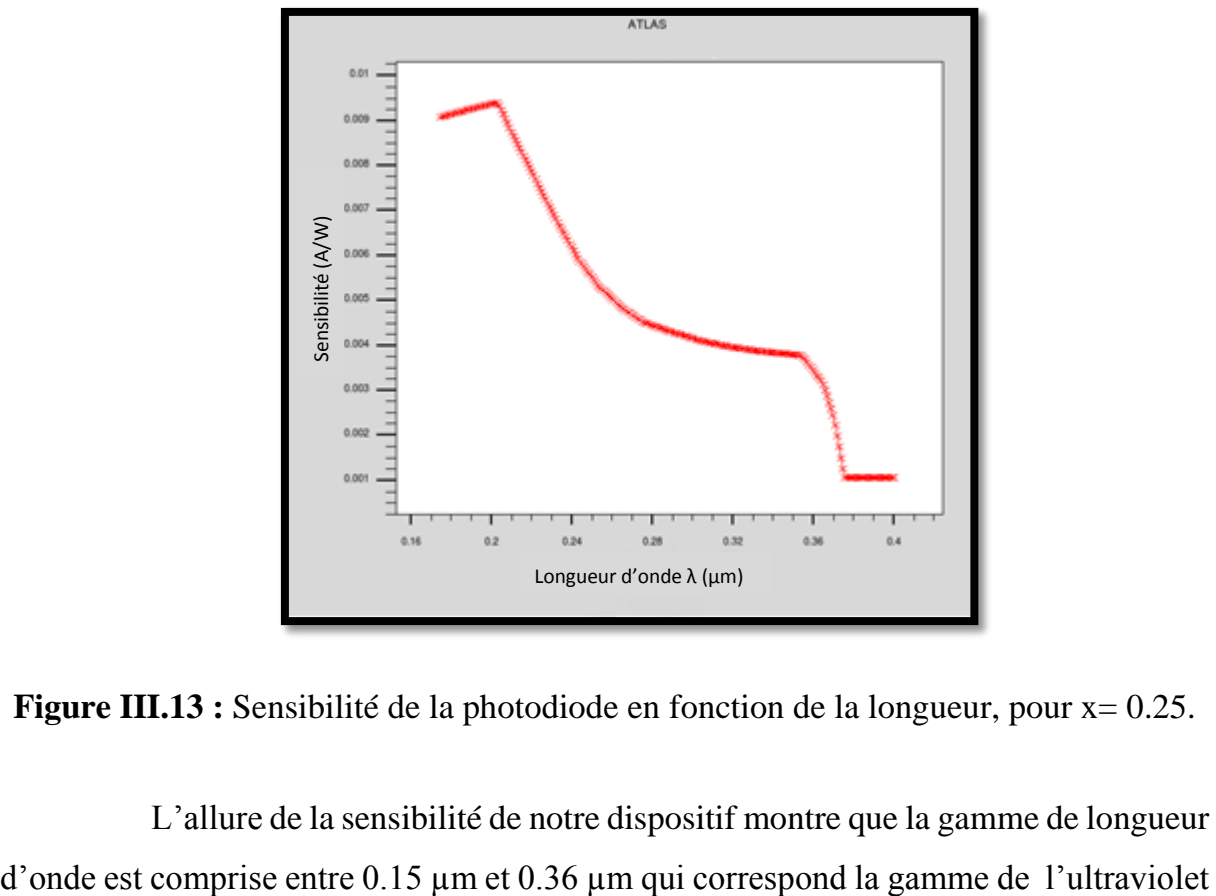

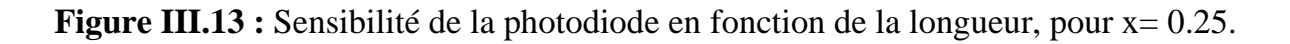

L'allure de la sensibilité de notre dispositif montre que la gamme de longueur

proche et lointain avec un pique de sensibilité de l'ordre de 0.009 A/w pour une longueur qui correspond à 0.21 µm.

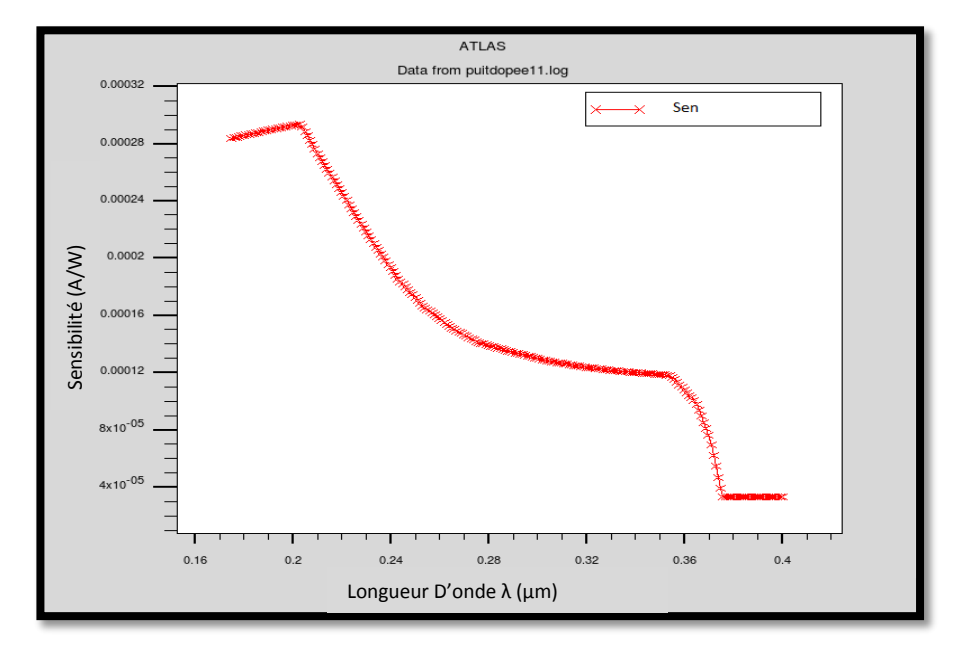

**Figure III.14** : Sensibilité de la photodiode en fonction de la longueur, pour x= 0.15.

La figure III.14 représente la sensibilité de la photodiode pour une concentration de 0.15 de l'indium, on remarque la même allure que celle observée dans la précédente figure. Cependant la différence réside dans la valeur maximale obtenue de l'ordre de 0.00028 A/w qui est 30 fois moins que la valeur obtenue pour une concentration de 0.25.

#### **III.6.4 Structure à multi puits quantique MQWEL et à nanoparticule**

#### **III.6.4.1 Structure**

La figure III.15 représente la schématisation de la structure à puits quantique, en utilisant l'InGaN comme matériau de la partie active. Cette structure a était réalisée avec le module Devedit. La partie active est constituée d'un empilement de 7 puits de 5nm de GaN et de 7nm d'In<sub>X</sub>Ga<sub>1-X</sub> N pour des stœchiométries de 0.05 pour une surface totale de la structure de  $5.2^*$  5  $\mu$ m<sup>2</sup>; on ajoute une couche de graphène où on insert des Figure III.14 : Sensibilité de la photodic<br>
La figure III.14 représente<br>
congueur D'est de la photodic<br>
La figure III.14 représente<br>
concentration de 0.15 de l'indium, on rem<br>
la précédente figure. Cependant la différ<br>
de

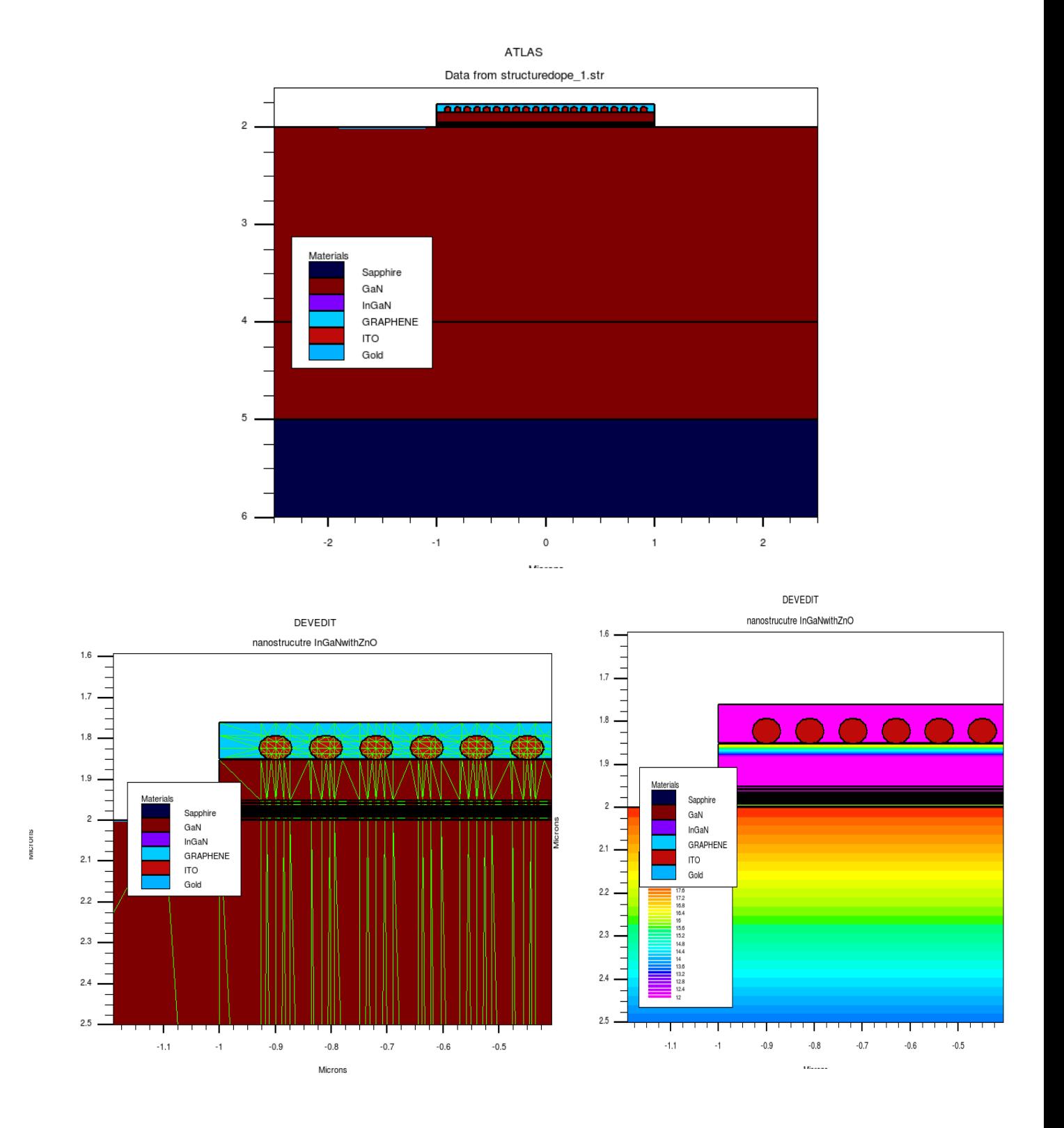

**Figure III.15** : PIN multi-quantum structure de 250nm de longueurs d'onde (a) maillage, (b) dopage.

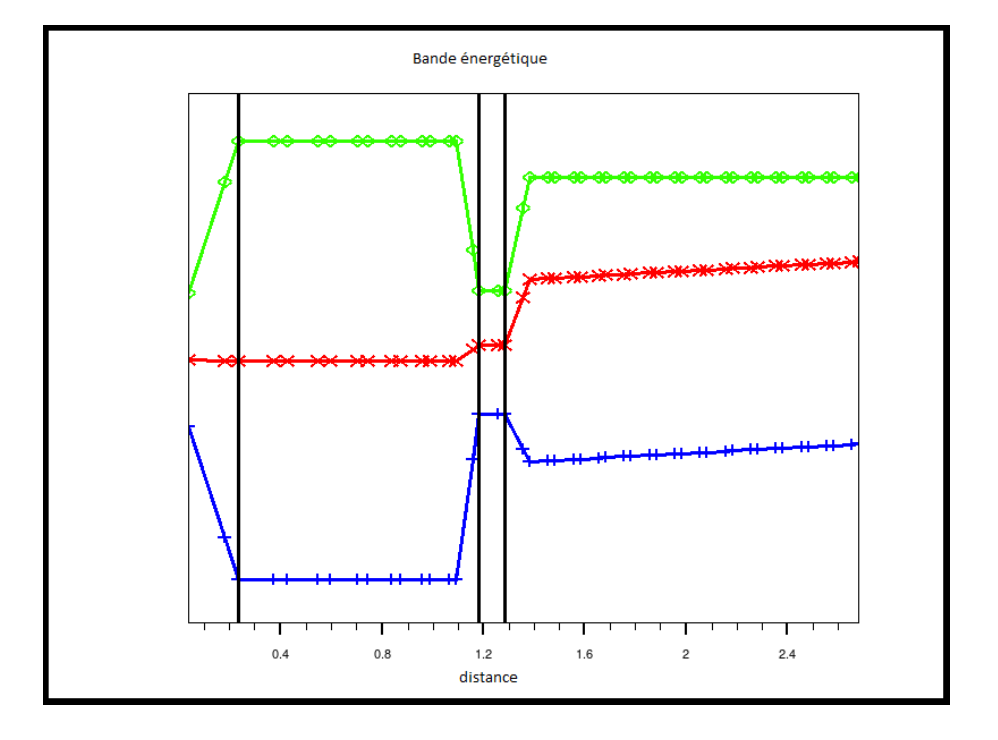

# **III.6.4.2 Caractéristique électroniques**

**Figure III.16 :** bande énergétique.

La figure III.16 nous informe sur les états énergétiques du puits, vu que l'empilement des puits quantiques est très restreint nous avons représenté qu'une partie. On remarque que la bande de conduction (en bleu) et la bande de valence (en vert) se rapproche au niveau du puits qui favorise le déplacement des électrons. Tous les électrons qui ont une énergie supérieure ou égale à l'énergie de gap favorisent la conduction.

#### **III.6.4.3 Caractéristiques optiques**

#### **a. réflectivité, absorption et transmission**

La figure III.17 représente la distribution des propriétés optiques : réflectivité, absorption et transmission de la couche active de notre structure. La couche active est caractérisée par une absorption maximum et une transmission nulle dans la partie du visible proche de l'UV.

Cette caractéristique montre qu'on a une meilleure absorption des photons incidents et une transmission nulle dans les régions les plus profondes de la structure.

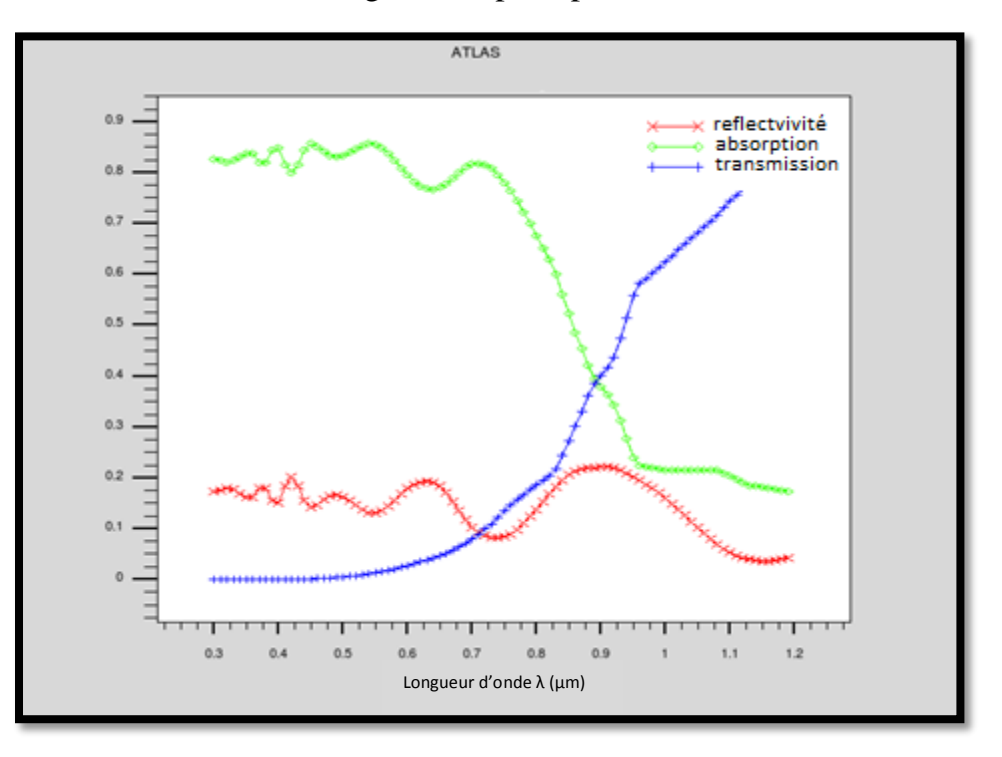

**Figure III.17** : propriétés optiques de la structure nanoparticule

# **b. Photo absorption**

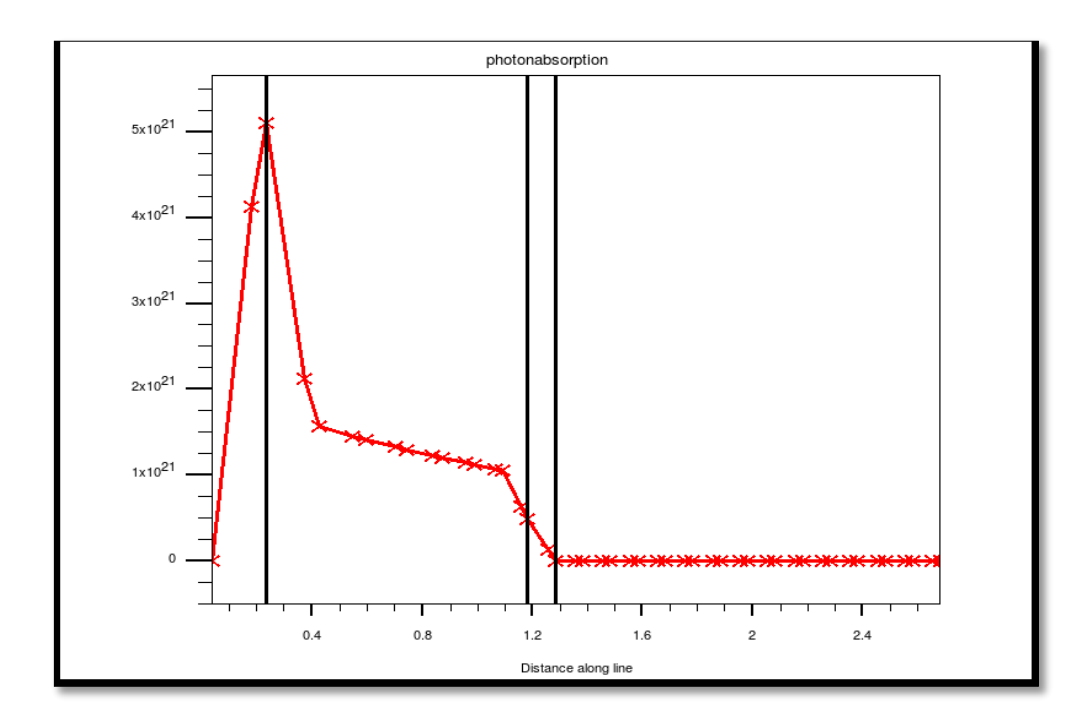

**Figure III.18** : Photo absorption de la couche active.

On remarque (figure III.18) que les photons incidents sont transmis puis absorbés tous le long de la couche fenêtre et de la couche intermédiaire noté P-GaN. Les photons qui atteignent la couche active sont absorbés eux aussi, donc ils ne sont pas perdu par agitation thermique, cela permet une meilleur conversion.

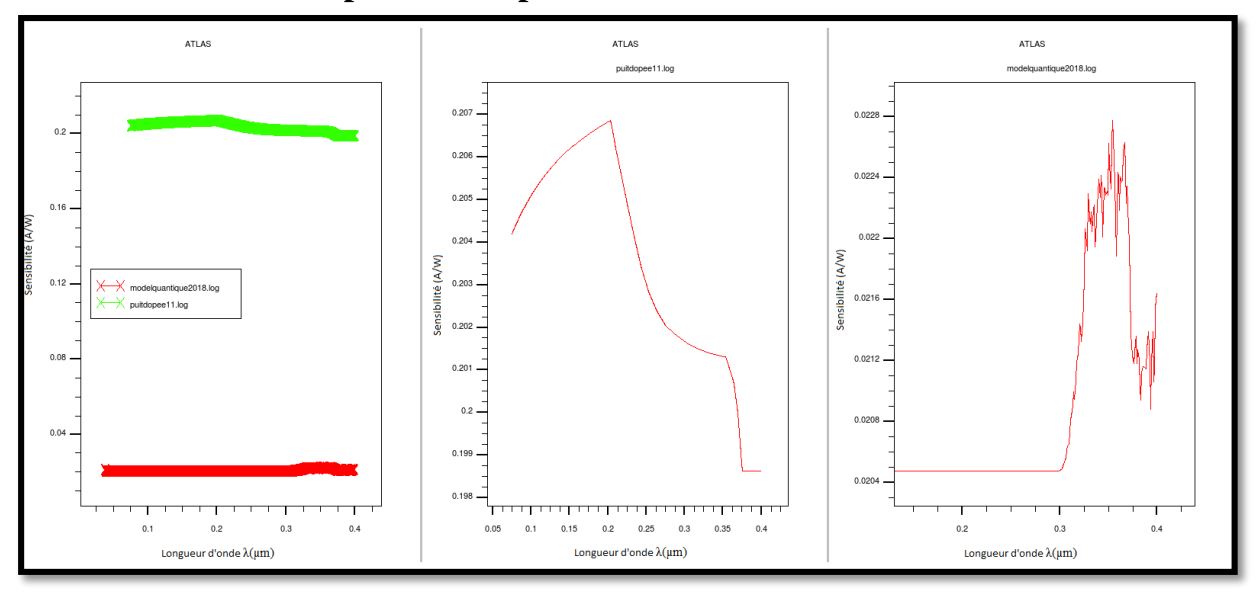

#### **c. Sensibilité de la photodiode pour différents matériaux**

**Figure III.19** : Comparaison des sensibilités pour différentes structures.

Les résultats de la sensibilité obtenus précédemment nous ont permis de choisir une stœchiométrie de l'ordre de 0.05 à 0.45. Le Choix final de ce paramètre qu'on a utilisé dans la structure à nanoparticule est de 0.05 vu que pour cette valeur on a une meilleure sensibilité (voir figure III.19).

#### **d. Optimisation des contacts**

Dans notre simulation nous avons choisi deux structures avec deux géométries différentes ; l'un contact avant (figure III.14) l'autre avec un contact arrière. La structure avec les contacts arrière n'a donné aucune réponse spectrale. Donc notre choix final a était de prendre la structure avec les contacts avants.

**e. Rendement quantique** La structure à base de nano particule avec des puits quantique a démontré une réponse claire dans les ultra-violets. Comme le démontre la figure III.20

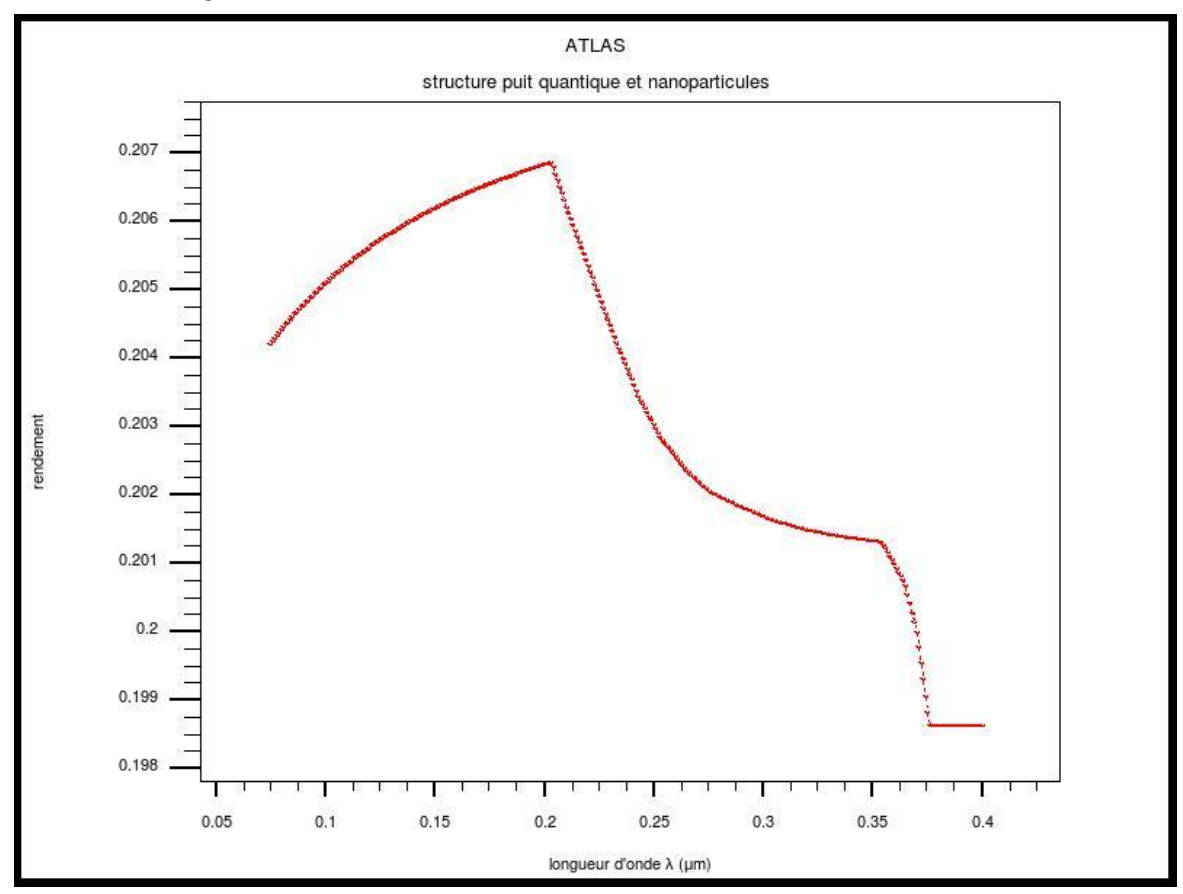

**Figure III.20 :** rendement quantique de la structure InGaN à base d'ITO nano

Le pic obtenu est vers les 0.2 µm, il est de 27%, il dépasse de loin les autres rendements des structures

#### **f. Variation du dopage**

Grace aux études précédentes, nous savons que les différents résultats obtenus dépendent de l'un des paramètres clef : température, dopage etc.

Dans notre simulation nous avons choisi un dopage uniforme (figure III .21), on va changer la valeur de la concentration du dopage et voir son effet sur le rendement de la structure.

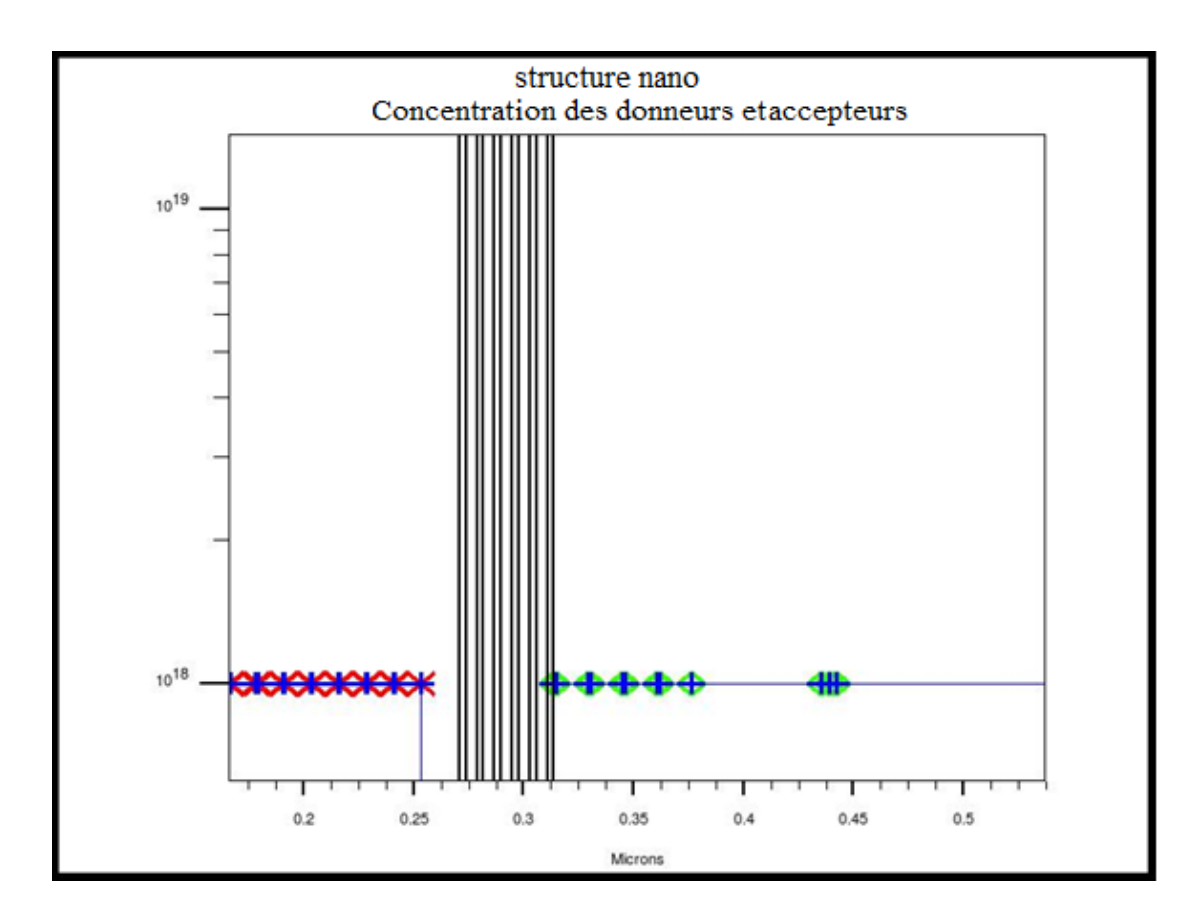

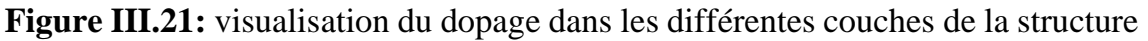

# **Variation du dopage type N**

Grace aux études précédentes, nous savons que les différents résultats obtenus dépendent de l'un des paramètres clef : température, dopage etc.

Les mesures réalisés démontrent que L'InGaN intrinsèque est dopé entre  $1*10^{15}$ jusqu'à  $8*10^{16}$ .

Pour notre optimisation nous avons fait varier la couche N en premier lieu.

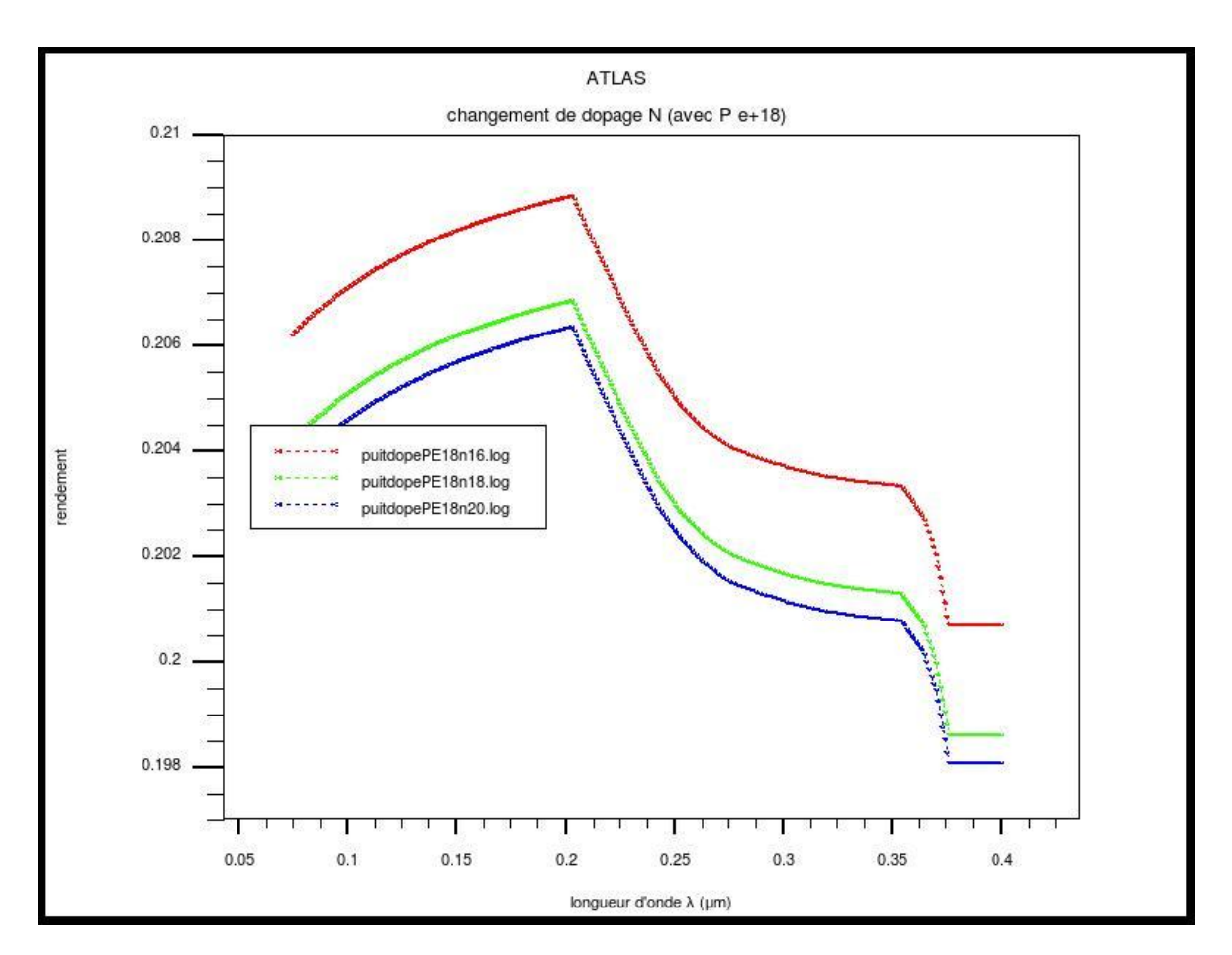

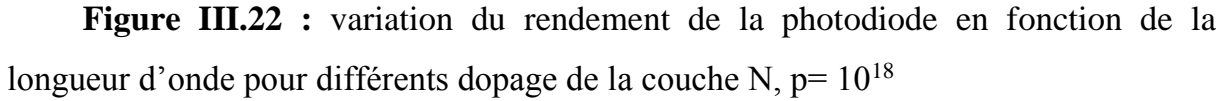

 On remarque toujours la même allure pour les trois courbes mais avec un plus haut rendement pour la structure composée de couche N dopé de 10\*<sup>16</sup>

# **Variation de du dopage type P**

En gardant la même variation du dopage de la couche N, mais on change le dopage du type P a  $10^{16}$  au lieu de prendre  $10^{18}$  (figure III.23)
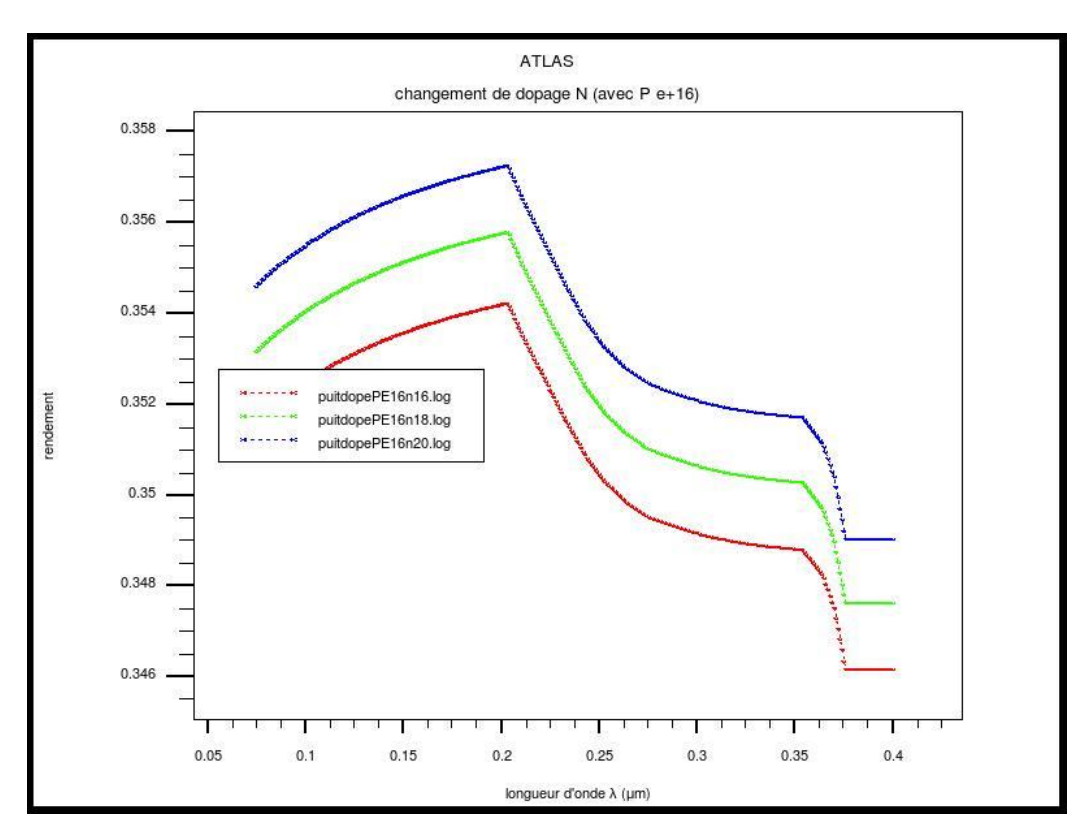

**Figure III.23 :** variation du rendement de la photodiode en fonction de la longueur d'onde pour différents dopage de la couche N, P= 1016.

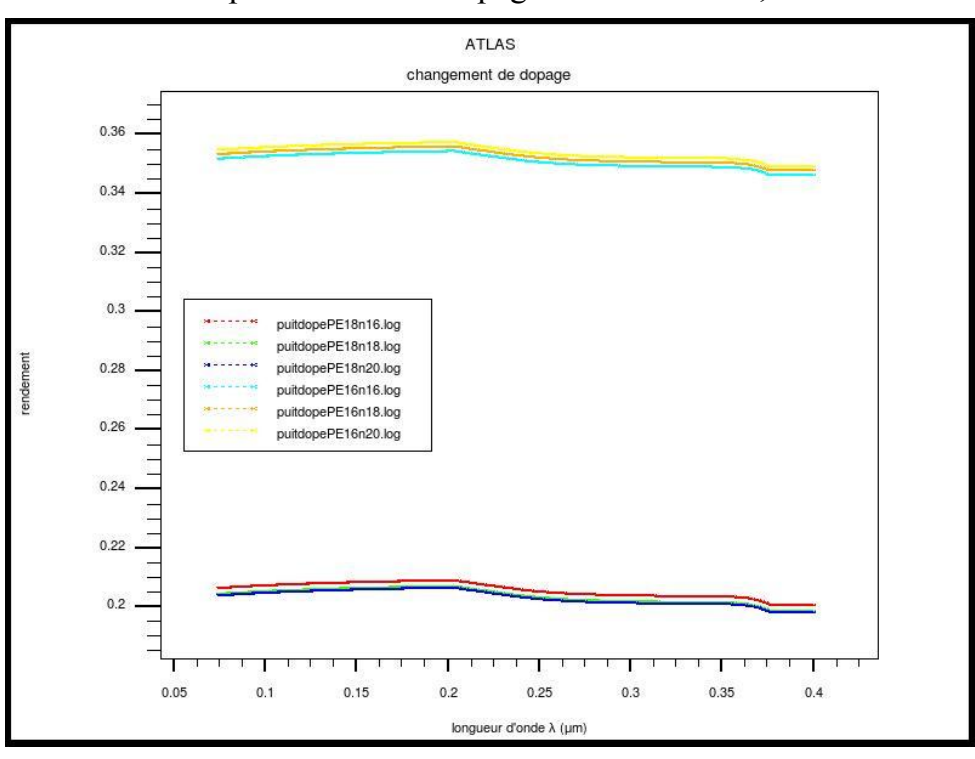

**Figure III.24 :** changement de type de dopage pour les deux couche N et P.

On remarque que le dopage type P améliore considérablement le rendement, comme le montre la figure III.22 et III.23. Le changement de dopage pour la couche P va même changer l'influence du dopage type N car il y a un inversement des résultats.

## **g. Détectivité**

L'un des facteurs de mérite utilisé pour caractériser les performances des photodiodes est la détectivité, car elle permet la comparaison directe entre les photodiodes de technologies différentes.

La figure suivante montre la dépendance de la détectivité en fonction de la température pour trois différentes structures.

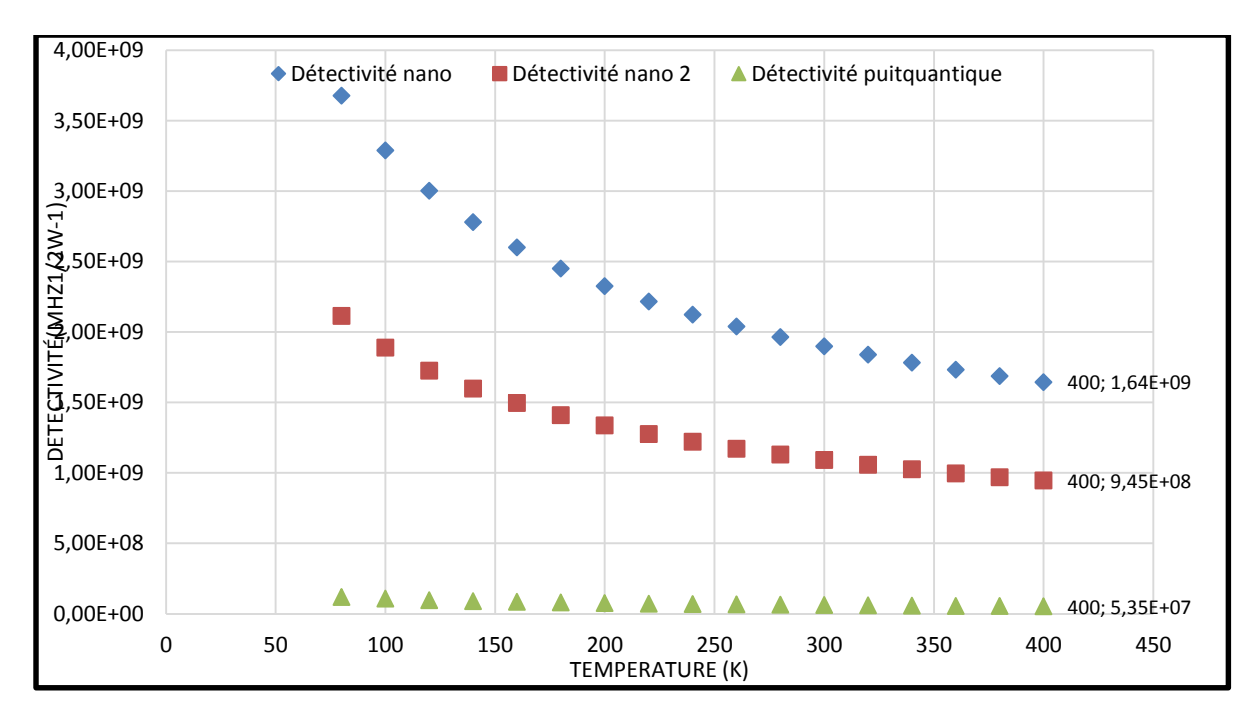

**Figure III.25 :** variation de la détectivité en fonction de la température

## **h. Puissance équivalente de bruit(NEP)**

Le calcul de la puissance équivalente de bruit permet de retrouvé la structure la plus sensible car le NEP doit être le plus faible possible.

Comme la montre la figure III.26 la structure à base de nanoparticule présente le bruit le plus faible par rapport aux autres structures, d'où la sensibilité la plus élevé.

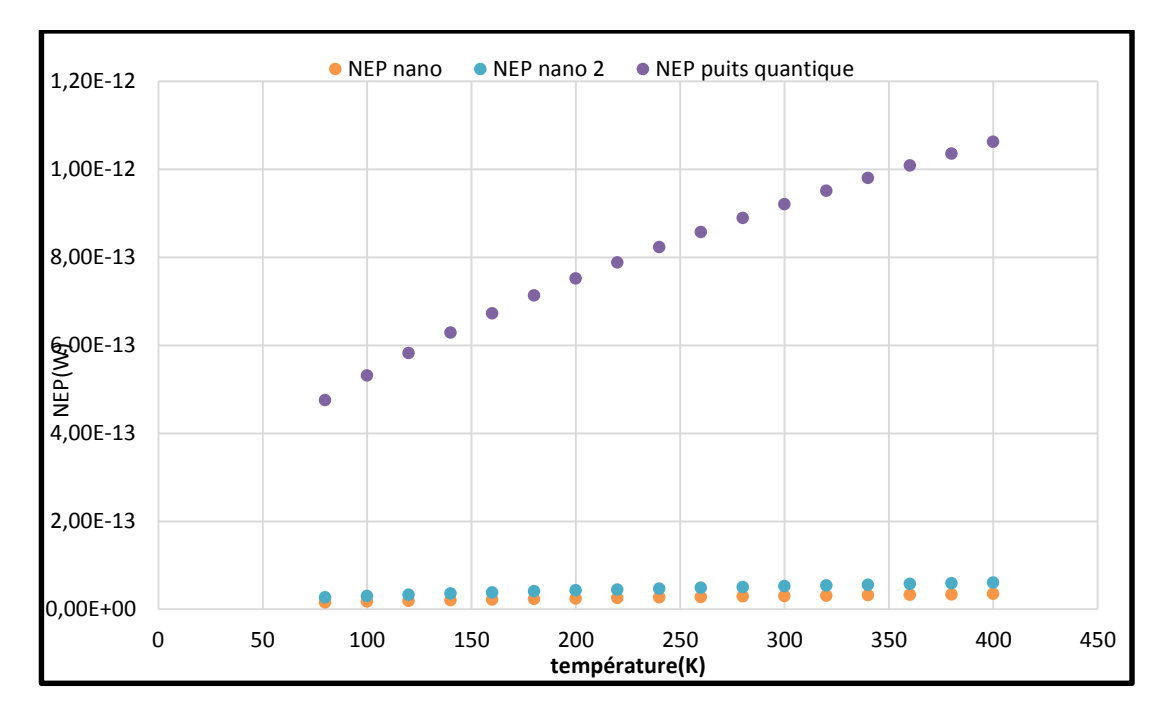

**Figure III.26 :** variation de la puissance de bruit en fonction de la température

# **III.7 Interprétation**

Apres avoir fait une première approche qui consistait à faire varier la fraction molaire pour déterminer le paramètre de courbure afin de cerner avec précision sa valeur. On peut conclure que le matériau ajouté change de façon significative le paramètre de courbure ainsi que le gap.

Dans la simulation on a pris en compte le paramètre de la fraction molaire de la structure à base d'InGaN car cette dernière à la sensibilité la plus élevée. Dans ce cas la structure du GaN se comporte comme jonction PN ; et tous les travaux entrepris dans ce domaine le confirment. En effet les porteurs qui se trouvent dans la partie intrinsèque dans la première structure contribuent à l'augmentation de la sensibilité.

Notre travail entrepris avec le programme sous SILVACO consiste à choisir le bon substrat pour les trois structures car la dislocation entre l'interface substrat et la couche interne reste un grand handicap pour une utilisation en haute fréquence et en application solaire [2].

Nous avons aussi ajouté une couche tampon pour palier à ces problèmes ; on a choisi un dopage N et N+ pour les couches supérieures avec des dopages allons jusqu'à 10+18 pour permettre de bonnes propriétés de transports (figure III.6).

Suivant la FigureIII.5 on a choisi l'InGaN comme matériaux actif avec une fraction de x=0.45. Cette dernière a était calculée précédemment dans notre travail [1].

La caractéristique du courant en fonction de la tension nous indique que cette structure est utilisée pour une application en cellule solaire (voir figure (III.7)). Ce calcul nous a permis de mettre en évidence l'utilisation ce type de structure et de matériaux dans les applications solaires.

Les résultats obtenus pour ce type de structure (figure III.8, III.9 et III.10) démontrent qu'il y'a une influence directe de la fraction molaire sur les caractéristiques courant et tension de la cellule.

Nous avons ajouté des couches intermédiaires, en incorporant des puits qu'antiques. Cette Manipulation est très délicate car les couches crées sont de taille nanométrique. Les régions ajoutées sont constituées d'un empilement de 7 puits de 5nm de GaN et de 7nm d'In $xGa<sub>1</sub>$ X n pour des stœchiométries différentes pour une surface totale de la structure de  $5.2^*$  5 um<sup>2</sup>. L'ajout de ces couches va nous permettre d'améliorer le processus de Photo absorption et d'améliorer le courant induit (voir la figure( $III.11$ )).

Les résultats obtenus montrent une sensibilité élevée pour une fraction de  $x=0.25$ qui est de  $S=0.09$  A/W et  $S=0.00028$  A/W pour  $x=0.15$ , ce qui confirme que la stœchiométrie a un impact direct sur la sensibilité obtenue. Il faut aussi se focaliser sur la gamme de longueur d'onde utilisée et savoir quelle application choisir.

La dernière structure est obtenue en ajoutant une couche de nano particule d'ITO incorporée dans une matrice de graphène. Le rôle du graghène dans cette structure est mécanique car il va permettre de stabiliser la structure et de figer les nanoparticules.

Ces Nanoparticules augmentent de façon considérable le courant passant à travers la jonction. On constate que l'amélioration des valeurs optiques calculées introduites va influencer en augmentant la photon-absorption à l'interface de la région active (voir figures III.17 et III.18). Ces deux résultats ont une répercussion directe sur la sensibilité obtenue, car pour une même fraction molaire on a une nette augmentation de la sensibilité qui est de l'ordre de 0.207 A/W pour une gamme de longueur d'onde de 200 à 350 µm comme le montre la figure (III.19)

Notre travail nous a permis de mettre en évidence le rôle des nanoparticules sur l'amélioration des performances des photodiodes dans la gamme des ultra-violets, car en calculant le ratio entre les différentes structures nous remarquons une augmentation de 23% de la sensibilité de notre structure à base de nanoparticules.

Nous avons calculé le rendement quantique de notre structure à base de nano particules. Le rendement le plus haut est obtenu en optimisant le dopage des deux couches P et N. Pour cela on dira que vu que la photodiode fonctionne en polarisation inverse. Un dopage P+ N++ reste donne des rendements supérieurs de l'ordre de 35.6%. Enfin Nous avons pu calculer la détectivité et la puissance de bruit des différentes structures, les résultats obtenus démontrent que la structure à base de nanoparticule présente une meilleur détectivité et une puissance de bruit la plus faible donc par conséquent une grande sensibilité.

## **III.8 Conclusion**

Dans notre travail nous avons simulé et optimisé une multitude de structures à base de matériaux ternaire InGaN. Ces structures ont était créé par nous-même à l'aide du module DEVEDIT intégré dans SILVACO.

## Le Logiciel SILVACO nous a permis

- De créer nos structures en introduisant les meilleurs paramètres des différents matériaux utilisés.

- De visualiser les paramètres manquants et l'absence de certaines propriétés
- De réaliser une simulation ordonner et approfondie
- De récupérer et analyser les différentes caractéristiques

Les résultats obtenus démontrent une amélioration nette de la sensibilité st du rendement quantique. Bien sûr en choisissant un dispositif performant à base de nano matériaux

# **Références bibliographiques**

**[1]**: Y.TALEB. « Etude-Des-Propriétés-De-Quelques-Nitrures», mémoire de magister, université Tlemcen, Algérie 2012.

**[2]:** E. Monroy, F. Omnes, F, Calle, Semicond. Sci. Technol. R33 -R51, 18, 2003.

**[3]:** S. D. Lester, F. A. Ponce, M. G. Craford and D. A. Steigerwald, 1995 American. Inst. Phys.

**[4]:** Shinichi Nagahama, Naruhito Iwasa, Masayuki Senoh, Toshio Matsushita, Proceedings of SPIE -- Volume 4287

**[5]:** T. Maruyama, Y. Hagio ,T. Miyajima , S. Kijima , Y. Nanishi , K. Akimoto, Noji , phys. stat. sol. (a) 188, No. 1, 375–378 (2001).

**[6]:** L. Zhou,L. Zhou,W. Lanford, A. T. Ping, I. Adesida, J. W. Yan g ,A. Khan, App.Phys.Lett ,Vol 76, No 23 5 June 2000.

**[7]:** J. Narayana, H. Wang, Appl.Phys Lett, Vol 81, No 5.

**[8]:**A. F. McKinley and B. L. Diffey, CIE J. **6**, 17 (1987).

**[9]:** *P. Ruterana*, M. Albrecht, J. Neugebauer*,* "Nitride Semiconductors: Handbook on Materials and Devices," WILEY-VCH Verlag GmbH & Co. KGaA, Weinheim; 2003.

**[10]:** M.Ferhat,J.Furthmuller, F.Bechstedt, Appl.Phys.Lett, Vol 80 , No 8, February (2002).

**[11]:** ATLAS User's Manual, Device Simulation Software, Version 5.20.2. R, SILVACO International, Santa Clara, CA, 2016.

**[12]**: Materials and Devices," WILEY-VCH Verlag GmbH & Co. KGaA, Weinheim; 2003.

# Conclusion et perspectives

Les nitrures d'éléments III de grande largeur de bande interdite présente un intérêt particulier pour la réalisation de composants. Les principaux domaines actuels d'application industrielle de nitrures sont les diodes électroluminescentes émettant dans le violet, le bleu et le vert.

L'utilisation des matériaux nitrures pour la fabrication des diodes électroluminescente permet d'étendre le domaine des courtes longueurs d'onde pour l'émission de la lumière bleue, violette et ultraviolette. Ceci étant impossible avec les autres semi-conducteurs connus.

Les nitrures sont des matériaux émergents pour l'optoélectronique. À ce jour, des efforts considérables ont été réalisés afin de comprendre les propriétés électroniques des alliages à base de nitrures, dans lesquels la localisation des états électroniques semble jouer un rôle très important, contrairement aux alliages classiques.

Dans notre travail nous avons élaboré trois principales structures PIN à base de couche mince, à multi puis quantique et la dernière structure à multi puits quantiques et à nanoparticules en utilisant l'indium de nitrure de gallium comme principal matériau de la zone active. Pour la conception de ces différentes structures, on utilisé le logiciel « Silvaco ».

Au niveau de la conception des différentes structures, il est primordial de définir la surface de la structure, introduire chaque région dans cette dernière ainsi que tous les paramètres comme le dopage, le coefficient stœchiométrique, l'affinité électronique, le type de dopage et le travail de sortie.

Notre logiciel Silvaco TCAD présente plusieurs modules. Cette phase de conception se fait au niveau du module Devedit, qui permet ainsi de choisir et d'optimiser les épaisseurs des différentes couches ainsi que les différents paramètres comme le dopage, le coefficient stœchiométrique et la distribution du dopage dans les différentes couches.

102

Après on introduit nos trois différentes structures dans un autre module « Deckbuild » afin de calculer les caractéristiques optiques et électriques de ces derniers. Pour cela on a introduits le maillage adéquat pour chaque structure tout en introduisant les propriétés de chaque matériau optimisé et calculé.

Les résultats obtenus au niveau de la première structure démontrent que pour une fraction molaire d'indium donnée, la structure à couche mince présente une I(V) de type photovoltaïque, le calcul de la tension de circuit ouvert Vco et le courant de courtcircuit en fonction de la fraction molaire permet de mettre en évidence l'utilisation l'InGaN comme matériaux très prometteur dans la technologie des cellules solaires.

La deuxième structure est conçue avec un empilement de puits quantiques, ces puits représentent la partie intrinsèque de la structure PIN. Les autres couches sont dopées différemment avec un dopage uniforme.

Les résultats obtenus de cette deuxième structure montrent une réponse spectrale dans les ultras violets, avec une sensibilité de 0.09 A/w pour une concentration de 25% d'indium.

La dernière structure conçue et simulée, offre une sensibilité élevée par rapport aux autres car on introduit des nanoparticules. Cette structure donne une photo absorption considérable, une sensibilité nettement supérieure par rapport aux autres structures. Enfin l'optimisation du dopage de chaque côté couche active nous a donné un rendement de 36%

Comme perspective, une étude expérimentale reste indispensable afin de pouvoir récupérer d'avantage de propriétés optiques des différentes couches ; et de comparer les résultats obtenus.

Au cours de notre travail on a surmonté plusieurs obstacles principalement le manque de données concernant les matériaux utilisés car dans la partie d'insertion des matériaux. En effet des fichiers data doivent être ajoutés afin de pouvoir terminer la simulation.

103

Une étude fréquentielle de notre dispositif est souhaitable afin de voir l'intérêt d'utilisation de cette photodiode.

La réalisation de la structure à base de nano particules expérimentalement et la caractérisation électrique, reste une étape envisageable, afin de pouvoir vérifier les résultats obtenus en simulation. Une autre approche serait aussi de réaliser une structure à bande intermédiaire où la couche active est constituée de nano particules.

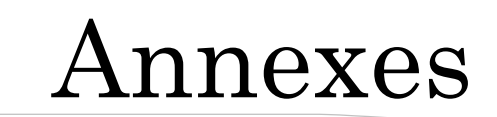

## **Annexe 1 : programmes de conception sous Devedit**

## **I. Modèle de conception à multi puits quantiques et à nano particules**

go DevEdit simflags="-V 2.8.5.R" DevEdit version=2.8.5.R # file written Wed Apr 27 2016 22:56:30 GMT+2 (CEST work.area x1=-2.5 y1=0 x2=2.5 y2=6 # devedit 2.8.5.R (Wed Mar 1 14:54:21 PST 2006) # libMeshBuild 1.24.3 (Wed Mar 1 14:53:36 PST 2006) # libSVC\_Misc 1.28.0 (Tue Jan 31 20:56:53 PST 2006) # libsflm 7.2.13 (Wed Feb 22 00:28:57 PST 2006) # libSDB 1.8.3 (Tue Feb 21 23:41:46 PST 2006) # libSvcFile 1.12.0 (Tue Jan 17 01:48:56 PST 2006) # libDW\_Version 3.2.0 (Mon Jan 16 23:45:02 PST 2006) region reg=1 mat=Sapphire color=0xcc pattern=0x4 \ polygon="-2.5,5 2.5,5 2.5,6 -2.5,6" # constr.mesh region=1 default region reg=2 mat=GaN color=0xcca3a3 pattern=0x3 \ polygon="-2.5,4 2.5,4 2.5,5 -2.5,5" #

```
constr.mesh region=2 default
```
region reg=3 name=N-GAN mat=GaN color=0xcca3a3 pattern=0x3 \

polygon="-2.5,2 -1.9,2 -1.1,2 -1,2 1,2 2.5,2 2.5,4 -2.5,4"

```
impurity id=1 region.id=3 imp=Donors \
```

```
peak.value=1e+18 ref.value=1000000000000 comb.func=Multiply
```
#### constr.mesh region=3 default

```
region reg=4 mat=InGaN color=0xff8282 pattern=0x1 \
```

```
polygon="-1,1.997 1,1.997 1,2 -1,2"
```
#

```
impurity id=1 region.id=4 imp="Composition Fraction X" \
```

```
peak.value=0.15 ref.value=1000000000000 comb.func=Multiply
```
## #

```
impurity id=2 region.id=4 imp=Donors \
```
peak.value=1e+17 ref.value=1000000000000 comb.func=Multiply

#

```
constr.mesh region=4 default
```

```
region reg=5 mat=GaN color=0x0 pattern=0x3 \
```

```
polygon="-1,1.992 1,1.992 1,1.997 -1,1.997"
```
#### #

```
impurity id=1 region.id=5 imp=Acceptors \
```

```
peak.value=1e+16 ref.value=1000000000000 comb.func=Multiply
```
#### #

```
constr.mesh region=5 default
```

```
region reg=6 mat=InGaN color=0xe50000 pattern=0x3 \
```

```
polygon="-1,1.989 1,1.989 1,1.992 -1,1.992"
```
#### #

```
impurity id=1 region.id=6 imp="Composition Fraction X" \
```

```
peak.value=0.15 ref.value=1000000000000 comb.func=Multiply
```

```
impurity id=2 region.id=6 imp=Donors \
```
peak.value=1e+17 ref.value=1000000000000 comb.func=Multiply

## #

constr.mesh region=6 default

```
region reg=7 mat=GaN color=0x0 pattern=0x0 \
```
polygon="-1,1.984 1,1.984 1,1.989 -1,1.989"

#### #

```
impurity id=1 region.id=7 imp=Acceptors \
```
peak.value=1e+16 ref.value=1000000000000 comb.func=Multiply

#### #

```
constr.mesh region=7 default
```

```
region reg=8 mat=InGaN color=0xff0000 pattern=0x3 \
```

```
polygon="-1,1.981 1,1.981 1,1.984 -1,1.984"
```
#### #

```
impurity id=1 region.id=8 imp="Composition Fraction X" \
```
peak.value=0.15 ref.value=1000000000000 comb.func=Multiply

```
impurity id=2 region.id=6 imp=Donors \
```
peak.value=1e+17 ref.value=1000000000000 comb.func=Multiply

#### #

```
constr.mesh region=8 default
```

```
region reg=9 mat=GaN color=0x0 pattern=0xd \
```

```
polygon="-1,1.976 1,1.976 1,1.981 -1,1.981"
```
## #

```
impurity id=1 region.id=5 imp=Acceptors \
```
peak.value=1e+16 ref.value=1000000000000 comb.func=Multiply

constr.mesh region=9 default

```
region reg=10 mat=InGaN color=0xff0000 pattern=0x3 \
```

```
polygon="-1,1.973 1,1.973 1,1.976 -1,1.976"
```
## #

```
impurity id=1 region.id=10 imp="Composition Fraction X" \
```

```
peak.value=0.15 ref.value=1000000000000 comb.func=Multiply
```
## #

```
impurity id=2 region.id=6 imp=Donors \
```
peak.value=1e+17 ref.value=1000000000000 comb.func=Multiply

## #

```
constr.mesh region=10 default
```

```
region reg=11 mat=GaN color=0x0 pattern=0x4 \
```

```
polygon="-1,1.968 1,1.968 1,1.973 -1,1.973"
```
## #

```
impurity id=1 region.id=5 imp=Acceptors \
```
peak.value=1e+16 ref.value=1000000000000 comb.func=Multiply

## #

```
constr.mesh region=11 default
```

```
region reg=12 mat=InGaN color=0xff0000 pattern=0x4 \
```

```
polygon="-1,1.965 1,1.965 1,1.968 -1,1.968"
```
## #

```
impurity id=1 region.id=12 imp="Composition Fraction X" \
```
peak.value=0.15 ref.value=1000000000000 comb.func=Multiply

# #

```
impurity id=2 region.id=6 imp=Donors \
```

```
peak.value=1e+17 ref.value=1000000000000 comb.func=Multiply
```

```
constr.mesh region=12 default
```

```
region reg=13 mat=GaN color=0x0 pattern=0x4 \
```

```
polygon="-1,1.96 1,1.96 1,1.965 -1,1.965"
```

```
impurity id=1 region.id=5 imp=Acceptors \
```

```
peak.value=1e+16 ref.value=1000000000000 comb.func=Multiply
```
## #

```
constr.mesh region=13 default
```

```
region reg=14 mat=InGaN color=0xff0000 pattern=0x3 \
```

```
polygon="-1,1.957 1,1.957 1,1.96 -1,1.96"
```
## #

```
impurity id=1 region.id=14 imp="Composition Fraction X" \
```

```
peak.value=0.15 ref.value=1000000000000 comb.func=Multiply
```
## #

```
impurity id=2 region.id=6 imp=Donors \
```

```
peak.value=1e+17 ref.value=1000000000000 comb.func=Multiply
```
## #

```
constr.mesh region=14 default
```

```
region reg=15 mat=GaN color=0x0 pattern=0xd \
```
polygon="-1,1.952 1,1.952 1,1.957 -1,1.957"

## #

```
impurity id=1 region.id=5 imp=Acceptors \
```
peak.value=1e+16 ref.value=1000000000000 comb.func=Multiply

```
constr.mesh region=15 default
```

```
region reg=16 mat=GaN color=0xcc66ff pattern=0xd \
```

```
110
```
polygon="-1,1.852 -0.9,1.852 -0.81,1.852 -0.72,1.852 -0.63,1.852 -0.54,1.852 - 0.45,1.852 -0.36,1.852 -0.27,1.852 -0.18,1.852 "\

"-0.09,1.852 0,1.852 0.09,1.852 0.18,1.852 0.26,1.852 0.35,1.852 0.45,1.852 0.54,1.852 0.63,1.852 0.72,1.852 "\

"0.81,1.852 0.9,1.852 1,1.852 1,1.952 -1,1.952"

#

impurity id=1 region.id=16 imp=Acceptors \

peak.value=1e+17 ref.value=1000000000000 comb.func=Multiply

#

constr.mesh region=16 default

region reg=17 mat="UD1(GRAPHENE)" color=0xb20000 pattern=0x3 \

polygon="0.926,1.807 0.915,1.796 0.9,1.792 0.885,1.796 0.874,1.807 0.87,1.822 0.874,1.837 0.885,1.848 0.893,1.85 0.817,1.85 "\

"0.825,1.848 0.836,1.837 0.84,1.822 0.836,1.807 0.825,1.796 0.81,1.792 0.795,1.796 0.784,1.807 0.78,1.822 0.784,1.837 "\

"0.795,1.848 0.803,1.85 0.727,1.85 0.735,1.848 0.746,1.837 0.75,1.822 0.746,1.807 0.735,1.796 0.72,1.792 0.705,1.796 "\

"0.694,1.807 0.69,1.822 0.694,1.837 0.705,1.848 0.713,1.85 0.637,1.85 0.645,1.848 0.656,1.837 0.66,1.822 0.656,1.807 "\

"0.645,1.796 0.63,1.792 0.615,1.796 0.604,1.807 0.6,1.822 0.604,1.837 0.615,1.848 0.623,1.85 0.547,1.85 0.555,1.848 "\

"0.566,1.837 0.57,1.822 0.566,1.807 0.555,1.796 0.54,1.792 0.525,1.796 0.514,1.807 0.51,1.822 0.514,1.837 0.525,1.848 "\

"0.533,1.85 0.457,1.85 0.465,1.848 0.476,1.837 0.48,1.822 0.476,1.807 0.465,1.796 0.45,1.792 0.435,1.796 0.424,1.807 "\

"0.42,1.822 0.424,1.837 0.435,1.848 0.443,1.85 0.357,1.85 0.365,1.848 0.376,1.837 0.38,1.822 0.376,1.807 0.365,1.796 "\

"0.35,1.792 0.335,1.796 0.324,1.807 0.32,1.822 0.324,1.837 0.335,1.848 0.343,1.85 0.267,1.85 0.275,1.848 0.286,1.837 "\

"0.29,1.822 0.286,1.807 0.275,1.796 0.26,1.792 0.245,1.796 0.234,1.807 0.23,1.822 0.234,1.837 0.245,1.848 0.253,1.85 "\

"0.187,1.85 0.195,1.848 0.206,1.837 0.21,1.822 0.206,1.807 0.195,1.796 0.18,1.792 0.165,1.796 0.154,1.807 0.15,1.822 "\

"0.154,1.837 0.165,1.848 0.173,1.85 0.097,1.85 0.105,1.848 0.116,1.837 0.12,1.822 0.116,1.807 0.105,1.796 0.09,1.792 "\

"0.075,1.796 0.064,1.807 0.06,1.822 0.064,1.837 0.075,1.848 0.083,1.85 0.007,1.85 0.015,1.848 0.026,1.837 0.03,1.822 "\

"0.026,1.807 0.015,1.796 0,1.792 -0.015,1.796 -0.026,1.807 -0.03,1.822 -0.026,1.837 -0.015,1.848 -0.007,1.85 -0.083,1.85 "\

"-0.075,1.848 -0.064,1.837 -0.06,1.822 -0.064,1.807 -0.075,1.796 -0.09,1.792 - 0.105,1.796 -0.116,1.807 -0.12,1.822 -0.116,1.837 "\

"-0.105,1.848 -0.097,1.85 -0.173,1.85 -0.165,1.848 -0.154,1.837 -0.15,1.822 - 0.154,1.807 -0.165,1.796 -0.18,1.792 -0.195,1.796 "\

"-0.206,1.807 -0.21,1.822 -0.206,1.837 -0.195,1.848 -0.187,1.85 -0.263,1.85 - 0.255,1.848 -0.244,1.837 -0.24,1.822 -0.244,1.807 "\

"-0.255,1.796 -0.27,1.792 -0.285,1.796 -0.296,1.807 -0.3,1.822 -0.296,1.837 - 0.285,1.848 -0.277,1.85 -0.353,1.85 -0.345,1.848 "\

"-0.334,1.837 -0.33,1.822 -0.334,1.807 -0.345,1.796 -0.36,1.792 -0.375,1.796 - 0.386,1.807 -0.39,1.822 -0.386,1.837 -0.375,1.848 "\

"-0.367,1.85 -0.443,1.85 -0.435,1.848 -0.424,1.837 -0.42,1.822 -0.424,1.807 - 0.435,1.796 -0.45,1.792 -0.465,1.796 -0.476,1.807 "\

"-0.48,1.822 -0.476,1.837 -0.465,1.848 -0.457,1.85 -0.533,1.85 -0.525,1.848 - 0.514,1.837 -0.51,1.822 -0.514,1.807 -0.525,1.796 "\

"-0.54,1.792 -0.555,1.796 -0.566,1.807 -0.57,1.822 -0.566,1.837 -0.555,1.848 - 0.547,1.85 -0.623,1.85 -0.615,1.848 -0.604,1.837 "\

"-0.6,1.822 -0.604,1.807 -0.615,1.796 -0.63,1.792 -0.645,1.796 -0.656,1.807 - 0.66,1.822 -0.656,1.837 -0.645,1.848 -0.637,1.85 "\

"-0.713,1.85 -0.705,1.848 -0.694,1.837 -0.69,1.822 -0.694,1.807 -0.705,1.796 - 0.72,1.792 -0.735,1.796 -0.746,1.807 -0.75,1.822 "\

"-0.746,1.837 -0.735,1.848 -0.727,1.85 -0.803,1.85 -0.795,1.848 -0.784,1.837 - 0.78,1.822 -0.784,1.807 -0.795,1.796 -0.81,1.792 "\

"-0.825,1.796 -0.836,1.807 -0.84,1.822 -0.836,1.837 -0.825,1.848 -0.817,1.85 - 0.893,1.85 -0.885,1.848 -0.874,1.837 -0.87,1.822 "\

"-0.874,1.807 -0.885,1.796 -0.9,1.792 -0.915,1.796 -0.926,1.807 -0.93,1.822 - 0.926,1.837 -0.915,1.848 -0.907,1.85 -1,1.85 "\

constr.mesh region=17 default

region reg=18 name=cathode mat=ITO elec.id=3 work.func=4.7 color=0xffe500 pattern=0x7 \

polygon="0.03,1.822 0.026,1.837 0.015,1.848 0.007,1.85 0,1.852 -0.007,1.85 - 0.015,1.848 -0.026,1.837 -0.03,1.822 -0.026,1.807 "\

"-0.015,1.796 0,1.792 0.015,1.796 0.026,1.807" \

polygon="0.12,1.822 0.116,1.837 0.105,1.848 0.097,1.85 0.09,1.852 0.083,1.85 0.075,1.848 0.064,1.837 0.06,1.822 0.064,1.807 "\

"0.075,1.796 0.09,1.792 0.105,1.796 0.116,1.807" \

polygon="0.21,1.822 0.206,1.837 0.195,1.848 0.187,1.85 0.18,1.852 0.173,1.85 0.165,1.848 0.154,1.837 0.15,1.822 0.154,1.807 "\

"0.165,1.796 0.18,1.792 0.195,1.796 0.206,1.807" \

polygon="0.29,1.822 0.286,1.837 0.275,1.848 0.267,1.85 0.26,1.852 0.253,1.85 0.245,1.848 0.234,1.837 0.23,1.822 0.234,1.807 "\

"0.245,1.796 0.26,1.792 0.275,1.796 0.286,1.807" \

polygon="0.38,1.822 0.376,1.837 0.365,1.848 0.357,1.85 0.35,1.852 0.343,1.85 0.335,1.848 0.324,1.837 0.32,1.822 0.324,1.807 "\

"0.335,1.796 0.35,1.792 0.365,1.796 0.376,1.807" \

polygon="-0.06,1.822 -0.064,1.837 -0.075,1.848 -0.083,1.85 -0.09,1.852 -0.097,1.85 - 0.105,1.848 -0.116,1.837 -0.12,1.822 -0.116,1.807 "\

"-0.105,1.796 -0.09,1.792 -0.075,1.796 -0.064,1.807" \

polygon="-0.15,1.822 -0.154,1.837 -0.165,1.848 -0.173,1.85 -0.18,1.852 -0.187,1.85 - 0.195,1.848 -0.206,1.837 -0.21,1.822 -0.206,1.807 "\

"-0.195,1.796 -0.18,1.792 -0.165,1.796 -0.154,1.807" \

polygon="-0.24,1.822 -0.244,1.837 -0.255,1.848 -0.263,1.85 -0.27,1.852 -0.277,1.85 - 0.285,1.848 -0.296,1.837 -0.3,1.822 -0.296,1.807 "\

"-0.285,1.796 -0.27,1.792 -0.255,1.796 -0.244,1.807" \

polygon="-0.33,1.822 -0.334,1.837 -0.345,1.848 -0.353,1.85 -0.36,1.852 -0.367,1.85 - 0.375,1.848 -0.386,1.837 -0.39,1.822 -0.386,1.807 "\

"-0.375,1.796 -0.36,1.792 -0.345,1.796 -0.334,1.807" \

polygon="-0.42,1.822 -0.424,1.837 -0.435,1.848 -0.443,1.85 -0.45,1.852 -0.457,1.85 - 0.465,1.848 -0.476,1.837 -0.48,1.822 -0.476,1.807 "\

"-0.465,1.796 -0.45,1.792 -0.435,1.796 -0.424,1.807" \

polygon="-0.51,1.822 -0.514,1.837 -0.525,1.848 -0.533,1.85 -0.54,1.852 -0.547,1.85 - 0.555,1.848 -0.566,1.837 -0.57,1.822 -0.566,1.807 "\

"-0.555,1.796 -0.54,1.792 -0.525,1.796 -0.514,1.807" \

polygon="-0.6,1.822 -0.604,1.837 -0.615,1.848 -0.623,1.85 -0.63,1.852 -0.637,1.85 - 0.645,1.848 -0.656,1.837 -0.66,1.822 -0.656,1.807 "\

"-0.645,1.796 -0.63,1.792 -0.615,1.796 -0.604,1.807" \

polygon="-0.69,1.822 -0.694,1.837 -0.705,1.848 -0.713,1.85 -0.72,1.852 -0.727,1.85 - 0.735,1.848 -0.746,1.837 -0.75,1.822 -0.746,1.807 "\

"-0.735,1.796 -0.72,1.792 -0.705,1.796 -0.694,1.807" \

polygon="-0.78,1.822 -0.784,1.837 -0.795,1.848 -0.803,1.85 -0.81,1.852 -0.817,1.85 - 0.825,1.848 -0.836,1.837 -0.84,1.822 -0.836,1.807 "\

"-0.825,1.796 -0.81,1.792 -0.795,1.796 -0.784,1.807" \

polygon="-0.87,1.822 -0.874,1.837 -0.885,1.848 -0.893,1.85 -0.9,1.852 -0.907,1.85 - 0.915,1.848 -0.926,1.837 -0.93,1.822 -0.926,1.807 "\

"-0.915,1.796 -0.9,1.792 -0.885,1.796 -0.874,1.807" \

polygon="0.48,1.822 0.476,1.837 0.465,1.848 0.457,1.85 0.45,1.852 0.443,1.85 0.435,1.848 0.424,1.837 0.42,1.822 0.424,1.807 "\

"0.435,1.796 0.45,1.792 0.465,1.796 0.476,1.807" \

polygon="0.57,1.822 0.566,1.837 0.555,1.848 0.547,1.85 0.54,1.852 0.533,1.85 0.525,1.848 0.514,1.837 0.51,1.822 0.514,1.807 "\

"0.525,1.796 0.54,1.792 0.555,1.796 0.566,1.807" \

polygon="0.66,1.822 0.656,1.837 0.645,1.848 0.637,1.85 0.63,1.852 0.623,1.85 0.615,1.848 0.604,1.837 0.6,1.822 0.604,1.807 "\

"0.615,1.796 0.63,1.792 0.645,1.796 0.656,1.807" \

polygon="0.75,1.822 0.746,1.837 0.735,1.848 0.727,1.85 0.72,1.852 0.713,1.85 0.705,1.848 0.694,1.837 0.69,1.822 0.694,1.807 "\

"0.705,1.796 0.72,1.792 0.735,1.796 0.746,1.807" \

polygon="0.84,1.822 0.836,1.837 0.825,1.848 0.817,1.85 0.81,1.852 0.803,1.85 0.795,1.848 0.784,1.837 0.78,1.822 0.784,1.807 "\

"0.795,1.796 0.81,1.792 0.825,1.796 0.836,1.807" \

polygon="0.93,1.822 0.926,1.837 0.915,1.848 0.907,1.85 0.9,1.852 0.893,1.85 0.885,1.848 0.874,1.837 0.87,1.822 0.874,1.807 "\

"0.885,1.796 0.9,1.792 0.915,1.796 0.926,1.807"

#

```
constr.mesh region=18 default
```

```
region reg=19 name=anode mat=Gold elec.id=1 work.func=0 color=0x595959 pattern=0xb \
```
line="-1.9,2 -1.1,2"

#### #

constr.mesh region=19 default

region reg=20 name=cathode mat=Gold elec.id=2 work.func=0 color=0x595959 pattern=0xb  $\lambda$ 

line="-1,1.76 1,1.76"

#

constr.mesh region=20 default

# Set Meshing Parameters

#

```
base.mesh height=10 width=10
```
#

bound.cond !apply max.slope=30 max.ratio=100 rnd.unit=0.001 line.straightening=1 align.points when=automatic

#

imp.refine min.spacing=0.02

#

constr.mesh max.angle=90 max.ratio=300 max.height=1000 \

max.width=1000 min.height=0.0001 min.width=0.0001

constr.mesh type=Semiconductor default # constr.mesh type=Insulator default # constr.mesh type=Metal default # constr.mesh type=Other default # constr.mesh region=1 default # constr.mesh region=2 default # constr.mesh region=3 default # constr.mesh region=4 default # constr.mesh region=5 default # constr.mesh region=6 default # constr.mesh region=7 default # constr.mesh region=8 default # constr.mesh region=9 default # constr.mesh region=10 default

```
#
```
constr.mesh region=11 default

#

constr.mesh region=12 default

## #

constr.mesh region=13 default

#

constr.mesh region=14 default

#

constr.mesh region=15 default

## #

constr.mesh region=16 default

## #

constr.mesh region=17 default

## #

constr.mesh region=18 default

## #

constr.mesh region=19 default

#

constr.mesh region=20 default

Mesh Mode=MeshBuild

base.mesh height=10 width=10

bound.cond !apply max.slope=30 max.ratio=100 rnd.unit=0.001 line.straightening=1 align.Points when=automatic

structure outf=structuredope\_0.str

## **II. Modèle conception multi puits quantique**

go DevEdit simflags="-V 2.8.21.R"

DevEdit version=2.8.21.R # file written Tue Feb 6 2014 14:25:23 GMT+1 (CET)

work.area x1=-2.5 y1=0 x2=2.5 y2=6 # devedit 2.8.21.R (Fri Dec 19 15:47:22 PST 2014) # libMeshBuild 1.24.19 (Tue Dec 9 04:44:54 PST 2014) # libSSS 2.8.11 (Tue Dec 9 04:41:32 PST 2014) # libSVC\_Misc 1.28.12 (Fri Nov 14 19:53:38 PST 2014) # libsflm 7.8.18 (Tue Dec 2 21:07:40 PST 2014) # libSDB 1.12.31 (Wed Dec 3 01:58:14 PST 2014) # libGeometry 1.30.13 (Fri Nov 14 19:52:25 PST 2014) # libCardDeck 1.32.19 (Fri Nov 14 19:52:23 PST 2014) # libDW\_Set 1.28.12 (Fri Nov 14 19:53:36 PST 2014) # libSvcFile 1.14.16 (Wed Dec 3 18:05:53 PST 2014) # libsstl 1.10.8 (Fri Nov 14 19:52:31 PST 2014) # libDW\_Misc 1.40.16 (Tue Dec 2 09:09:46 PST 2014) # libQSilCore 1.2.7 (Thu Nov 13 17:55:06 PST 2014) # libDW\_Version 3.8.0 (Fri Oct 3 16:08:41 PDT 2014) region reg=1 mat=Sapphire color=0xcc pattern=0x4 \ polygon="-2.5,5 2.5,5 2.5,6 -2.5,6" #

constr.mesh region=1 default

region reg=2 mat=GaN color=0xcca3a3 pattern=0x3 \ polygon="-2.5,4 2.5,4 2.5,5 -2.5,5"

#### constr.mesh region=2 default

```
region reg=3 name=N-GAN mat=GaN color=0xcca3a3 pattern=0x3 \
```

```
polygon="-2.5,2 -1.9,2 -1.1,2 -1,2 1,2 2.5,2 2.5,4 -2.5,4"
```
#

```
impurity id=1 region.id=3 imp=Donors \
```

```
peak.value=1e+18 ref.value=1000000000000 comb.func=Multiply
```
#### #

```
constr.mesh region=3 default max.angle=90 max.ratio=300 \
      max.height=1000 max.width=1000 min.height=0.0004 \
      min.width=9e-05
```

```
region reg=4 mat=InGaN color=0xff8282 pattern=0x1 \
```
polygon="-1,1.997 1,1.997 1,2 -1,2"

#### #

```
impurity id=1 region.id=4 imp="Composition Fraction X'' \
```
peak.value=0.05 ref.value=1000000000000 comb.func=Multiply

#

```
constr.mesh region=4 default
```

```
region reg=5 mat=GaN color=0x0 pattern=0x3 \
```

```
polygon="-1,1.992 1,1.992 1,1.997 -1,1.997"
```

```
constr.mesh region=5 default
```

```
region reg=6 mat=InGaN color=0xe50000 pattern=0x3 \
```
polygon="-1,1.989 1,1.989 1,1.992 -1,1.992"

## #

```
impurity id=1 region.id=6 imp="Composition Fraction X" \
```
peak.value=0.05 ref.value=1000000000000 comb.func=Multiply

#### #

```
constr.mesh region=6 default
```

```
region reg=7 mat=GaN color=0x0 pattern=0x0 \
```

```
polygon="-1,1.984 1,1.984 1,1.989 -1,1.989"
```
#### #

```
constr.mesh region=7 default
```

```
region reg=8 mat=InGaN color=0xff0000 pattern=0x3 \
```

```
polygon="-1,1.981 1,1.981 1,1.984 -1,1.984"
```
#### #

```
impurity id=1 region.id=8 imp="Composition Fraction X" \
```
peak.value=0.05 ref.value=1000000000000 comb.func=Multiply

#### #

```
constr.mesh region=8 default
```

```
region reg=9 mat=GaN color=0x0 pattern=0xd \
```

```
polygon="-1,1.976 1,1.976 1,1.981 -1,1.981"
```
#### #

```
constr.mesh region=9 default
```

```
region reg=10 mat=InGaN color=0xff0000 pattern=0x3 \
```
polygon="-1,1.973 1,1.973 1,1.976 -1,1.976"

```
impurity id=1 region.id=10 imp="Composition Fraction X" \
```

```
peak.value=0.05 ref.value=1000000000000 comb.func=Multiply
```
#

```
constr.mesh region=10 default
```

```
region reg=11 mat=GaN color=0x0 pattern=0x4 \
```

```
polygon="-1,1.968 1,1.968 1,1.973 -1,1.973"
```
#

```
constr.mesh region=11 default
```

```
region reg=12 mat=InGaN color=0xff0000 pattern=0x4 \
```

```
polygon="-1,1.965 1,1.965 1,1.968 -1,1.968"
```
#

```
impurity id=1 region.id=12 imp="Composition Fraction X" \
```

```
peak.value=0.05 ref.value=1000000000000 comb.func=Multiply
```
#

```
constr.mesh region=12 default
```

```
region reg=13 mat=GaN color=0x0 pattern=0x4 \
```
polygon="-1,1.96 1,1.96 1,1.965 -1,1.965"

#

```
constr.mesh region=13 default
```

```
region reg=14 mat=InGaN color=0xff0000 pattern=0x3 \
```

```
polygon="-1,1.957 1,1.957 1,1.96 -1,1.96"
```

```
impurity id=1 region.id=14 imp="Composition Fraction X" \
      peak.value=0.05 ref.value=1000000000000 comb.func=Multiply
#
constr.mesh region=14 default
region reg=15 mat=GaN color=0x0 pattern=0xd \
      polygon="-1,1.952 1,1.952 1,1.957 -1,1.957"
```

```
#
```

```
constr.mesh region=15 default max.angle=90 max.ratio=300 \
```
max.height=1000 max.width=1000 min.height=1.3e-05 \

min.width=1.3e-05

region reg=16 mat=ZnO color=0xffe500 pattern=0x2 \

```
polygon="-1,1.852 1,1.852 1,1.952 -1,1.952"
```
#

```
impurity id=1 region.id=16 imp=Acceptors \
```
peak.value=1e+18 ref.value=1000000000000 comb.func=Multiply

#### #

constr.mesh region=16 default

region reg=17 name=anode mat=Gold elec.id=1 work.func=4.5 color=0x595959 pattern=0xb  $\setminus$ 

line="-1.9,2 -1.1,2"

#

```
constr.mesh region=17 default
```

```
region reg=18 name=cathode mat=Gold elec.id=2 work.func=5 color=0x595959 pattern=0xb 
\lambda
```
line="-1,1.852 1,1.852"

#### #

constr.mesh region=18 default

# Set Meshing Parameters

```
base.mesh height=10 width=10
```
#

bound.cond !apply max.slope=30 max.ratio=100 rnd.unit=0.001 line.straightening=1 align.points when=automatic

#

```
imp.refine min.spacing=0.02
```
#

```
constr.mesh max.angle=90 max.ratio=300 max.height=1000 \
```

```
max.width=1000 min.height=0.0001 min.width=0.0001
```
#

```
constr.mesh type=Semiconductor default
```
#

```
constr.mesh type=Insulator default
```
#

```
constr.mesh type=Metal default
```
#

```
constr.mesh type=Other default
```
#

```
constr.mesh region=1 default
```
#

```
constr.mesh region=2 default
```
#

```
constr.mesh region=3 default max.angle=90 max.ratio=300 \
```
max.height=1000 max.width=1000 min.height=0.0004 \

min.width=9e-05

```
constr.mesh region=4 default
```

```
#
```

```
constr.mesh region=5 default
#
constr.mesh region=6 default
#
constr.mesh region=7 default
#
constr.mesh region=8 default
#
constr.mesh region=9 default
#
constr.mesh region=10 default
#
constr.mesh region=11 default
#
constr.mesh region=12 default
#
constr.mesh region=13 default
#
constr.mesh region=14 default
#
constr.mesh region=15 default max.angle=90 max.ratio=300 \
       max.height=1000 max.width=1000 min.height=1.3e-05 \
      min.width=1.3e-05
#
```

```
constr.mesh region=16 default
```
constr.mesh region=17 default

#

constr.mesh region=18 default

constr.mesh id=1 x1=-1 y1=1.8 x2=1 y2=2.05 default max.ratio=10000 max.height=0.019 \

max.width=0.0275 min.height=0.001 min.width=0.001

Mesh Mode=MeshBuild

base.mesh height=10 width=10

bound.cond !apply max.slope=30 max.ratio=100 rnd.unit=0.001 line.straightening=1 align.Points when=automatic

go atlas simflags="-P 3"

save outf=modelquantique2018.str master

#### **III. Conception modèle couche mince**

#

# InGaN solar cell simulation

go atlas

mesh AUTO width=1e8

 $x.m$  loc=0  $s=1$ 

 $x.m$  loc=1  $s=1$ 

region num=1 material=ZnO y.min=-0.25 y.max=-0.05

region num=2 material=InGaN y.min=-0.05 y.max=0.9 x.comp= 0.65

# region num=3 material=InGaN y.min=0.25 y.max=0.35 x.comp= 0.25

# region num=4 material=InGaN y.min=0.35 y.max=0.4 x.comp= 0.35

# region num=5 material=InGaN y.min=0.4 y.max=0.6 x.comp= 0.45

# region num=6 material=InGaN y.min=0.6 y.max=0.9 x.comp= 0.65

region num=7 material=GaN y.min=0.9 y.max=1

region num=8 material=Al2O3 y.min=1 y.max=2.4

# indium Nitride

```
# region num=3 material=InGaN y.min=0 y.max=3 x.comp= 0.35
# region num=3 material=InGaN y.min=0 y.max=3 x.comp= 0.45
# Electrodes 
electrode name=anode bottom
electrode name=cathode top 
doping region=1 uniform n.type concentration=1e18
doping region=2 uniform n.type concentration=3e17
doping region=3 uniform n.type concentration=3e17
doping region=4 uniform n.type concentration=3e17
doping region=5 uniform n.type concentration=3e17
doping region=6 uniform p.type concentration=3e17
doping region=7 uniform p.type concentration=3e17
```
# doping region=3 uniform p.type concentration=2e16

# GaN

```
material mat=GaN EG300=3.4 PERMITTIVITY=10.4 AFFINITY=4.1 MUN=1000 MUP=55 \
```

```
 NC300=2.3e18 NV300=1.8e18 taup0=6.5e-7 taun0=6.5e-7
```
# InGaN

material mat=InGaN EG300=10.8 PERMITTIVITY=12.29 AFFINITY=5.22 MUN=1000 MUP=55 \

NC300=2.2e18 NV300=1.8e19 taup0=6.5e-7 taun0=6.5e-7

material mat=InGaN sopra=Gan.opt

## #ZnO

material mat=ZnO EG300=3.3 PERMITTIVITY=9 AFFINITY=4.7 MUN=100 MUP=25 \

126

```
 NC300=2.2e18 NV300=1.8e19 taup0=1e-7 taun0=1e-7
```
material mat=ZnO sopra=Ito2.nk

contact name=anode workf=5.75 SURF.REC VSURFN=1e7 VSURFP=1e7

contact name=cathode reflect=0.1 workf=4.7 SURF.REC VSURFN=1e7 VSURFP=1e7

# set interface recombination

interface s.s y.min=-0.01 y.max=0.01 s.n=1e6 s.p=1e6

beam num=1 x.o=0.5 y.o=-0.5 angle=90 power.file=solarex10.spec

material material=ITO real.index=1.83

material material=sapphire real.index=1.68169

material material=InGaN real.index=2.40 imag.index=0.035

material region=5 index.file=indexGan.opt

##material region=1 index.file=indexsapphire.opt

material region=17 index.file=indexgraphene.opt

material region=18 index.file=indexITO.opt

#material mat=GaN sopra=indexGanNk.nk

MODELS CHUANG

output band.temp opt.int

method itlimit=40 maxtraps=10

solve init

save outf=minceInGaN.str

tonyplot minceInGaN.str

solve b1=1e-01 lit.step=1e-1 nstep=9

solve b1=1

save outf=minceInGaN\_1.str

tonyplot minceInGaN\_1.str

log outf=minceInGaN\_1.log

solve init minceInGaN

# solve vanode=0

solve name=anode vstep=0.01 vfinal=1

extract init infile="minceInGaN\_1.log"

quit

## **Publications internationales**

**1-** Optimization of an MQWEL PIN Photodiode Device Containing Nitride Elements. -Acta Energiae Solaris Sinica 2018, 11(1) S1 1880-1886 DOI: ISSN: 0254- 0096 CN: 12-1082/K.

Authors : **Taleb Ihsen Yasser**, Ghellai Nacera

**2-** Influence of Au (Gold) on the rate of creation of SiGe nanowires: JS Publisher ISSN: 1936-6612 (Print): EISSN: 1936-7317 (Online), 1 July 2013 Authors : Z.Ziani**, Y. I. Taleb** , A.Benmansour,

**3-** Photovoltaic Properties of thin films Si3N4/SiGe and SiO2/SiGe on secondgeneration solar cells JS Publisher ISSN: 2156-2167 (Print): EISSN: 2156-4167 (Online) Published 7 June 2012

Authors : Ziani Ziani Zakarya, **TALEB Ihsene Yasser**, CHABANE SARI Nasr Eddine

**4-** Physical Simulation of Solar Cells based SiGe nanostructures with gradual layer anti-reflection Si3N4/SiGe and SiO2/SiGe with SILVACO {copyright, serif}, JVST B: Journal of Vacuum Science and Technology, Octobre 2011

Authors : Ziani Ziani Zakarya, BENMANSOUR Abdelhalim, CHABANE SARI Nasr Eddine, **TALEB Yasser**

**5-** Estimation DES energies Reçues par Les Capteurs Un axe- deux axes-Tel, Revue Internationale D'Héliotechnique Energie- Environnement – N 36B ; 2007

Authors : Ziani Ziani Zakarya, **TALEB IhseneYasser**; BENYAROU Fathi; BENYOUCEF Boumediene
## **Congrès Nationaux et Internationaux**

**1-** International Conference & Exhibition on Advanced & Nano Materials, Montréal Canada, 2016 : « Optimization of a solar cells containing multi quantum nitride elements with Graphene on indium tin oxide nano particle »

**2-** International Conference Nanostructures for Sensing & Energy Conversion, Algiers, ALGERIA, 2014: Effect of ZnO windows layer on the efficiency of Cu(In,Ga) Se2solar cells.

**3-** International Conference Nanostructures for Sensing & Energy Conversion, Algiers, ALGERIA, 2014 : Optimization of an optoelectronic device containing (III) nitride elements

**4-** Congres ICANM 2013, Québec, canada 2013 thème :

« Comparison between modelling methods and optimization of an optoelectronic device containing nitride elements », International Conference & Exhibition on Advanced & Nano Materials university Laval Quebec Canada.

**5-** congres REMCES XII Casablanca, Maroc 2012 thème :

Application of nano porous silicon for gas detection, 12ème Rencontre Marocaine sur la Chimie de l'Etat Solide.

**6-** congres REMCES XII Casablanca, Maroc 2012 thème :

« Morphological and chemical characterization of nano porous silicon Prepared by electrochemical anodic etching, 12ème Rencontre Marocaine sur la Chimie de l'Etat Solide ».

**7-** congres REMCES XII Casablanca, Maroc 2012 thème : « Study and optimization of a laser diode containing nitride of elements III », 12ème Rencontre Marocaine sur la Chimie de l'Etat Solide.

**8-** 15 th International Meeting on Thermal Sciences JITH 2011 : comité d'organisation du Congrès

**9-** 6ième Conférence Internationale sur la Science des Matériaux (CSM6) : « Influence des Couche Minces et Nanomatériaux sur les Cellules Solaire de 3éme

130

Génération (Application sur les Hétéro structure IV-IV) », Beyrouth – Liban, 16-18 Juillet 2008

**10-** Congrès ICRESD\_07 à Tlemcen 2007 thème « Etude et Caractérisation De Film PDLC Lors de L'élaboration d'une Serre »

**11-** 13 èmes journée internationales de la Thermique : « Estimation DES énergies Reçues par Les Capteurs Un axe- deux axes-Tel » ; Albi ; France 2007

**12-** Congrès JMSM à Oran 2004 thème : « Etude et Caractérisation De Film PDLC, propriétés optiques et thermiques ». IX èmes Journées Magrébines Des Sciences Des Matériaux JMSM, Mai 2004, Oran- Algérie.

**13-** Congrès ICPWE Tlemcen 2003 thème : « Application des matériaux PDLC »,

International Congress On Photovoltaic And Wind Energies ICPWE, Décembre 2003, Tlemcen-Algérie

## **Résumé**

Dans les premières années du vingtième siècle les propriétés complexes des semiconducteurs ont été essentiellement découvertes. L'un des grands domaines d'utilisation des semiconducteurs est l'optoélectronique, qui se caractérise par l'interaction complexe des électrons et des photons à une échelle nanométrique. De nouveaux matériaux II-VI et III- V ont été utilisés dans l'élaboration des photodiodes. La diminution de la taille des dispositifs rend leurs performances en nette augmentation. Dans notre travail nous avons élaboré trois principales structures PIN à base de couche mince, multi puits quantiques et nanoparticules en utilisant l'indium de nitrure de gallium comme principal matériau de la zone active. Les résultats obtenus de notre simulation par SILVACO et Mathcad ont permis de démontrer le rôle des nanoparticules dans l'amélioration des propriétés électroniques et optique telle que la sensibilité, le rendement et les propriétés de transport.

Mots clés : semi-conducteurs II-VI et III-V, nanomatériaux, photodiodes, propriétés optoélectroniques, propriétés de transport, simulation par Mathcad et SILVACO

## **Abstract**

In the early years of the twentieth century the complex properties of semiconductors were essentially discovered. One of the major areas of semiconductor use is optoelectronics, which is characterized by the complex interaction of electrons and photons at a Nano scale. New materials II-VI and III-V were used in the elaboration of photodiodes. The decrease in the size of these devices makes their performance significantly increase. In our work we create three main thin film, multi quantum well and nanoparticle PIN structures using gallium nitride indium as the main material of the active zone. The results obtained from our simulation by SILVACO and Mathcad have demonstrated the usefulness of nanoparticles in improving electronic and optical properties such as responsivity, efficiency and transport properties.

Key words: II-VI and III-V semiconductors, nanomaterial, photodiodes, optoelectronic properties, transport properties, simulation by Mathcad and SILVACO

## **ملخص:**

خلال السنوات الأولى من القرن العشرين، الخواص المعقدة لنصف النواقل تم اكتشافها. واحد من بين أكبر مجالات استعمال نصف النواقل حاليا هو مجال اإللكترونيك الضوئية، والذي يتميز بالتفاعل المعقد لإللكترونات مع الفوتونات وهذا في سلم نانومتري. المواد النصف ناقلة من صنف VI-II و V-III استعملت في تصميم و صناعة الثنائيات الضوئية. يؤدي انخفاض حجم هذه األجهزة إلى زيادة أدائها بشكل ملحوظ. من خالل أطروحتنا هذه قمنا بإنشاء ثالث هياكل أساسية PIN مبنية على طبقات رقيقة، وبئر كمية متعددة وجسيمات نانوية باستخدام إنديريد نيتريد اإلنديوم كمادة رئيسية للمنطقة النشطة. النتائج المتحصل عليها باستعمال المحاكاة أظهر ت فائدة الجسيمات النانوية في تحسين الخصائص الإلكتر ونية و البصرية مثل الحساسية، تحسين الأداء و خصائص النقل

**الكلمات المفتاحية:** نصف النواقل VI-II و V-III ، المواد النانومترية، الثنائيات الضوئية، الخصائص االلكتروضوئية، خصائص النقل، المحاكاة باستعمال Mathematica و SILVACO .